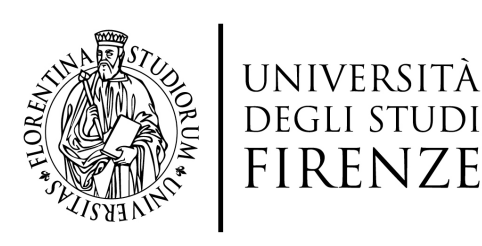

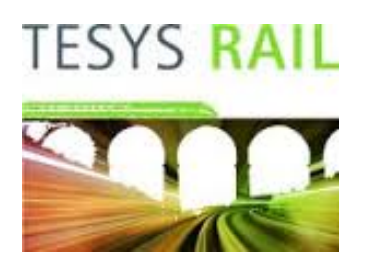

Universita degli Studi di Firenze ` Scuola di Ingegneria DOTTORATO DI RICERCA IN INGEGNERIA INDUSTRIALE E DELL'AFFIDABILITA` CICLO XXX

> COORDINATORE DEL DOTTORATO Prof. Ing. Maurizio De Lucia

## Ottimizzazione della dinamica e del comfort di sistemi ferroviari e metropolitani di nuova generazione

Settore scientifico disciplinare ING-IND/13

### Dottorando

Tutore

Prof. Ing. Andrea Rindi

Simone Panconi

### Coordinatore

Prof. Ing. Maurizio De Lucia

Anni Accademici 2014/2017

## Abstract

Il comfort di marcia è una delle caratteristiche dinamiche più importanti per un veicolo ferroviario poich´e `e direttamente collegato alla percezione di benessere dei passeggeri. Esso dipende da innumerevoli fattori come odori, temperatura e umidit`a, ma le vibrazioni, che si trasmettono al passeggero attraverso le sospensioni e la cassa, sono riconosciute come le maggiori responsabili di un suo peggioramento e per questo motivo sono considerate come causa principale nel presente lavoro di tesi.

Per stimare in maniera precisa gli indici di comfort si utilizza un modello multibody rappresentante il veicolo ferroviario di riferimento. Poiché la cassa ha un impatto notevole sul calcolo del comfort si presenta una procedura validata tramite un confronto con dati sperimentali; tale procedura permette di inserire all'interno del modello del veicolo i modi propri di vibrare che caratterizzano il suo comportamento dinamico, senza gravare eccessivamente sullo sforzo computazionale richiesto dalle simulazioni flexible multibody. La cassa è descritta, infatti, tramite un numero ridotto di gradi di libertà ottenuti con tecniche di riduzione modale, raggiungendo un buon compromesso tra efficienza computazionale e accuratezza dei risultati. Disponendo quindi di un modello validato, per ottimizzare il comfort di marcia del veicolo si sostituisce lo smorzatore passivo della sospensione secondaria con uno smorzatore magneto-reologico: quest'ultimo è comandato da due differenti tipologie di

algoritmo basate entrambe sulla logica skyhook, così da controllare, sfruttando le caratteristiche reologiche, la viscosità del fluido magneto-reologico per diminuire le vibrazioni non desiderate della cassa. E infine mostrato un ` confronto tra i risultati ottenuti utilizzando la sospensione passiva e quelli ottenuti con quella magneto-reologica, così da mostrare l'influenza del controllo sul comfort di marcia.

# Indice

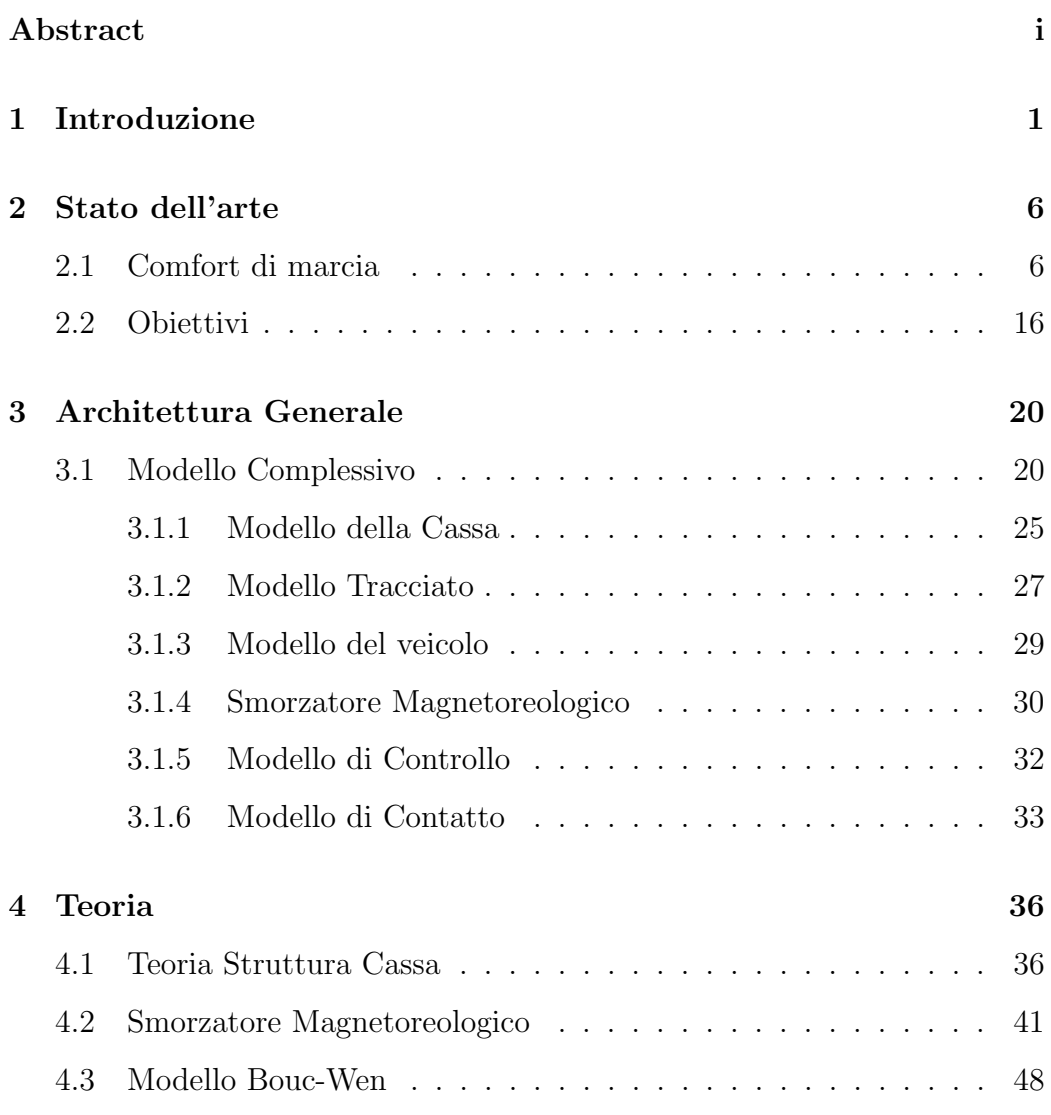

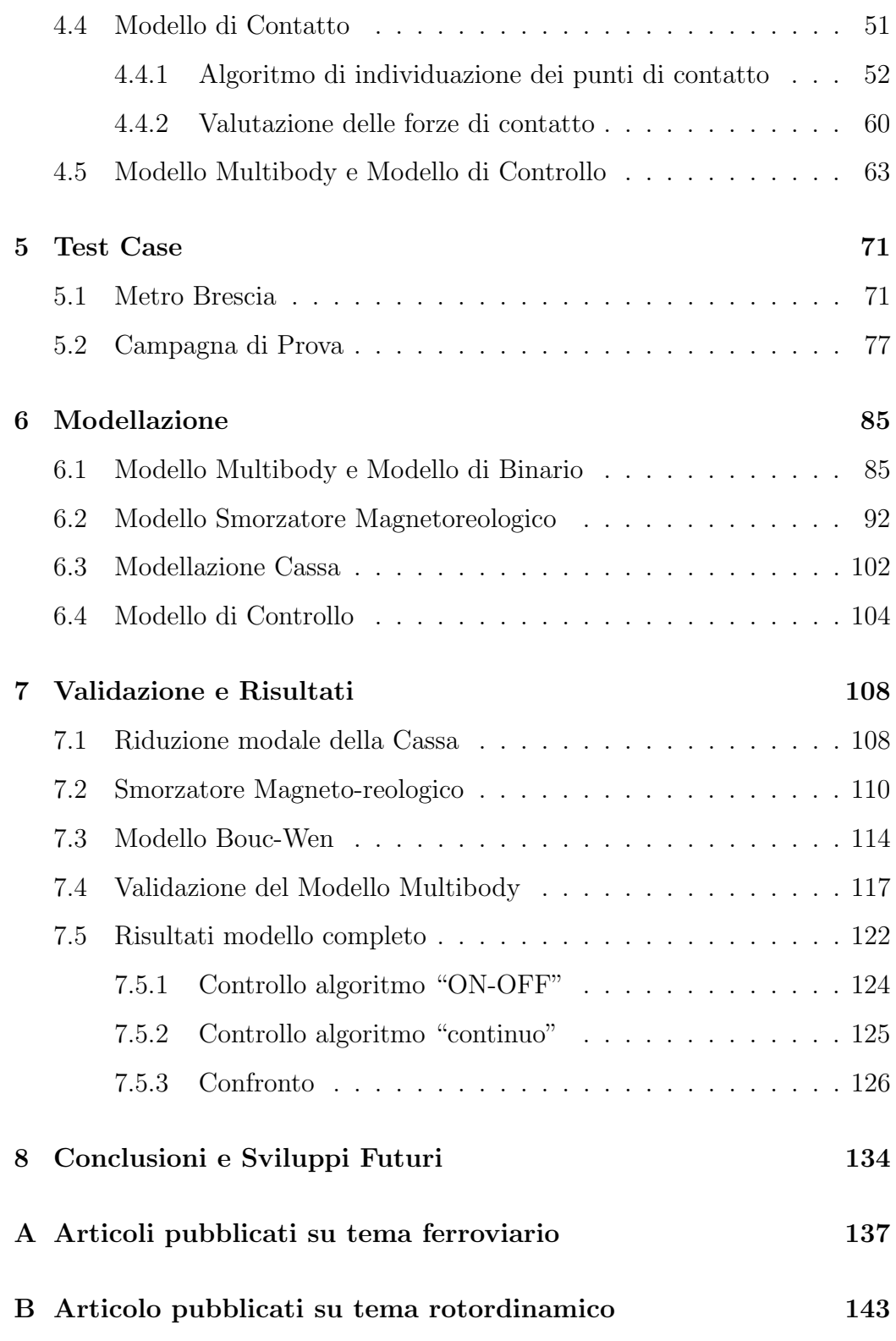

# Elenco delle tabelle

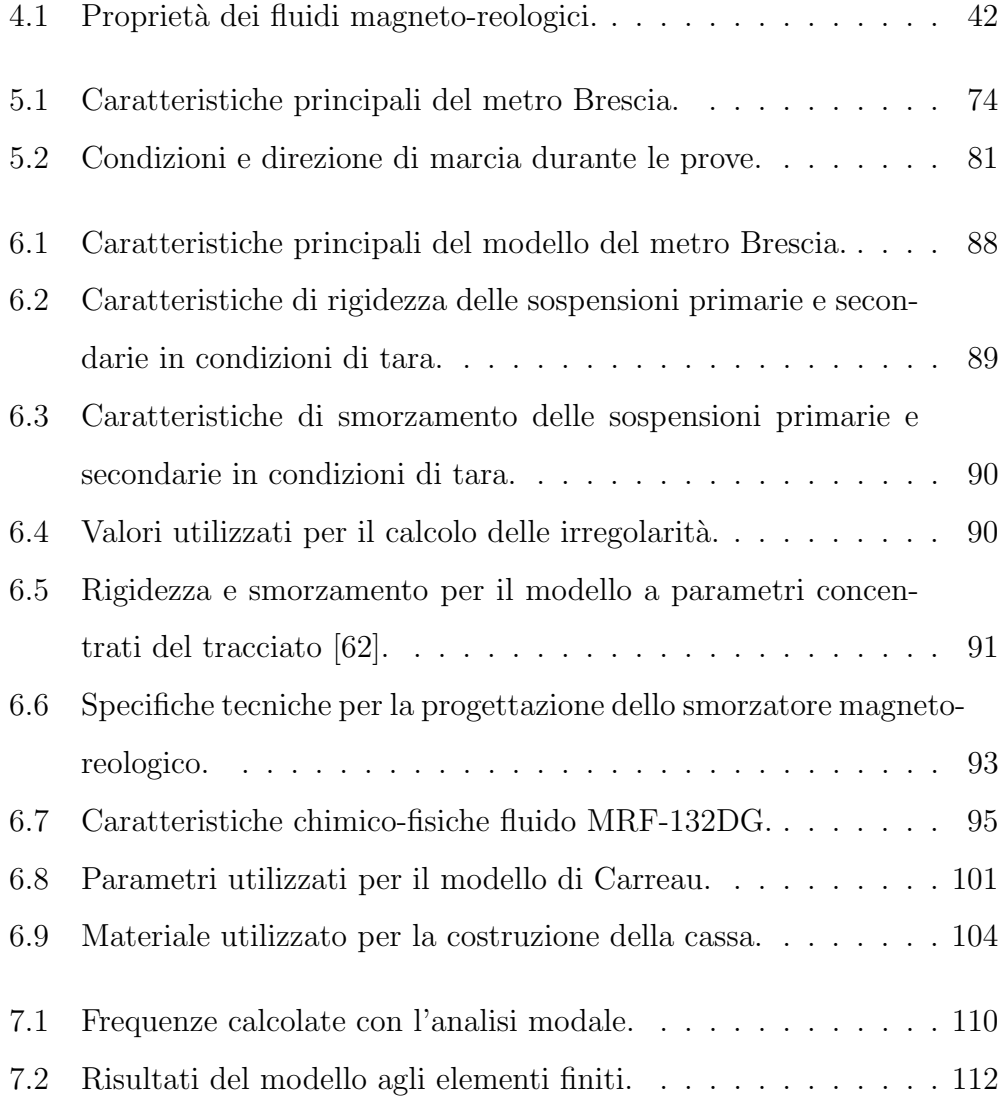

### Elenco delle tabelle

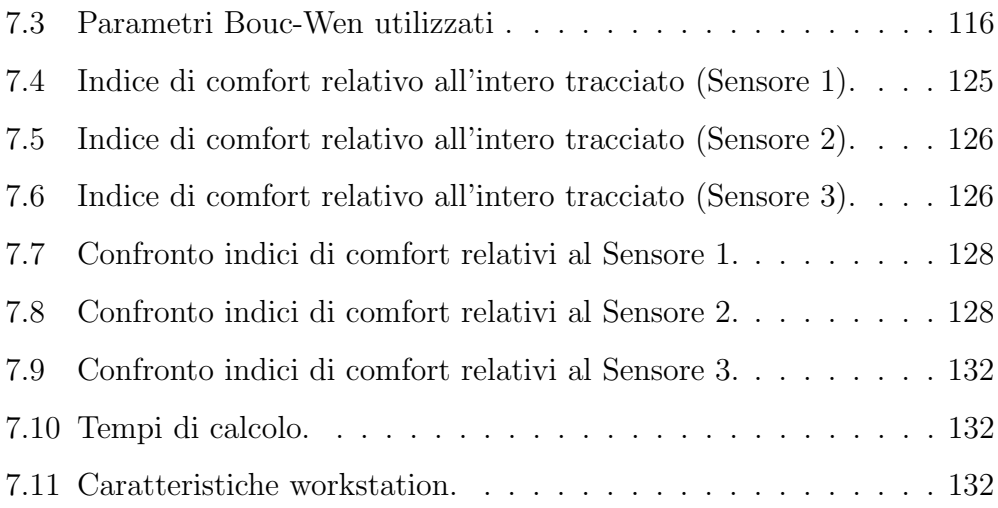

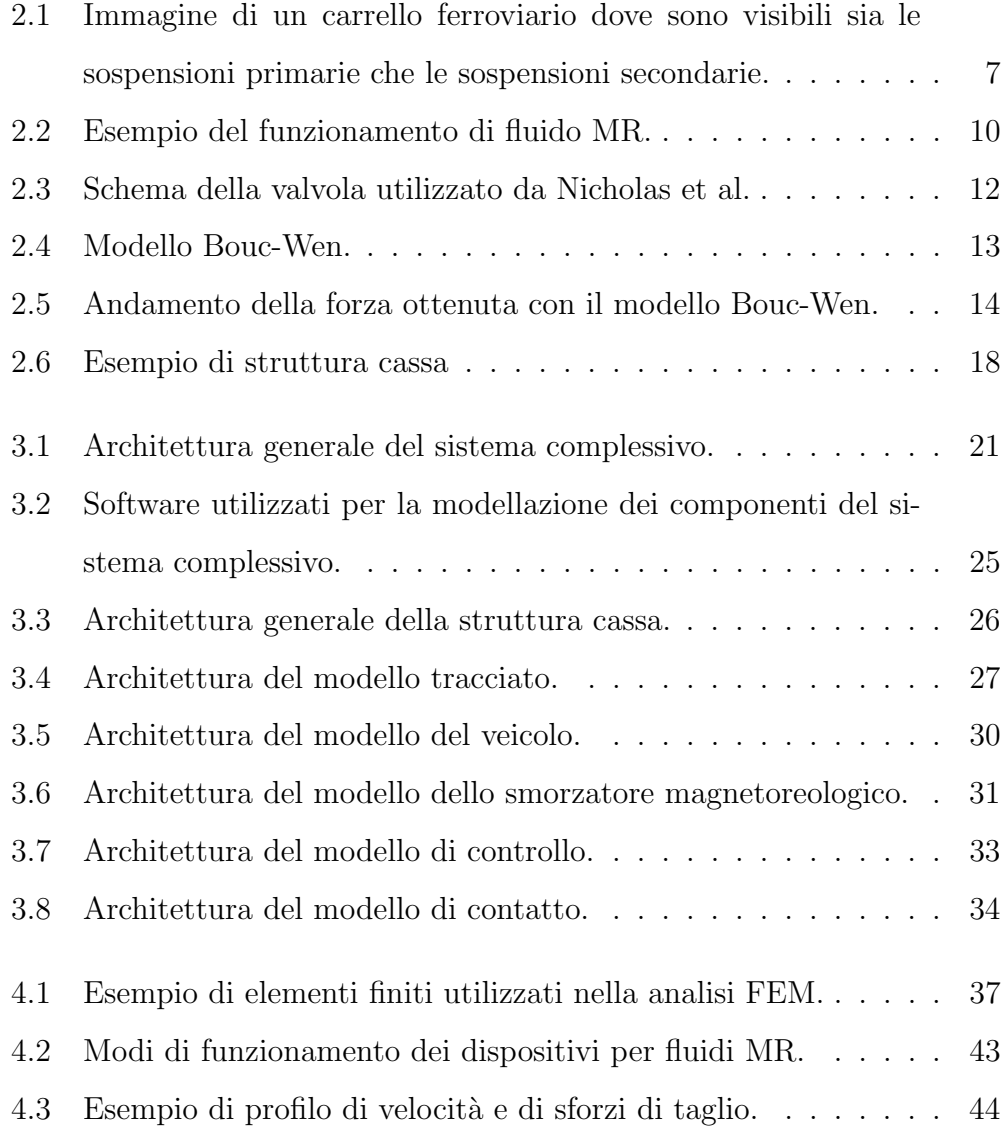

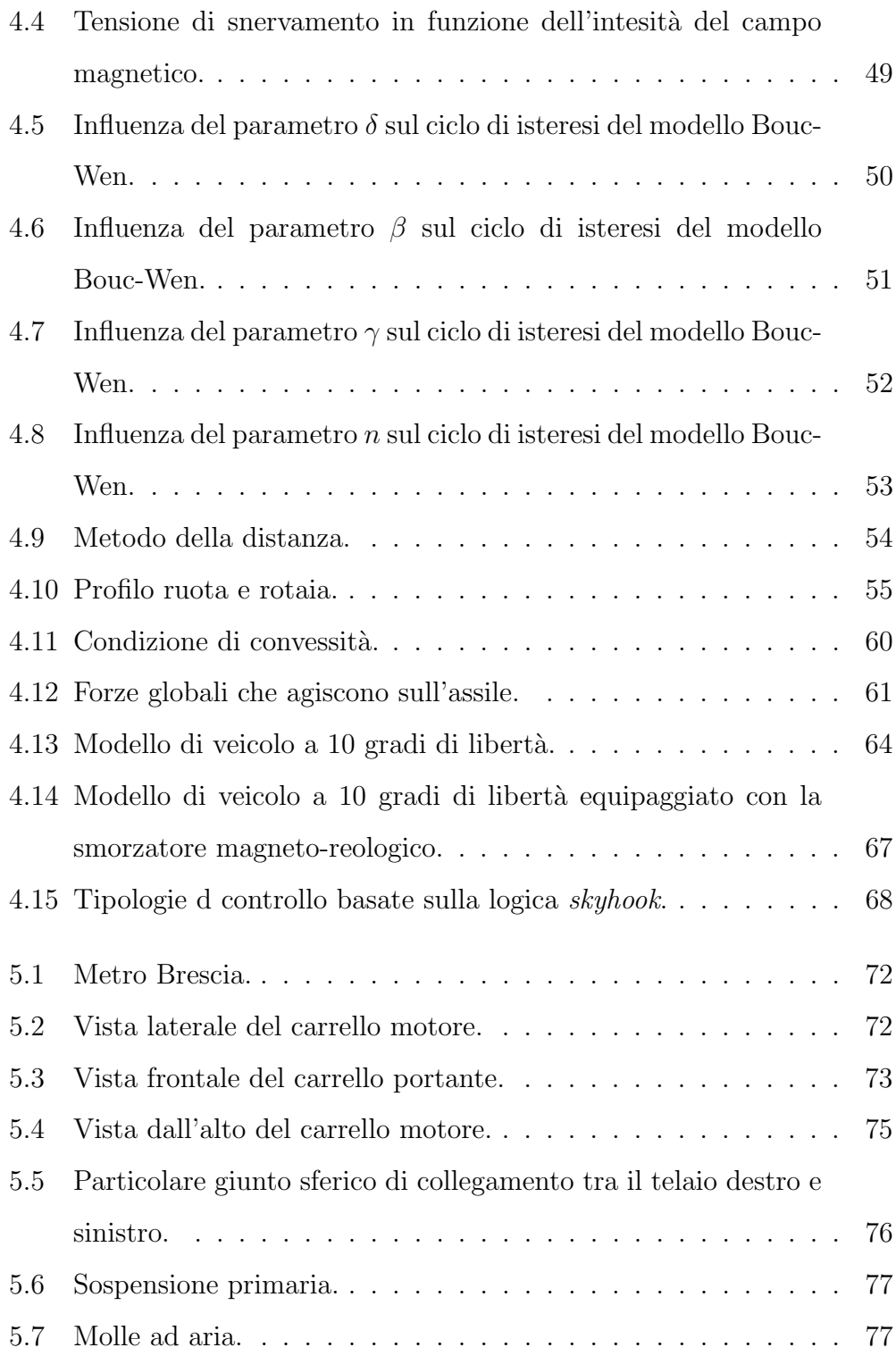

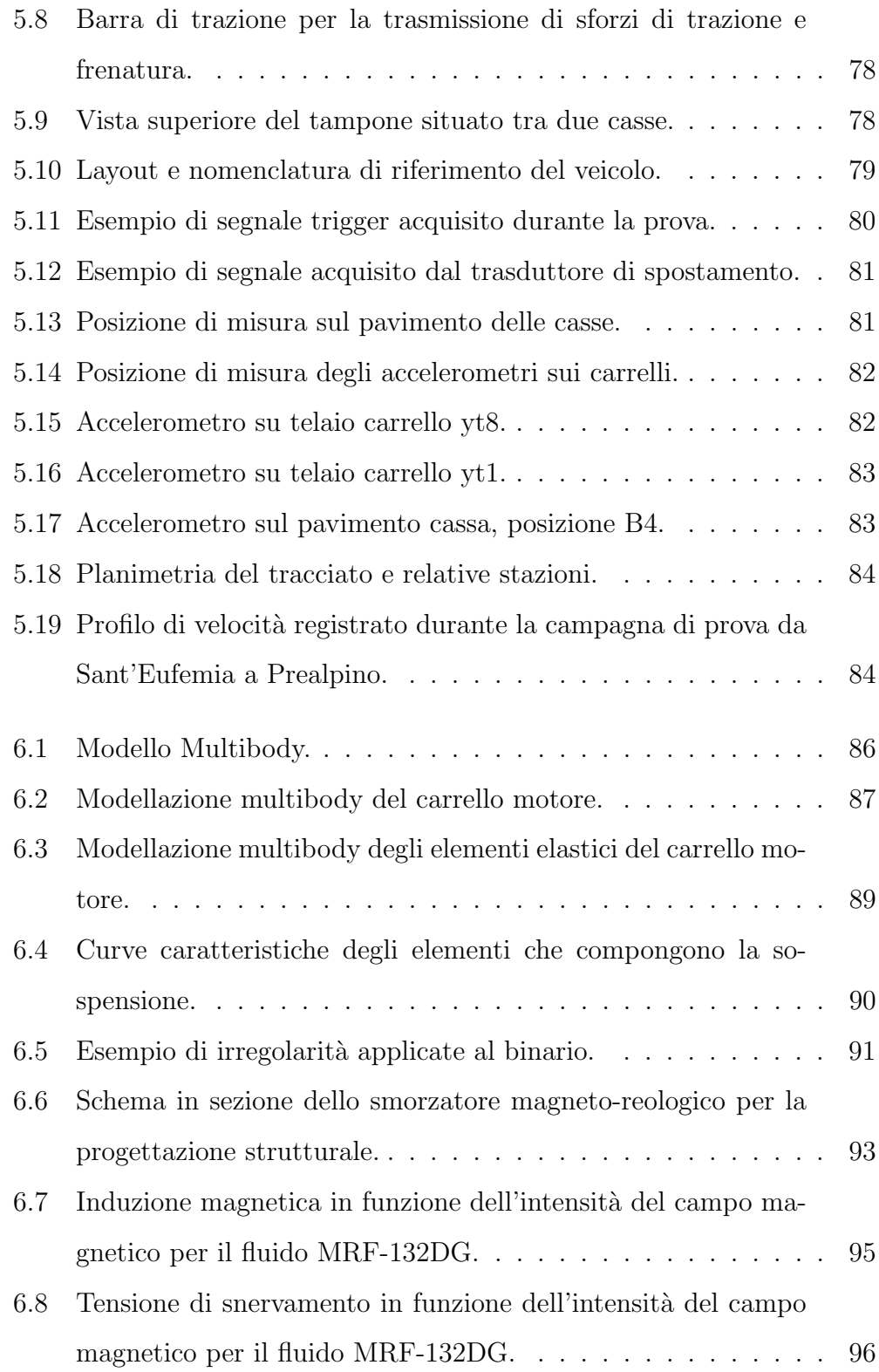

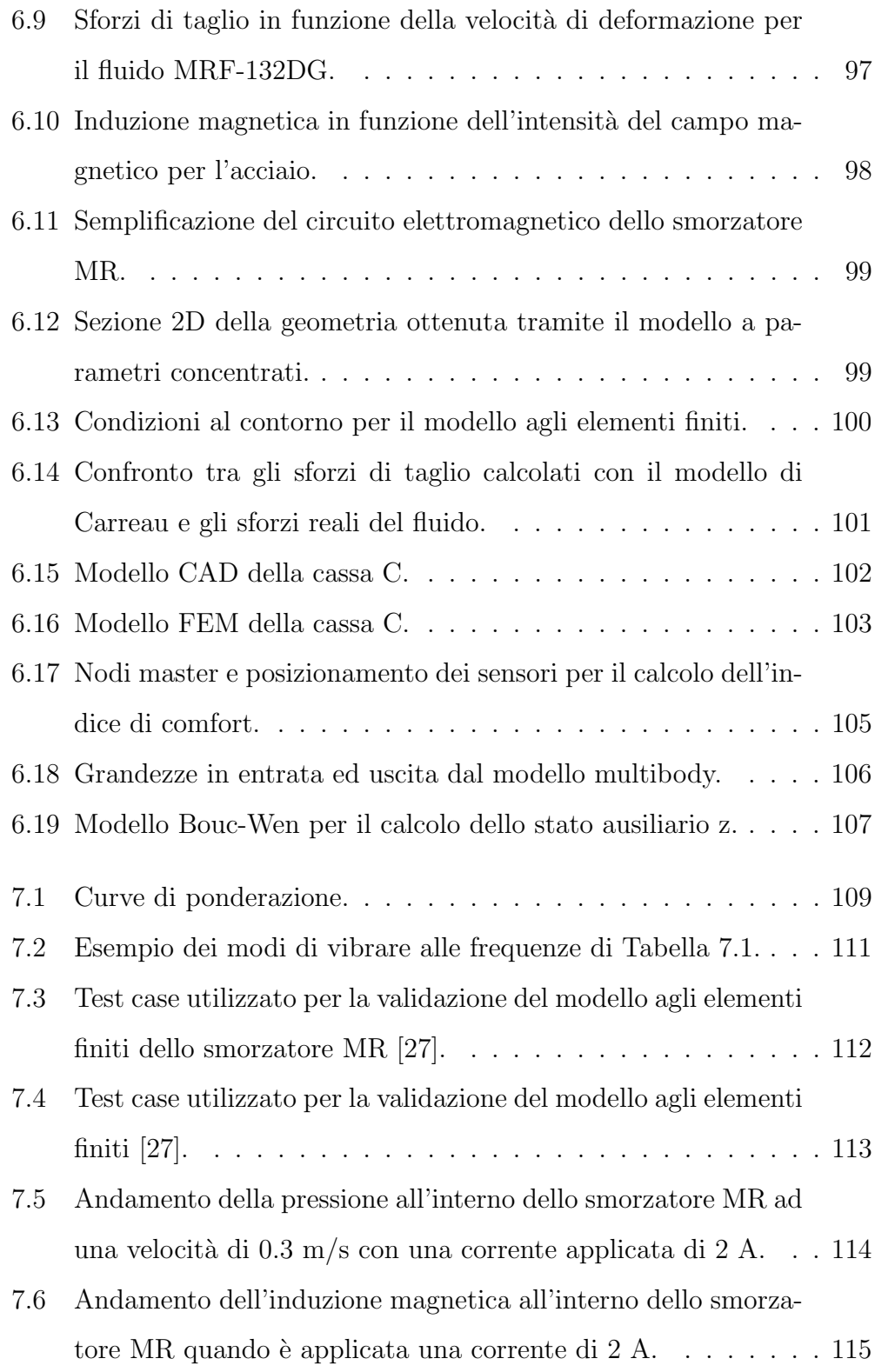

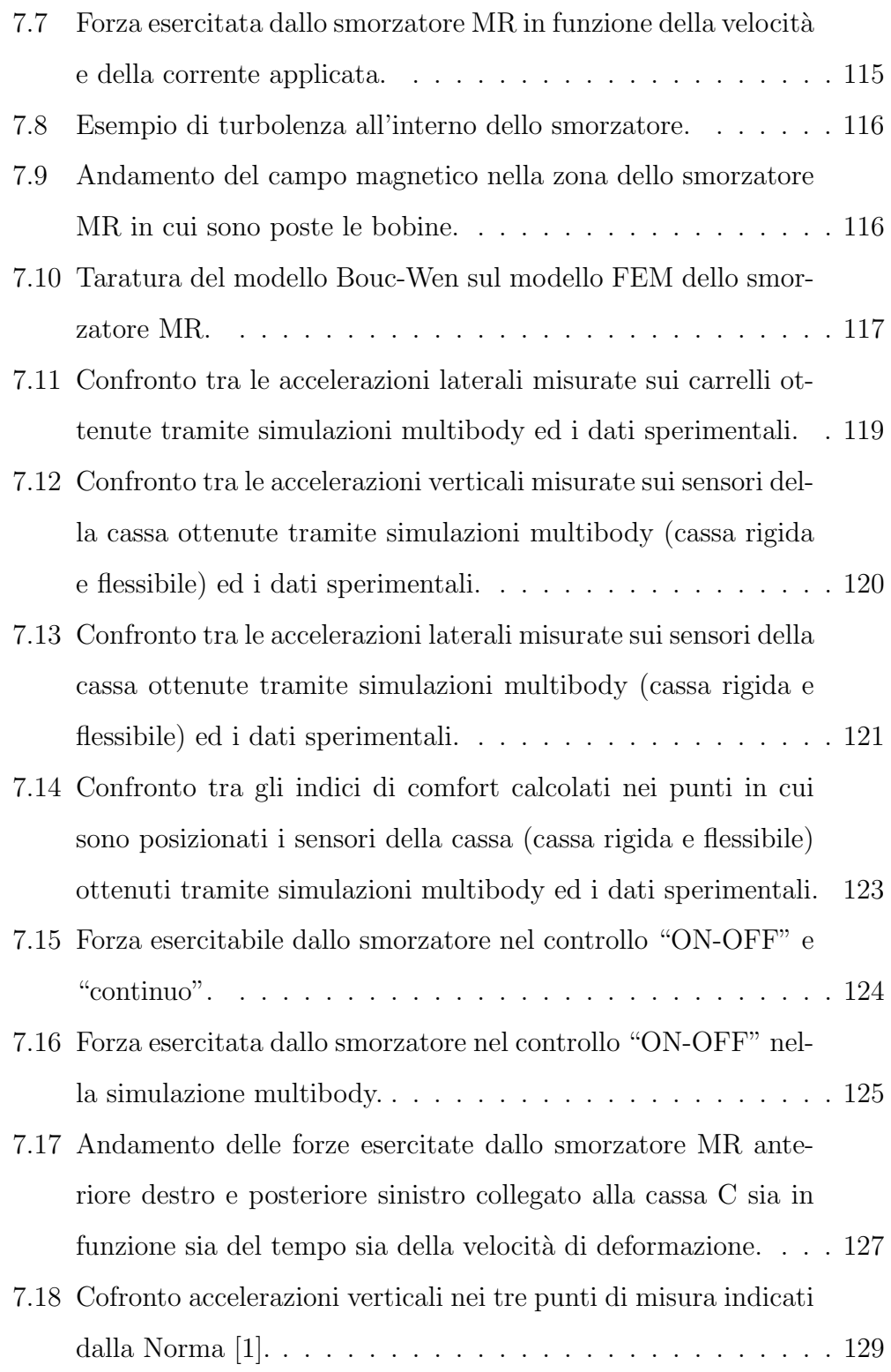

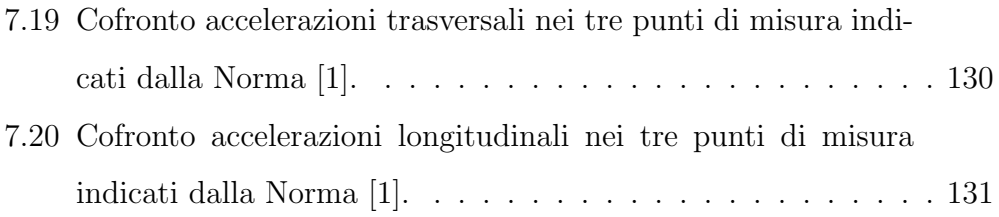

# Capitolo 1

# Introduzione

Il presente lavoro di tesi si inquadra all'interno del progetto "Tecniche e strumenti per incrementare la sostenibilità ambientale dei sistemi di trasporto ferroviari" (Tesys rail), finanziato dal Ministro dell'Istruzione, dell'Università e della Ricerca (MIUR). L'obiettivo principale del progetto è ridurre l'impatto ambientale del sistema ferroviario proponendo interventi su sistemi operativi e migliorando i componenti del veicolo stesso per ottenere vantaggi in termini di comfort dei passeggeri.

In particolare il lavoro è finalizzato al miglioramento della problematica legata all'ultimo aspetto precedentemente citato (i.e. comfort dei passeggeri). Questo aspetto è una caratteristica importante per valutare il comportamento dinamico del veicolo e per rendere il trasporto ferroviario sempre più competitivo rispetto ad altri sistemi, soprattutto negli ultimi anni nei quali la ricerca ha spinto verso la progettazione di veicoli ferroviari capaci di andare a velocità sempre maggiori e all'ampliamento del sistema infrastrutturale. Da qui nasce l'esigenza di avere a disposizione un tool capace di predire prima della messa in servizio del veicolo stesso l'indice di comfort, in modo tale da verificare già in fase di progettazione che i requisiti specificati

nelle normative siano rispettati. In questo modo si riducono o addirittura si eliminano le eventuali criticit`a evidenziate dall'analisi prima della messa in servizio del veicolo. Inoltre, è necessario considerare che la problematica analizzata dipende da innumerevoli fattori che interagiscono tra loro. Il comfort, infatti, può dipendere da: odori, temperatura, umidità e rumore ma è anche strettamente collegato alle vibrazioni trasmesse all'essere umano e, poiché quest'ultime possono causare gravi danni ai passeggeri, è necessario essere a conoscenza delle principali cause da considerare per determinare il valore massimo accettabile senza creare né danni fisici né danni psicologici. La generazione di vibrazione è stata associata alle inevitabili irregolarità presenti nel tracciato nelle quattro direzioni: verticali, laterali, rollio e scartamento che si propagano attraverso il sistema sospensivo a tutto il veicolo e che, a causa del continuo esercizio non rimangono costanti nel tempo. Per questo motivo è necessario distinguere tra le vibrazioni che provocano solo un disagio al passeggero e che sono associate ad un relativamente basso livello di accelerazioni e quello che invece possono causare danni fisici e psichici e che quindi sono associate ad un livello inaccettabile di accelerazioni.

Nella trattazione sono stati considerati per il calcolo dell'indice di comfort soltanto i bassi livelli di accelerazione utilizzando come normativa di riferimento la Norma EN 12299:2009) [1]. Questa definisce il comfort come "complex sensation produced during the application of oscillations and or inertia forces, via whole-body transmission caused by the railway vehicle body motions" e fornisce inoltre una procedura detta Standard Method per il calcolo del "Comfort Medio" che per ogni punto di acquisizione, tiene conto delle accelerazioni misurate nelle tre direzioni (i.e X, Y e Z) e fornisce un valore del comfort percepito dai passeggeri.

Per questo motivo è stato sviluppata una procedura che dapprima permette

di calcolare l'effettivo indice di Comfort e successivamente di apportare delle modifiche al sistema sospensivo del veicolo introducendo smorzatori semiattivi per ridurre le vibrazioni trasmesse alla cassa una volta che il modello multibody è validato. Poiché il sistema sospensivo (in particolare le sospensioni secondarie come verrà spiegato ampiamente nel corso della presente tesi) e la cassa stessa rivestano un ruolo fondamentale nel calcolo dell'indice di comfort, devono essere modellati più realisticamente possibile per poter riprodurre tutti gli effetti del fenomeno considerato. Le sospensioni sono state considerate come elementi non lineari la cui rigidezza e smorzamento non sono costanti al variare rispettivamente dello spostamento e della velocità; particolare attenzione invece è stata rivolta alla modellazione della cassa. Questa non può essere considerata come un corpo rigido ma è necessario considerarne la flessibilità per tenere conto di tutti gli effetti che possono influenzarne il comportamento dinamico e perciò deve essere discretizzata tramite la tecnica degli elementi finiti (flexible multibody).

Bisogna tenere in considerazione che la cassa è un elemento molto grande e complesso e che quindi necessita di molti elementi per essere modellata aumentando considerevolmente lo sforzo computazionale richiesto per simulare la dinamica del veicolo sul tracciato e perdendo quindi l'efficienza di una simulazione multibody a corpi rigidi. Per questo motivo si è reso indispensabile utilizzare tecniche di riduzione modale come la "Component mode synthesis" (CMS) che permette di ridurre notevolmente le dimensioni del modello agli elementi finiti rappresentando la cassa come una matrice di massa, rigidezza e smorzamento con un numero di gradi di libert`a inferiore a quelli del modello non ridotto; è possibile così ottenere un buon compromesso tra accuratezza dei risultati ed efficienza computazionale con tempi di calcolo paragonabili a quelli del sistema multibody composto soltanto da corpi rigidi.

La procedura proposta si basa sui seguenti passi:

- 1. generazione del modello agli elementi finiti della cassa;
- 2. riduzione modale del modello agli elementi finiti tramite CMS in modo da poter essere inserito all'interno del modello multibody;
- 3. modellazione tramite il software multibody dell'intero veicolo ed introduzione del modello ridotto all'interno del sistema;
- 4. progettazione ed inserimento delle sospensioni semi-attive all'interno del modello multibody e dei relativi algoritmi di controllo;
- 5. confronto tra il modello passivo e le soluzioni proposte.

Per poter raggiungere l'obiettivo prefissato si è scelto un test case di riferimento individuato nella metropolitana di Brescia inaugurata nel 2013 di lunghezza complessiva di 13.7 km il cui veicolo è stato completamente progettato da Ansaldo Breda. È stato scelto di utilizzare questo test case poiché erano a disposizione i dati sperimentali riguardanti sia le accelerazioni misurate sulla cassa durante la campagna di prove svolta nel 2012 sia quelle sui carrelli da utilizzare per validare il modello multibody.

L'elaborato è suddiviso nel seguente modo:

1. nel Capitolo 2 sarà presentato in maniera approfondita lo stato dell'arte riguardante l'argomento trattato nel lavoro e descritto precedentemente.

In particolare saranno evidenziate le soluzioni già presenti in letteratura sottolineando quali sono i componenti del veicolo responsabili delle trasmissioni delle vibrazioni alla cassa. Infine sarà messo in evidenza il contributo scientifico fornito dal presente lavoro di tesi;

- 2. nel capitolo 3 sarà mostrata l'architettura generale del modello: sarà descritto come le varie parti che compongono il sistema complessivo interagiscono tra di loro prestando particolare attenzione alle variabili che i modelli si scambiano;
- 3. nel capitolo 4 saranno presentate le equazioni necessarie a comprendere la teoria che sta alla base dello studio effettuato, mostrando la procedura per il calcolo degli output di ciascun modello;
- 4. il test case analizzato sar`a descritto nel capitolo 5. In particolare saranno mostrate sia le sue caratteristiche principali sia quelle degli elementi che lo compongono (e.g. le sospensioni primarie e secondarie); inoltre sarà descritta sia la campagna di prove sperimentali svolta sul veicolo analizzato sia i dati sperimentali acquisiti durante i test;
- 5. il modello utilizzato per raggiungere gli obiettivi del lavoro di tesi sarà descritto nel capitolo 6. In particolare saranno mostrati i modelli che compongono l'architettura generale (e.g modello multibody, modello agli elementi finiti della cassa e dello smorzatore) e le scelte di modellazione effettuate per descrivere il loro comportamento dinamico;
- 6. nel capitolo 7 si mostreranno dapprima le validazioni dei modelli descritti nel capitolo precedente paragonando i risultati ottenuti tramite le simulazioni con quelli ottenuti con modelli di letteratura o con dati sperimentali; infine si mostreranno i risultati ottenuti tramite il modello complessivo ed gli eventuali miglioramenti raggiunti.

# Capitolo 2

## Stato dell'arte

Per andare incontro alle necessità della società moderna, sono stati costruiti negli anni sistemi sempre più avanzati di trasporto capaci di raggiungere velocit`a elevate (basti pensare ai treni ad alta velocit`a in grado di superare i 300 km/h) permettendo in questo modo di rendere il trasporto ferroviario sempre più competitivo e capace di percorrere grandi distanze in un tempo sempre minore. Velocità così alte possono causare vibrazioni eccessive della cassa del veicolo, riducendo sia la qualità di marcia sia la stabilità [2]. Si è reso necessario sviluppare sistemi avanzati di sospensioni capaci di ridurne le vibrazioni indesiderate e quindi di incrementare il comfort.

### 2.1 Comfort di marcia

Le sospensioni di un veicolo ferroviario generalmente, sono composte da due stadi sospensivi chiamati rispettivamente sospensione primaria e sospensione secondaria. La sospensione primaria `e posta tra l'assile ed il carrello mentre la secondaria `e il collegamento tra carrello e cassa come visibile in Figura

2.1. Poiché è la sospensione secondaria ad essere direttamente connessa alle

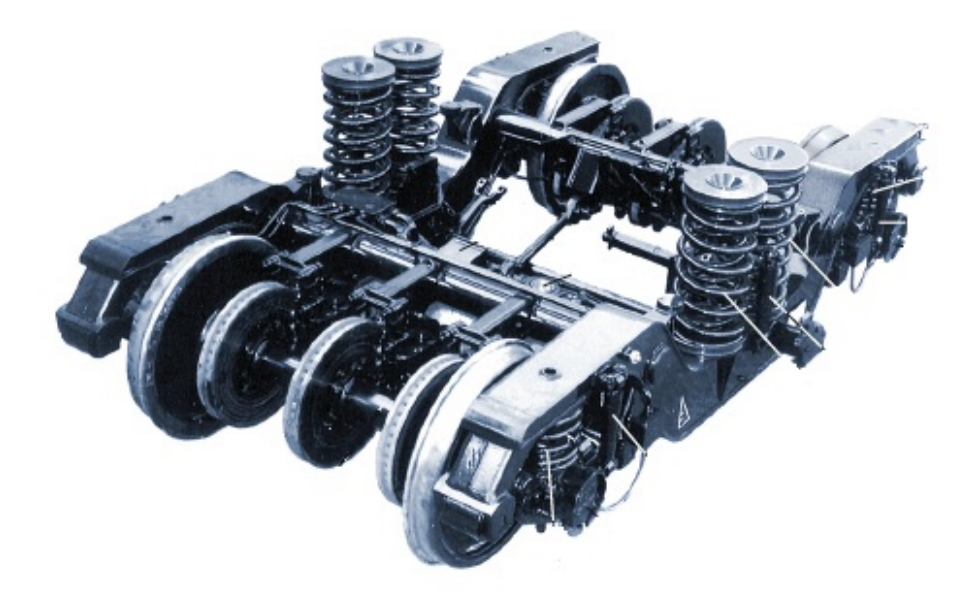

Figura 2.1: Immagine di un carrello ferroviario dove sono visibili sia le sospensioni primarie che le sospensioni secondarie.

vibrazioni che si trasmettono alla cassa, molti ricercatori hanno focalizzato l'attenzione su di essa per migliorare la qualità di marcia e la stabilità. Tale sospensione è composta da una molla e da uno smorzatore idraulico che è largamente utilizzato grazie alla sua compattezza, economicità e facilità di manutenzione. Lo smorzatore passivo attualmente utilizzato ha però un range di funzionamento limitato al campo di frequenze per cui è stato progettato non riuscendo ad adattarsi all'eventuale cambiamento delle irregolarità presenti sul tracciato. Inoltre, con lo sviluppo di treni ad alta velocità che sono soggetti a modi di vibrare causati dalle forze aerodinamiche, sono richieste alte forze di smorzamento per riuscire a garantire la stabilità di marcia.

Si capisce che la soluzione ottimale per ottenere un sistema sospensivo capace di adattarsi ad ogni situazione e cambiamento delle condizioni al contorno, è

un sistema in grado di modificare sia la rigidezza che lo smorzamento della sospensione secondaria. I sistemi sospensivi di questo tipo prendono il nome di sistemi attivi [3]. Questi sistemi, come già sottolineato, sono in grado di garantire performance elevate in differenti condizioni di marcia modificando rigidezza e smorzamento delle sospensioni ma hanno come svantaggi sia la necessità di richiedere potenze elevate sia l'utilizzo di algoritmi molto complessi per essere comandati. Entrambe queste esigenze portano ad un notevole aumento di costi in fase di realizzazione, manutenzione ed esercizio. Di contro, il più grosso svantaggio del sistema sospensivo attivo è l'instabilit`a che si pu`o instaurare a causa di un'eventuale rottura del sensore o dell'attuatore [4]. Questo `e il motivo principale per cui la ricerca negli ultimi anni si `e indirizzata sul controllo semi-attivo delle sospensioni, ovvero sul solo controllo dello smorzamento del sistema. Agendo sul solo smorzamento della sospensione secondaria del veicolo considerato è possibile diminuire le vibrazioni che interessano la cassa anche senza utilizzare grandi potenze e con algoritmi sicuramente meno complessi di quelli necessari per il controllo delle sospensioni attive.

In letteratura esistono diverse soluzioni per realizzare una sospensione semiattiva: sfruttando un sistema elettrico per regolare l'apertura delle valvole o alcune propriet`a del fluido (in particolare utilizzando fluidi di lavoro del tipo elettro-reologici (ER) [5] oppure magneto-reologici (MR) [6], [7]). Nel primo dei metodi citati si prevede che l'apertura delle valvole attraverso le quali passa il fluido sia regolata elettronicamente. Lo smorzamento del sistema è fatto variare modificando la sezione delle valvole attraverso le quali scorre il fluido. Il più grosso svantaggio di questo metodo è che il tempo di apertura e chiusura delle valvole è molto più lento se comparato agli altri due metodi poich´e il meccanismo `e regolato da un movimento meccanico. La differenza

fondamentale tra i fluidi MR e fluidi ER è il meccanismo con cui le loro propriet`a reologiche (i.e. la viscosit`a) cambiano rispettivamente in funzione del campo magnetico ed elettrico applicato.

Nicholas et al. [8] analizzarono le differenze in termini di performance tra uno smorzatore realizzato secondo la tecnologia MR ed uno realizzato con quella ER a parità di volume della valvola attraverso la quale passava il fluido. Dimostrarono che lo smorzatore che adoperava il fluido di lavoro MR permetteva di raggiungere valori più alti di smorzamento. In particolare, per velocità abbastanza elevata per l'applicazione  $(0.5 \text{ [m/s]}),$  il valore dello smorzamento raggiunto dallo smorzatore MR era maggiore di circa 3.5 volte quello dello smorzatore ER; per velocità più basse  $(0.05 \text{ m/s})$  gli autori trovarono che il massimo valore dello smorzamento ottenuto tramite il dispositivo MR era superiore di 4 volte allo smorzamento ottenuto con il dispositivo ER. Infine dimostrarono che la valvola MR era in grado di fornire un range di forza controllabile più ampio di quello fornito dalla valvola ER. Viste le performance superiori dello smorzatore MR in termini di range di forza applicabile e di forza massima esercitabile, rispetto sia al fluido ER sia al controllo meccanico delle valvole di regolazione dei fori, si continua la trattazione considerando solo la tecnologia relativa ai fluidi MR.

Nello specifico, negli anni sono stati proposti e sviluppati sistemi di sospensioni semi-attive basati sulla tecnologia dei fluidi MR, dimostrando di poter raggiungere elevate performance di isolamento sospensivo [9]. La caratteristica sicuramente più importante dei fluidi MR è la loro capacità di cambiare viscosità in funzione del campo magnetico applicato  $[10]$  come già precedentemente accennato. Questi fluidi infatti, sono composti da un liquido principale che pu`o essere olio di silicone oppure minerale nel quale sono disperse particelle magneticamente polarizzabili le cui dimensioni sono di pochi micron.

Quando il campo magnetico è applicato (per mezzo di bobine poste all'interno dello smorzatore) come si vede nella Figura 2.2, le particelle formano delle catene che rendono il fluido come se fosse un solido incrementando la tensione di snervamento ed il fluido si comporta come se fosse un fluido nonnewtoniano (i.e. fluido di Bingham) con viscosità controllabile. Una volta che il campo magnetico viene rimosso il fluido ritorna a comportarsi come un fluido newtoniano in un tempo dell'ordine dei millisecondi. E la carat- ` teristica della completa irreversibilità tra le due fasi (da liquido a solido e viceversa) che rendono i fluidi MR adatti ad essere impiegati nell'isolamento delle vibrazioni. L'utilizzo di fluidi MR nei sistemi di sospensioni semi-attive

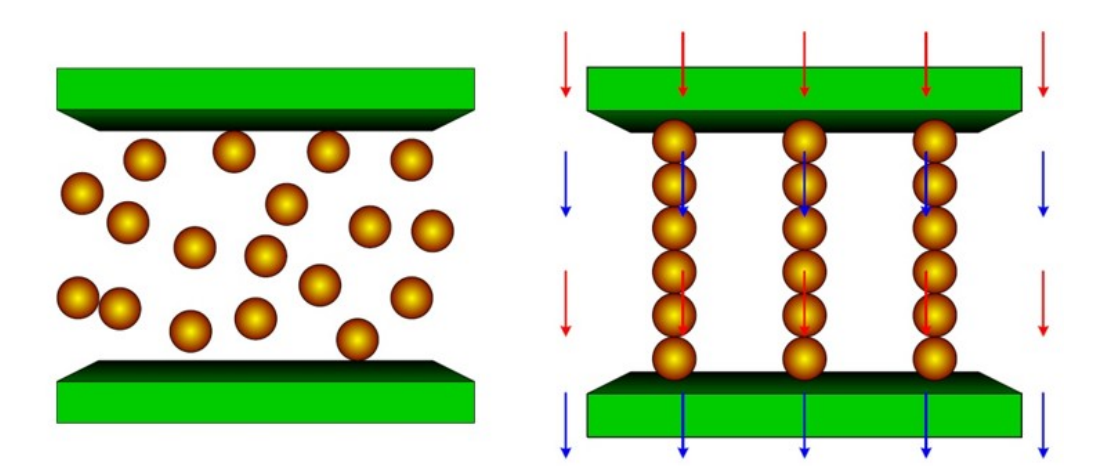

Senza Campo Magnetico applicato Con Campo Magnetico applicato

Figura 2.2: Esempio del funzionamento di fluido MR.

garantisce una elevata stabilità di marcia, vibrazioni più "smooth" ed una capacit`a di adattarsi a diversi range di frequenza delle vibrazioni a cui il veicolo può essere soggetto.

Per migliorare il comfort del veicolo e quindi isolare la cassa da tutte le possibili fonti di vibrazioni, è necessario oltre ad un modello di veicolo ca-

pace di rappresentare la dinamica reale del sistema simulato, di simulare correttamente il funzionamento dello smorzatore MR in modo tale da prevedere l'effettivo miglioramento che questa tecnologia può apportare. Poiché lo smorzatore MR deve essere inserito all'interno del veicolo si rende necessaria una sua modellazione (a parametri concentrati o agli elementi finiti) in grado di rappresentare correttamente il comportamento dinamico dello smorzatore al variare della velocità di deformazione e del campo magnetico applicato che ovviamente dipende dalla corrente che viene fatta passare attraverso le bobine.

I primi modelli agli elementi finiti dello smorzatore magnetoreologico risalgono agli inizi degli anni duemila grazie principalmente allo sviluppo dei codici ''multiphysics' in grado di considerare contemporaneamente le fisiche coinvolte nella caratterizzazione dinamica dello smorzatore: fluidodinamica ed elettromagnetismo  $[11]$ ,  $[12]$ ,  $[13]$ ,  $[14]$ . Infatti, come già introdotto, le due fisiche appena citate sono accoppiate fra loro tramite la viscosità del fluido che dipende dal campo magnetico [15] e quindi per risolvere in maniera corretta il problema è necessario svolgere un'analisi accoppiata.

Mao et. al [16] svilupparono un modello di smorzatore MR approssimando il problema a quello di un flusso tra lastre parallele o di condotti rettangolari. Realizzarono lo smorzatore MR progettato secondo la loro strategia e validarono il loro modello sulla base dei dati sperimentali ottenuti.

Nicholas et al. [8] svilupparono delle linee guida per la progettazione di uno smorzatore MR imponendo come vincolo di progetto la dimensione della valvola attraverso cui passava il fluido MR (vedere Figura 2.3). Utilizzarono un programma agli elementi finiti per calcolare le propriet`a magnetiche ma non per la parte fluidodinamica studiata tramite l'approssimazione del condotto rettangolare attraverso il quale passa il fluido MR.

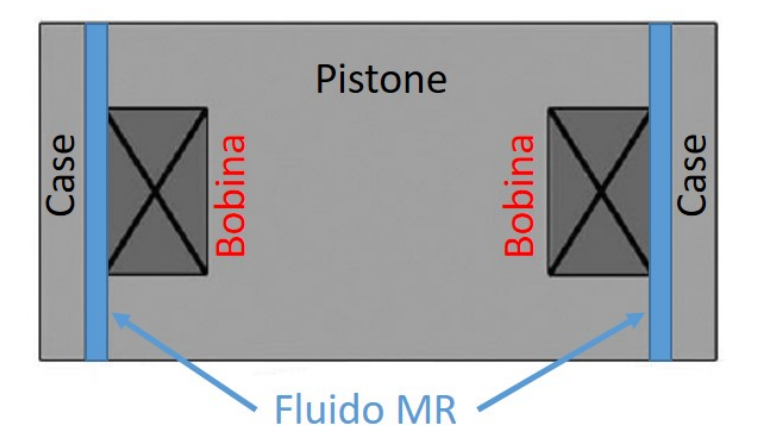

Poiché la modellazione multibody ha il vantaggio di richiedere sforzi com-

Figura 2.3: Schema della valvola utilizzato da Nicholas et al.

putazionali molto meno gravosi rispetto a quelli richiesti da un modello agli elementi finiti, non è possibile inserire al suo interno il modello dello smorzatore MR senza un aggravio troppo eccessivo della richiesta di calcolo. Per questo in letteratura si trovano molti modelli a parametri concentrati che sono stati realizzati tarando il modello Bouc-Wen (vedere Figura 2.4) sulla base dei dati sperimentali [17], [18], [19]. Tale modello, basato su equazioni differenziali, è composto dal parallelo di tre elementi: un elemento di rigidezza, uno di smorzamento ed infine un elemento di isteresi che descrive la non linearit`a del sistema (vedere Figura 2.5 dove si riporta come esempio l'andamento generico della forza in funzione della velocità di deformazione dello smorzatore). E la caratteristica del modello Bouc-Wen di riprodurre il ` comportamento di isteresi dello smorzatore MR che lo rende adatto a rappresentarne il funzionamento. Infatti come è stato dimostrato sperimentalmente da Kwok et al. [20] il comportamento dello smorzatore MR è caratterizzato da un forte comportamento isteretico nell'intorno di una velocità pari a 0 m/s ed il modello a parametri concentrati deve essere in grado di riprodurre

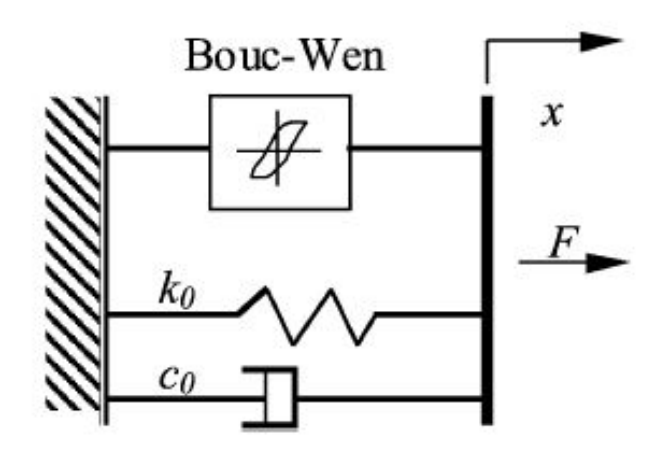

Figura 2.4: Modello Bouc-Wen.

questo comportamento [21], [22].

I primi studi sul controllo semi-attivo delle sospensioni risalgano agli anni duemila. Stribersky et al. [23], [24] realizzarono un prototipo di carrello dotato di smorzatori semi-attivi. Il controllo semi-attivo del prototipo del veicolo non era ottenuto cambiando la viscosità del fluido ma tramite l'apertura di valvole regolabili elettricamente in modo da fornire la pressione desiderata internamente alla camera dello smorzatore. Riuscirono a dimostrare che tramite il controllo dello smorzatore idraulico semi-attivo si può migliorare del  $15\%$  la qualità di marcia rispetto a quello passivo.

Yao et al. [25] utilizzarono un modello semplificato di vehicle quarter model con due gradi di libertà per dimostrare la possibilità di utilizzare uno smorzatore MR per il controllo delle vibrazioni. Progettarono e fabbricarono uno smorzatore MR utilizzando come input la frequenza, l'ampiezza dell'eccitazione e la corrente. Sulla base dei valori della forza ottenuta sperimentalmente, tararono il modello Bouc-Wen (vedi Figura 2.4) in modo tale

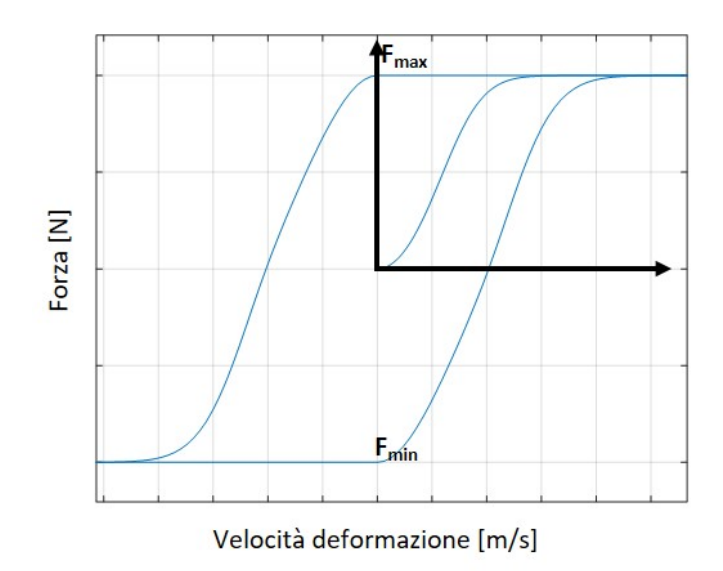

Figura 2.5: Andamento della forza ottenuta con il modello Bouc-Wen.

da riuscire a rappresentare correttamente la forza esercitata dallo smorzatore reale. Utilizzando il controllo skyhook per controllare le accelerazioni tra le due masse, riuscirono a dimostrare che su un modello a due gradi di libertà il controllo semi-attivo delle sospensioni forniva un miglioramento delle performance se paragonato al controllo passivo.

Liao e Wang [26] svilupparono un modello composto da una cassa, due carrelli e quattro assili per un totale di nove gradi libert`a sostituendo allo smorzatore passivo della sospensione secondaria uno smorzatore MR. Attraverso risultati ottenuti dalle analisi numeriche, gli autori mostrarono come il sistema di sospensioni semi-attivo poteva significativamente attenuare le vibrazioni della cassa quando il veicolo era soggetto a irregolarità random del tracciato. Lau e Liao [27] progettarono, realizzarono e testarono uno smorzatore MR per una sospensione semi-attiva ferroviaria in modo tale da migliorare la qualit`a di marcia del veicolo stesso. Sostituendo allo smorzatore passivo lo smorzatore MR modellato tramite il modello Bouc-Wen (vedere Figura 2.4),

conclusero (tramite simulazioni numeriche) che utilizzando una tecnica di controllo del tipo on-off (per il sistema di sospensioni semi-attivo) era possibile ridurre (rispetto al sistema di sospensioni passivo) il livello di vibrazioni fino a un massimo del 38.9%.

Hudha et al.[28] studiarono le performance di un controllo semi-attivo delle sospensioni laterali allo scopo di ridurre gli effetti dell'irregolarità del tracciato sugli spostamenti laterali, sugli angoli di rollio e imbardata. Gli autori ottimizzarono il controllo della sospensione MR per un modello di veicolo con 17 gradi di libert`a dimostrando che gli spostamenti alle varie frequenze di eccitazione erano più bassi per il sistema in cui era implementato il controllo rispetto a quelli ottenuti con lo smorzatore passivo.

Shin et al. [29] costruirono un test rig rappresentante un veicolo in scala 1:5 di un veicolo reale costituito da due assili, un carrello ed una cassa. Validarono il loro modello matematico a parametri concentrati (caratterizzato da un totale di 9 gradi di libert`a) confrontando i risultati ottenuti tramite il suddetto modello con quelli ottenuti tramite il test rig. Trovarono che la velocità critica ottenuta con il modello matematico era relativamente più alta di quella sperimentale a causa delle non linearit`a non considerate all'interno del modello. Inoltre sostituirono alla smorzatore laterale passivo lo smorzatore MR dimostrando che il controllo sullo smorzatore MR non è influente per velocit`a molto basse, ma permette di migliorare notevolmente sia il comfort sia la stabilità di marcia per velocità elevate.

Ha et al.[30] svilupparono un modello a 9 gradi di libert`a comprendente il corpo rigido rappresentante la cassa ed il carrello. L'obiettivo del lavoro degli autori era quello di sviluppare un controllo della sospensione MR per migliorare la risposta del veicolo rispettivamente per il movimento laterale, di imbardata e di rollio. In particolare utilizzarono un controllo basato sulla

logica sky-ground hook controller che permetteva di ridurre ulteriormente le vibrazioni incrementare le vibrazioni della cassa e di incrementare la stabilità di marcia del carrello.

Oh et al. [4] svilupparono un controllo semi-attivo per le sospensioni di un veicolo dotato di uno smorzatore MR testato su un roller rig. Per valutare le performance dell'algoritmo di controllo, gli autori modellarono un veicolo ferroviario a 15 gradi di libert`a, per descrivere rispettivamente il movimento laterale, di imbardata e di rollio della cassa, del carrello e dell'assile. Sulla base delle propriet`a dello smorzatore passivo progettarono e costruirono uno smorzatore MR che potesse essere paragonato a quello originario. Per migliorare la qualità di marcia del veicolo, equipaggiarono la sospensione di un veicolo reale costituito da una cassa e due carrelli con lo smorzatore MR in modo tale da valutare la qualità di marcia. Riuscirono a dimostrare sperimentalmente che la qualità di marcia del veicolo ferroviario dotato di smorzatore MR era notevolmente migliorata se paragonata a quella del veicolo su cui era montata la sospensione passiva.

### 2.2 Obiettivi

La tesi come suggerisce il titolo ha come argomento principale l'ottimizzazione del comfort di veicoli ferroviari. Nei paragrafi precedenti è stato presentato in maniera dettagliata lo stato dell'arte presente in letteratura riguardo al tema affrontato mentre in questo paragrafo è descritto il contributo scientifico apportato dal lavoro svolto.

La trattazione che sarà discussa richiede alla base un modello di veicolo che sia in grado di riprodurre il comportamento dinamico del veicolo analizzato.

E proprio questo il primo step senza il quale i veri obiettivi del presente la- ` voro tesi non possono essere raggiunti. E stato quindi dapprima modellato ` un intero veicolo ferroviario tramite il software multibody Simpack ed in seguito validato comparando i risultati delle simulazioni numeriche con i dati sperimentali ottenuti tramite una apposita campagna prove (verrà descritta in maniera dettagliata nei paragrafi successivi) svolte da Ansaldo Breda sul metro Brescia.

In questo modo, avendo a disposizione un modello multibody, validato sulla base dei dati sperimentali, è possibile utilizzarlo come test case di riferimento in modo da raggiungere gli obiettivi prefissati.

L'obiettivo è quello di sviluppare dapprima un tool che permetta di valutare in maniera più precisa possibile l'indice di comfort del veicolo già in fase di progettazione ed in seguito progettare una sospensione MR (i.e. sospensione semi-attiva) ed il relativo algoritmo di controllo in modo tale da migliorare le performance ottenibili con la tipologia passiva. I risultati ottenuti utilizzando lo smorzatore MR sono paragonati a quelli ottenuti con il veicolo equipaggiato con la sospensione passiva.

Bisogna tenere conto che le strutture dei veicoli ferroviari sono costituite principalmente da 5 sotto assiemi (vedere Figura 2.6):

- telaio;
- fiancate;
- imperiale;
- testata piana (i.e. lato di interfaccia con gli altri veicoli);
- testata cabina.

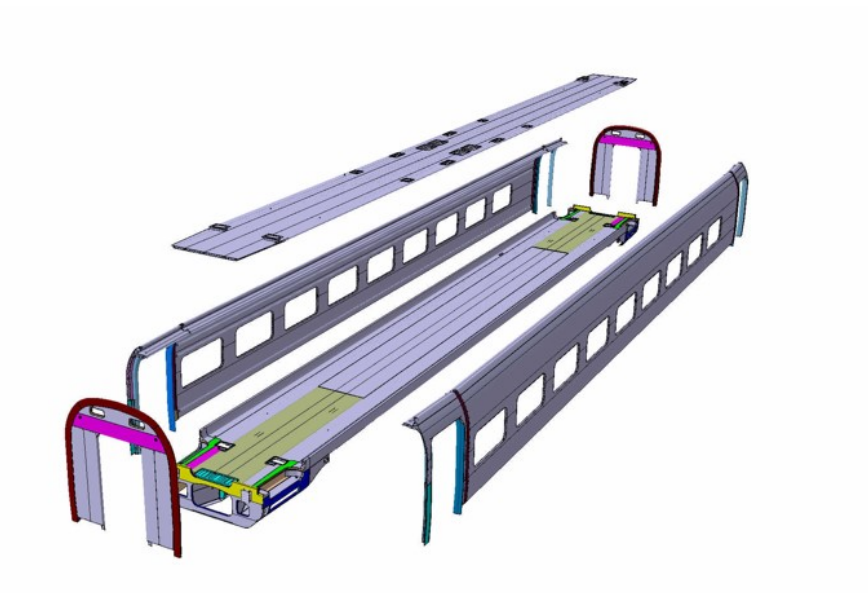

Figura 2.6: Esempio di struttura cassa

Tutti questi assiemi sono tipicamente in materiale metallico ed in particolare in acciaio al carbonio, acciaio inossidabile o più comunemente in lega di alluminio. Il processo produttivo con cui sono realizzate le varie parti che costituiscono la struttura cassa `e l'estrusione. Si capisce bene, che essendo estrusi caratterizzati da una lunghezza importante (quindi da una dimensione predominante rispetto alle altre due) la cassa non può essere considerata rigida.

Nella letteratura precedentemente citata, la cassa è sempre stata considerata come un corpo rigido. Il motivo principale di questa approssimazione è che inserire un modello agli elementi finiti composto da un numero elevato di elementi (circa un milione solo per la cassa) all'interno di un modello multibody, porta ad incrementare notevolmente lo sforzo computazionale del modello multbody. Infatti, non si tratta più di un'analisi multibody ma flexible multibody. E necessario quindi per implementare all'interno del modello ` multibody la flessibilità della cassa, riuscire a trovare un buon compromesso tra accuratezza dei risultati ed efficienza computazionale. A tal fine si è utilizzato una specifica tecnica di riduzione modale detta "component mode  $synthesis"$  che permette di ridurre notevolmente il numero di gradi di libertà del modello agli elementi finiti [31].

# Capitolo 3

# Architettura Generale

Nel presente capitolo verrà descritta "l'architettura generale", ossia come le varie parti che compongono il sistema complessivo interagiscono tra di loro scambiandosi input che possono essere variabili cinematiche e dinamiche, output (e.g. forze viscose ed elastiche) e come il veicolo `e vincolato rispetto al mondo esterno che nello specifico è rappresentato dal binario. Inoltre si analizzeranno nel dettaglio i sottosistemi in cui il modello completo può essere diviso.

### 3.1 Modello Complessivo

L'architettura generale del sistema complessivo è visibile in Figura  $3.1$  ed è rappresentata come un diagramma di flusso in cui i differenti blocchi rappresentano i vari componenti del sistema stesso che sono stati necessari modellare per riuscire a raggiungere l' obiettivo prefissato (i.e. miglioramento del comfort). Ogni blocco verrà analizzato più nel dattaglio nelle sezioni successive. Come si può vedere il modello complessivo è composto dai seguenti sotto modelli:

### 3. Architettura Generale

- modello della struttura cassa;
- modello mutlibody del veicolo;
- modello smorzatore magnetoreologico;
- algoritmo di controllo;
- modello del tracciato;
- modello di contatto ruota-rotaia.

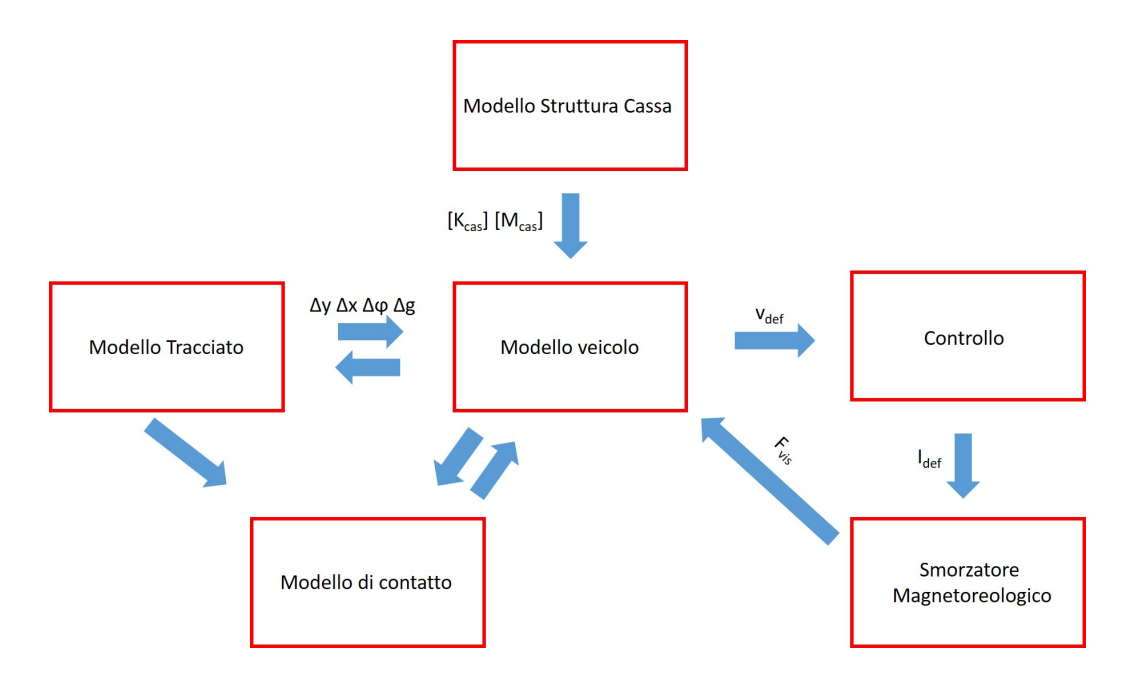

Figura 3.1: Architettura generale del sistema complessivo.

Come già accennato nei capitoli precedenti, nel modello complessivo di veicolo si tiene conto della flessibilità della cassa poiché le accelerazioni utilizzate per il calcolo degli indici di comfort sono relative a particolari punti sul pavimento della struttura cassa e quindi il suo comportamento dinamico deve essere descritto nel modo più realistico possibile. Per fare ciò è necessario

### 3. Architettura Generale

utilizzare un modello agli elementi finiti che rappresenti questo componente. Bisogna però considerare che la struttura cassa è un componente molto grande e quindi necessita di un notevole numero di elementi per poter essere discretizzata in maniera corretta con un aggravio notevole dei tempi calcolo. Si deve quindi fare ricorso ad una tecnica di riduzione modale che permetta di ridurre i gradi di libert`a del modello agli elementi finiti raggiungendo un buon compromesso tra accuratezza dei risultati ed efficienza computazionale. In questo modo il modello agli elementi finiti è inserito all'interno del modello multibody tramite due matrici indicate con  $K_{cas}$  e $M_{cas}$  che rappresentano rispettivamente la matrice di massa e rigidezza della struttura cassa e le cui dimensioni sono notevolmente inferiori a quelle del modello non ridotto.

Il modello multibody del veicolo è utilizzato per simulare e descrivere la dinamica di marcia del veicolo ferroviario. Come si vede dalla Figura 3.1 è un elemento chiave dell'architettura generale perch´e con esso interagiscono tutti gli altri blocchi ricevendo gli input necessari per il calcolo delle grandezze in uscita. Dall'altra parte la dinamica del veicolo è a sua volta influenzata dalle grandezze in uscita dagli altri modelli come ad esempio dal modello di contatto e dal modello di tracciato. Si capisce quindi quanto il modello di veicolo debba essere in grado di simulare nel modo più realistico possibile il vero comportamento dinamico del veicolo e quindi è necessaria una validazione di tale modello sulla base dei dati sperimentali. Il modello multibody `e un modello a parametri concentrati in quanto `e caratterizzato dalle masse ed inerzie dei sottosistemi che lo costituiscono (e.g. riduttori, assili, carrelli, motori) rappresentati a loro volta come corpi rigidi ad eccezione della struttura cassa (modellata come corpo flessibile).

Il veicolo durante la sua marcia `e soggetto inevitabilmente a forze dinamiche che possono essere divise in due tipologie: forze scambiate tra i diversi corpi

### 3. Architettura Generale

che formano il veicolo e dovute alla presenza di giunti (e.g. cerniere sferiche, coppie prismatiche) ed elementi visco-elastici (e.g. molle e smorzatori che formano la sospensione primaria e secondaria) considerate all'interno del modello multibody e forze esterne che invece sono da considerarsi applicate esternamente al modello come ad esempio le forze dovute al contatto ruotarotaia.

Il calcolo delle forze di contatto tra ruota e rotaia è eseguito all'interno del modello di contatto che partendo dalla geometria della ruota e della rotaia riceve i parametri cinematici (i.e. posizione, orientazione e le loro derivate relative agli assili e di conseguenza a ciascuna coppia ruota-rotaia) necessari a individuare i punti di contatto (e quindi l'impronta di contatto) e successivamente le forze normali dovute al peso del veicolo e quelle di scorrimento dovute all'attrito tra ruota e rotaia nell'orma di contatto. Queste forze giocano un importante ruolo sulla dinamica dell'assile ed il loro valore dipende da molti parametri come ad esempio la posizione del punto di contatto. Le forze calcolate sulla base delle ipotesi del modello di contatto (e.g. Kalker) sono restituite al modello mulitbody andando ad influenzare la dinamica del carrello e più in generale del veicolo stesso. Lo scambio di variabili tra il modello multibody ed il modello di contatto avviene online ed ad ogni step di integrazione. La determinazione dei punti di contatto dipende oltre che dalla geometria della ruota, anche dalla geometria della rotaia. Per questo motivo il tracciato è descritto in un blocco a parte dell'architettura generale. In particolare il tracciato non racchiude soltanto tutte le variabili necessarie per descrivere il percorso del treno comportandosi a tutti gli effetti come un vincolo esterno per il veicolo, ma contiene al suo interno il profilo che descrive la superficie del binario (e.g. UIC 60 elemento necessario per il calcolo della posizione del punto di contatto). Inoltre si deve tenere in considerazione
### 3. Architettura Generale

che i binari presentano delle irregolarità indicate in Figura 3.1 con  $\Delta y$ ,  $\Delta x$ ,  $\Delta \phi$  e  $\Delta g$  (i.e. verticale, laterale, di rollio e scartamento). Le irregolarità possono essere definite come degli scostamenti del tracciato dalla sua linea ideale dovuti sia al continuo esercizio sia agli inevitabili errori di allineamento delle rotaie nella fase di installazione. La dinamica del veicolo ferroviario è quindi continuamente influenzata dalla presenza delle irregolarità e la diretta conseguenza `e il peggioramento non solo del comfort del veicolo ma anche del contatto ruota-rotaia. La cassa a sua volta risponde con la propria dinamica (in termini di spostamenti, velocità ed accelerazioni) alle forze a cui è soggetta e gli elementi in grado di ridurre tali vibrazioni sono quelli che compongono la sospensione secondaria posta tra la cassa ed il carrello. Il modello del veicolo interagisce tramite il sistema di controllo che riceve in ingresso la velocità  $v_{def_{ref}}$  della cassa calcolando la corrente  $I_{def}$  necessaria per ridurre le vibrazioni modificando il coefficiente di smorzamento viscoso dell'ammortizzatore secondario. In questo modo lo smorzatore (nell'architettura generale `e un blocco a parte perch´e `e un elemento modellato esternamente al modello multibody) restituisce alla cassa la forza  $F_{vis}$  in funzione della corrente  $I_{def}$ inviateli dall'algoritmo di controllo in modo tale da ridurre le accelerazioni. Dal loop appena descritto appare chiaro che ad ogni istante di tempo sia reale che simulato (in questo caso si parler`a di timestep) ogni blocco interagisce con l'altro scambiandosi input ed output.

Nei prossimi capitoli ogni blocco verrà analizzato più nel dettaglio mettendo in evidenza gli input necessari per il calcolo delle grandezze in uscita e come quest'ultimi sono calcolati.

Nella Figura 3.2 si riporta lo schema dell'architettura generale dal punto di vista dei software utilizzati per la modellazione dei vari componenti.

### 3. Architettura Generale

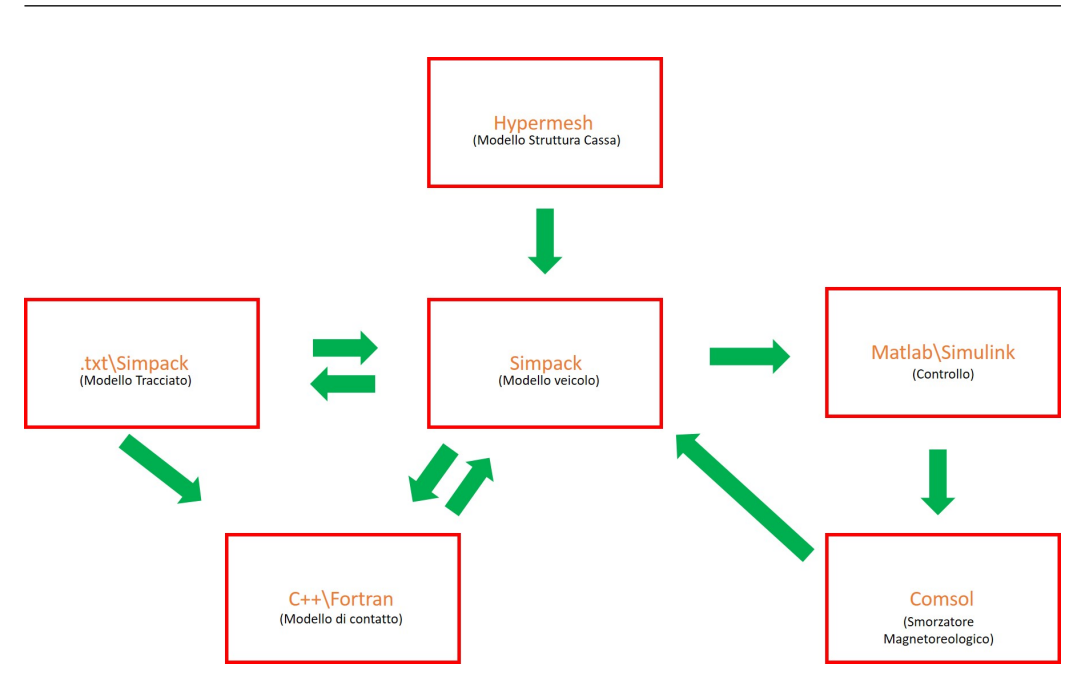

Figura 3.2: Software utilizzati per la modellazione dei componenti del sistema complessivo.

## 3.1.1 Modello della Cassa

Il modello descritto in questo paragrafo è utilizzato per rappresentare correttamente il comportamento dinamico della cassa quando questa è soggetta a forzanti come ad esempio quelle trasmesse attraverso le sospensioni secondarie. Per tenere in considerazione il comportamento flessibile della cassa e quindi i modi di vibrare che possono essere eccitati dalle forzanti in questione si rende necessario importare all'interno del modello multibody il modello della cassa discretizzato attraverso il metodo agli elementi finiti. Lo schema concettuale utilizzato è visibile in Figura 3.3 mentre gli step necessari per la creazione delle matrici di massa e rigidezza sono i seguenti:

- creazione del modello CAD;
- creazione del modello FEM;

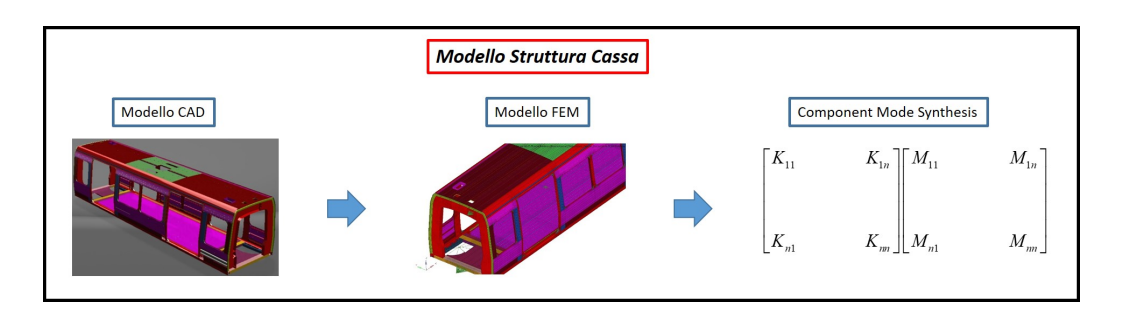

Figura 3.3: Architettura generale della struttura cassa.

• generazione delle matrici di massa e rigidezza della cassa attraverso l'utilizzo della tecnica di riduzione modale. "component mode synthesis".

La creazione del modello CAD non viene affrontata in questo lavoro di tesi in quanto è stato fornito direttamente dal costruttore del veicolo stesso. Il modello comunque rappresenta fedelmente quella che è la geometria della cassa utilizzata durante le prove sperimentali e quindi quella che sarà messa in servizio per il trasporto passeggeri. Come visibile dalla Figura 3.3 il modello agli elementi finiti ha come input la geometria del corpo da discretizzare tramite elementi mono, bi e tri-dimensionali. Solitamente, i modelli agli elementi finiti hanno dimensioni molto grandi, infatti non è inusuale utilizzare modelli con diverse migliaia di gradi di libert`a. Sebbene questo non sia un problema per i computer moderni nelle analisi statiche, questo non pu`o essere detto per le analisi dinamiche (come lo sono le analisi multibody di dinamica di marcia). Per questo motivo si utilizzano tecniche di riduzione modale (nel caso specifico di questo lavoro di tesi è utilizzata la tecnica "component" mode synthesis") che partendo dal calcolo degli autovalori ed autovettori e dal numero di nodi in cui si desidera conoscere la soluzione permettono di ridurre notevolmente la dimensione del problema e condensare il modello in una matrice di massa e rigidezza che sono gli output del modello struttura cassa e quindi importati nel modello multibody.

## 3.1.2 Modello Tracciato

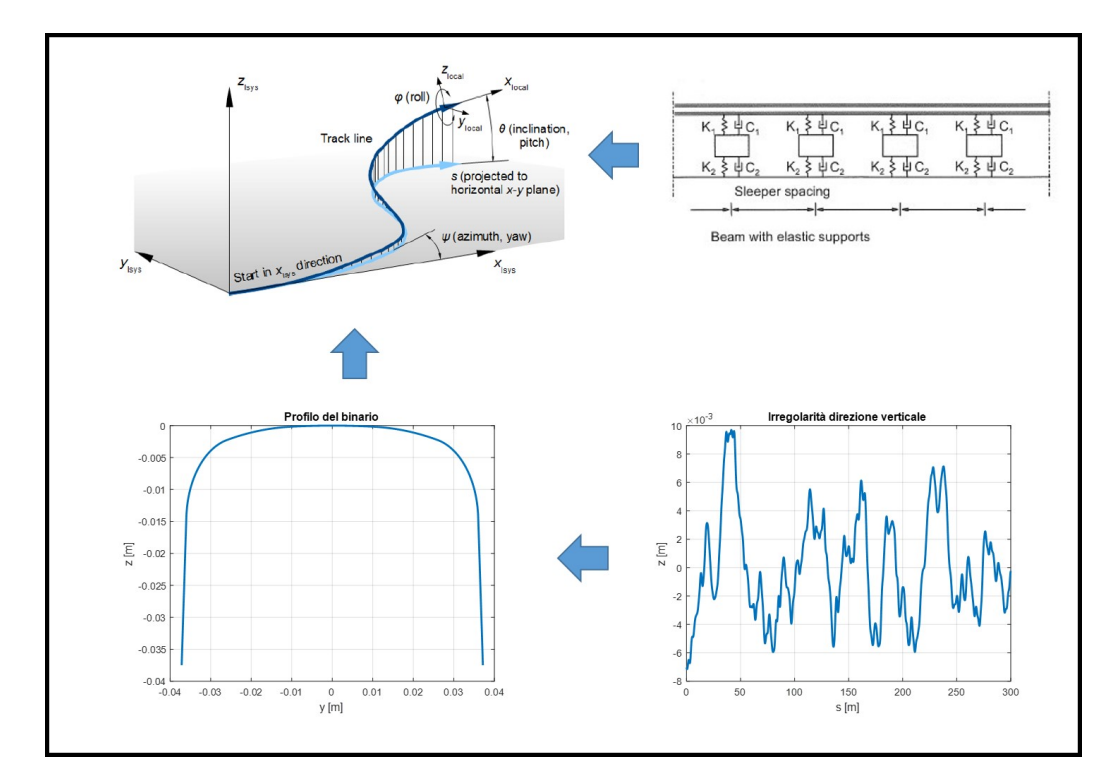

L'architettura generale del tracciato è visibile in Figura 3.4. Il tracciato è

Figura 3.4: Architettura del modello tracciato.

definito come una linea tridimensionale giacente nello spazio che deve essere considerata come una guida virtuale che vincola il veicolo ferroviario o più in generale qualsiasi veicolo a seguirlo. Per modellare il tracciato quindi, è necessario definire il suo sviluppo tridimensionale tramite la definizione di sei funzioni:

- le coordinate della posizione  $x(s)$ ,  $y(s)$  e  $z(s)$ ;
- le orientazioni degli angoli  $\psi(s)$  (angolo di yaw),  $\theta(s)$  (angolo di pitch),  $\phi(s)$  (angolo di roll).

### 3. Architettura Generale

La variabile s rappresenta l'ascissa longitudinale ottenuta come la proiezione del tracciato nel piano orizzontale.

Il tracciato non deve essere inteso solo come il percorso seguito dal treno, ma deve contenere al suo interno la sezione del binario (e.g. in figura `e riportato il profilo UIC 60) di notevole importanza per la ricerca dei punti di contatto tra ruota-rotaia, l'inclinazione di posa (in Italia uguale a 1/20) e lo scartamento di binario pari a 1435 mm misurato 14 mm sotto il piano di rotolamento. Bisogna tenere presente che i binari che formano il tracciato non sono perfettamente allineati ma sono presenti delle irregolarità (i.e. deviazioni geometriche dall'allineamento ideale del tracciato) da considerare perch´e influenzano considerevolmente la dinamica di marcia del veicolo; in particolare sono state considerate le seguente irregolarità: verticali, laterali, di rollio e scartamento.

Inoltre, la struttura del tracciato non è composta solo da rotaie, ma queste ultime sono elasticamente supportate da traversine poste ad una distanza fissa e da una fondazione elastico-smorzante di ballast. Per questo motivo il tracciato non può essere considerato rigido ma è necessario introdurre nel modello degli elementi (i.e. modello a parametri concentrati molla-smorzatore) che tengono conto del suo comportamento elastico-smorzante.

Il modello del tracciato quindi interagisce da una parte con il modello multibody comportandosi come un vincolo che quest'ultimo deve rispettare ma interagisce anche con il modello di contatto inviandogli come input la geometria del binario tenendo conto del profilo e del fatto che il binario non è vincolato rigidamente al suolo.

## 3.1.3 Modello del veicolo

Il modello del veicolo rappresenta il cuore di tutta l'architettura generale in quanto tutti gli altri modelli si interfacciano con esso ricevendo gli input e fornendogli gli output.

L'architettura generale del modello del veicolo è visibile in Figura 3.5. Come si può vedere il modello del veicolo può essere suddiviso in due sottocomponenti: il carrello e la cassa. Il carrello, che rappresenta l'organo trainante di tutto il sistema, ha come input le condizioni iniziali (spostamento e velocit`a iniziale di tutti i corpi che lo compongono) e il profilo di missione ottenuto a partire dai dati sperimentali forniti dal costruttore del treno durante la campagna prova svolta sulla tratta considerata per lo studio della dinamica di marcia.

La cassa è stata già analizzata nel Capitolo 3.1.1 ma bisogna comunque sottolineare che essa `e collegata al carrello tramite le sospensione secondarie (queste influenzano maggiormente il comfort di marcia rispetto a quelle primarie) che sono composte dai seguenti elementi: molle ad aria, smorzatori viscosi, barra di trazione, barra di torsione e fine corsa laterali. Durante la marcia a causa delle irregolarità, la cassa ed il carrello sono soggetti ad inevitabili spostamenti che deformano le sospensioni secondarie con una certa velocità. La sospensione secondaria a sua volta si oppone agli spostamenti tramite la rigidezza della molla e alla velocità di deformazione tramite lo smorzatore. È la velocità di deformazione dello smorzatore (nel caso di sospensione semi-attiva), indicata con  $v_{def}$  nella Figura 3.5, il parametro necessario all'algoritmo di controllo per il calcolo della forza viscosa da restituire alla cassa e quindi rappresenta uno degli output del Modello del Veicolo.

Il modello di veicolo si interfaccia non solo con l'algoritmo di controllo ma anche con il modello di contatto poiché il contatto avviene tra ruota e rotaia;

### 3. Architettura Generale

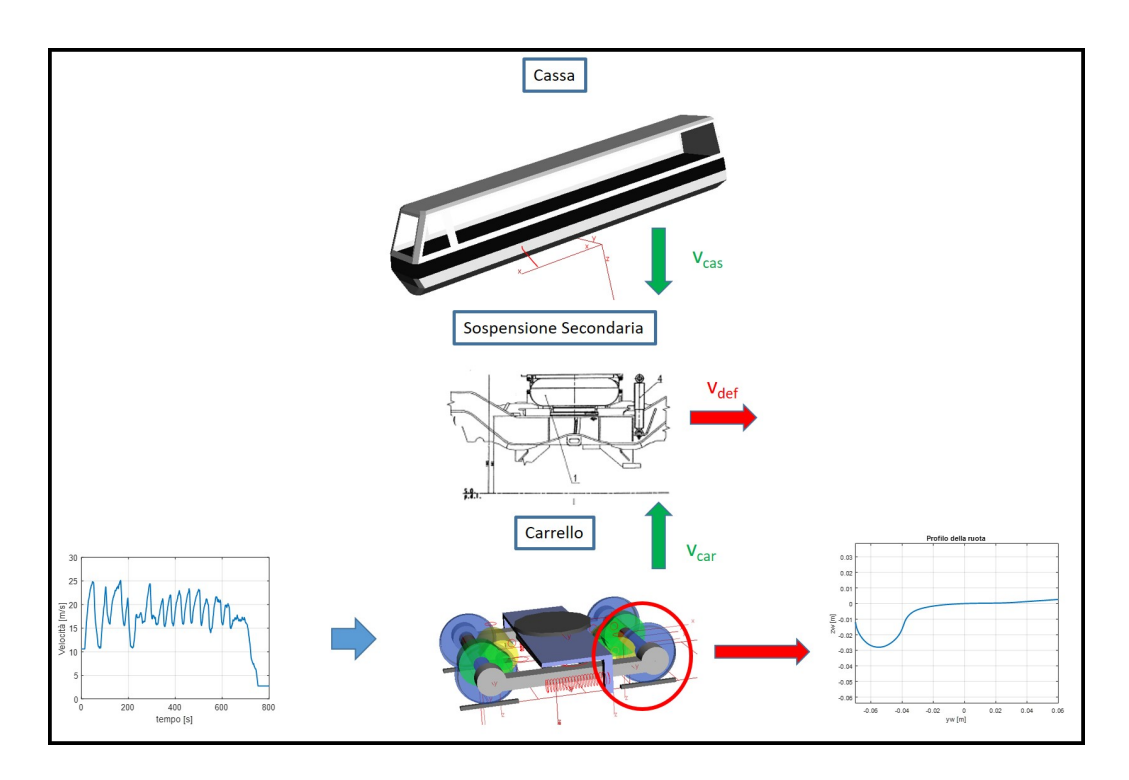

Figura 3.5: Architettura del modello del veicolo.

quindi come è stato detto per il Modello del Tracciato è necessario fornire a tale modello il profilo della superficie della ruota (i.e. ORE S1002) visibile in Figura 3.5.

## 3.1.4 Smorzatore Magnetoreologico

L'architettura del modello dello smorzatore MR è visibile in Figura 3.6. Il punto di partenza per estrapolare gli output del modello di smorzatore MR sono ovviamente le specifiche e quindi i requisiti che quest'ultimo deve soddisfare (e.g. forza e corsa massima). Questo componente è molto complesso in quanto la fluidodinamica, l'elettromagnetismo e la meccanica strutturale si influenzano reciprocamente. Quindi anche se negli attuali software agli elementi finiti è possibile svolgere analisi parametriche in modo tale da far

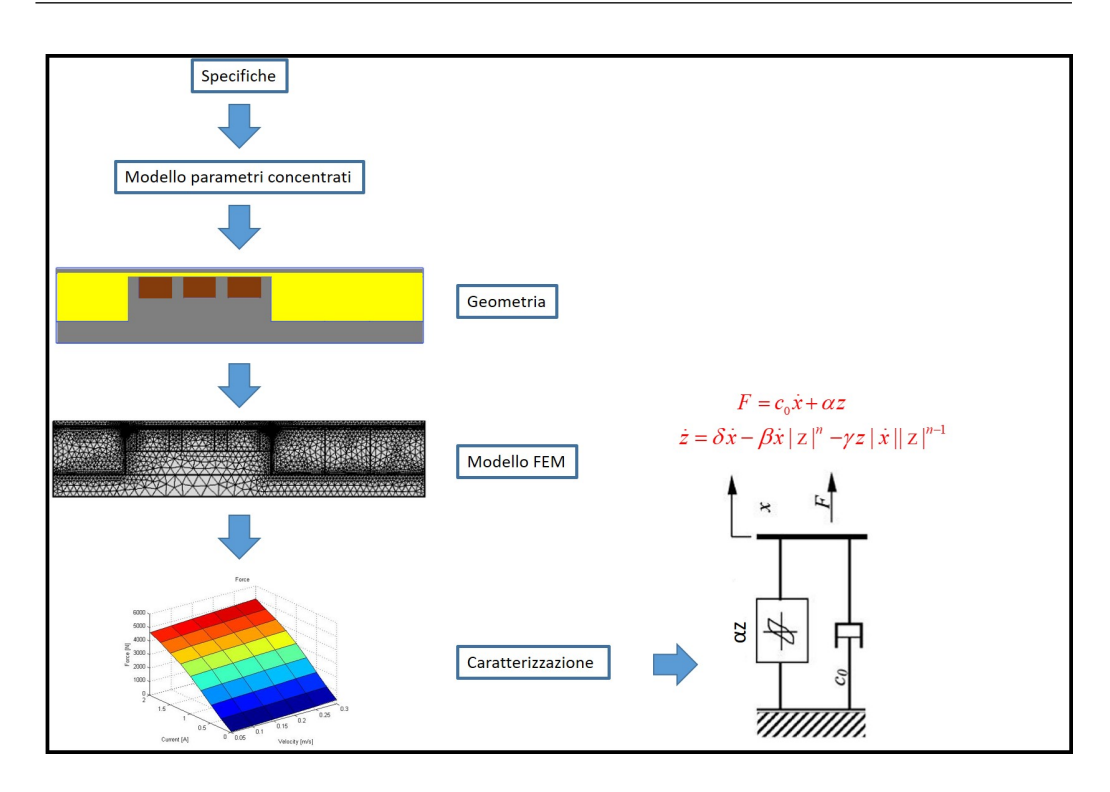

Figura 3.6: Architettura del modello dello smorzatore magnetoreologico.

variare le dimensioni di interesse, questo richiederebbe un eccessivo sforzo computazionale a causa del numero elevato di parametri. Per questo motivo prima di realizzare un modello agli elementi finiti dello smorzatore attraverso il quale estrapolare la curva caratteristica della forza in funzione della velocità di deformazione e della corrente, si è sviluppato un modello a parametri concentrati in ambiente Matlab in modo da realizzare una progettazione di massima da poter essere affinata successivamente tramite il modello agli elementi finiti tenendo conto anche delle non linearità (e.g. turbolenza e saturazione magnetica). La geometria ottenuta tramite il modello a parametri concentrati `e discretizzata tramite il software agli elementi finiti in modo tale da poter effettuare un analisi parametrica al variare della velocità del pistone e della corrente che attraversa le bobine. In questo modo è possibile calcolare la forza capace di essere esercitata dallo smorzatore MR e quindi restituita

### 3. Architettura Generale

al modello multibody, attraverso un'analisi fluido-magnetica accoppiata. Affinch´e il modello complessivo sia efficiente dal punto di vista computazionale non `e possibile inserire al suo interno il modello agli elementi finiti dello smorzatore, questo perché significherebbe che ad ogni time step di simulazione il valore della forza esercitata dallo smorzatore sia ricalcolato tramite un' analisi FEM (senza considerare il tempo necessario per far interagire i due software durante la simulazione). Per questo motivo la curva della forza in funzione della corrente e della velocit`a ottenuta tramite il modello agli elementi finiti e tramite un'analisi parametrica è descritta tramite il modello Bouc-Wen come visibile in Figura 3.6 dove  $c_0$  è il coefficiente viscoso in assenza di campo magnetico ed il prodotto  $\alpha z$  rappresenta il comportamento di isteresi che dipende a sua volta da quattro costanti  $\delta$ ,  $\beta$ ,  $\gamma$  e n da identificare e dalla velocità di smorzamento  $\dot{x}$  lungo l'asse dello smorzatore. In questo modo il comportamento dinamico dello smorzatore è descritto tramite un modello a parametri concentrati in due equazioni in grado di rappresentare non solo il comportamento di isteresi ma anche le non linearità. Sono proprio le equazioni che descrivono il comportamento dello smorzatore l'output del presente modello.

### 3.1.5 Modello di Controllo

Il Modello di Controllo ha come obiettivo il calcolo della quantità di corrente da far passare attraverso le bobine montate sul pistone dello smorzatore in modo tale da esercitare la forza richiesta per poter minimizzare le accelerazioni della cassa ed inviarla al modello multibody. L'architettura generale del modello di controllo è visibile in Figura 3.7.

Poich´e il software multibody utilizzato non permette di inserire un algoritmo di controllo all'interno del modello multibody, questo è implementato nel

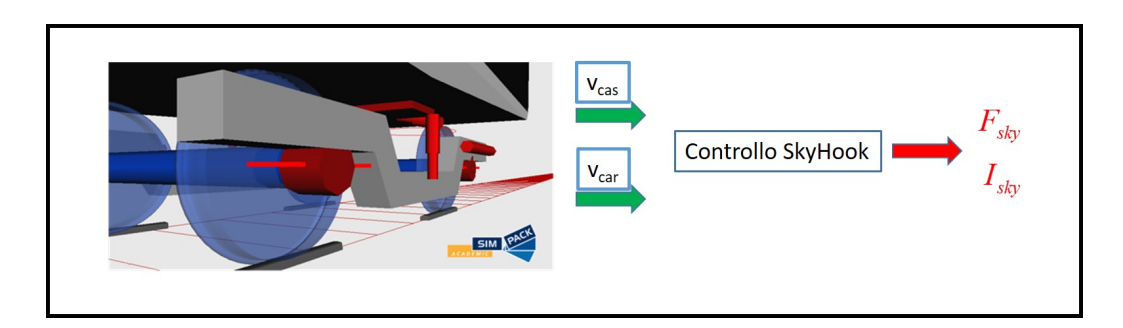

Figura 3.7: Architettura del modello di controllo.

software Simulink ed interagisce online ad ogni passo di integrazione con il modello del veicolo.

L'algoritmo di controllo utilizzato per diminuire le accelerazioni della cassa si basa sulla logica del controllo skyhook che consiste nel considerare lo smorzatore ancorato ad un sistema di riferimento inerziale. La forza esercitata dallo  $skyhook$  è data dalla seguente relazione:

$$
F_{sky} = C_{sad} \left( vel_{cassa} - vel_{car} \right), \tag{3.1}
$$

dove  $C_{sad}$  è un coefficiente di smorzamento che dipende dalla differenza di velocità tra cassa ed carrello e dal coefficiente di smorzamento skyhook. L'obiettivo del modello di controllo è di calcolare la forza e la corrente necessaria per ridurre le accelerazioni e di valutare se lo smorzatore è effettivamente in grado di produrre la forza richiesta.

## 3.1.6 Modello di Contatto

Per analizzare la dinamica del veicolo ferroviario è necessario utilizzare un modello di contatto capace di valutare in maniera efficiente ed affidabile i punti di contatto tra ruota e rotaia poich´e la loro posizione influenza in maniera considerevole sia la direzione che il valore delle forze di contatto. Il modello utilizzato è composto da due algoritmi principali:

- l'individuazione dei punti di contatto per mezzo di un algoritmo innovativo, progettato e validato dall'Università di Firenze;
- la valutazione delle forze di contatto che agiscono all'interfaccia tra ruota e rotaia basandosi sulle teoria di Hertz e Kalker.

L'algoritmo sarà descritto in maniera approfondita nel Capitolo 4.

L'architettura generale di tale modello è visibile in Figura 3.8. Come si può

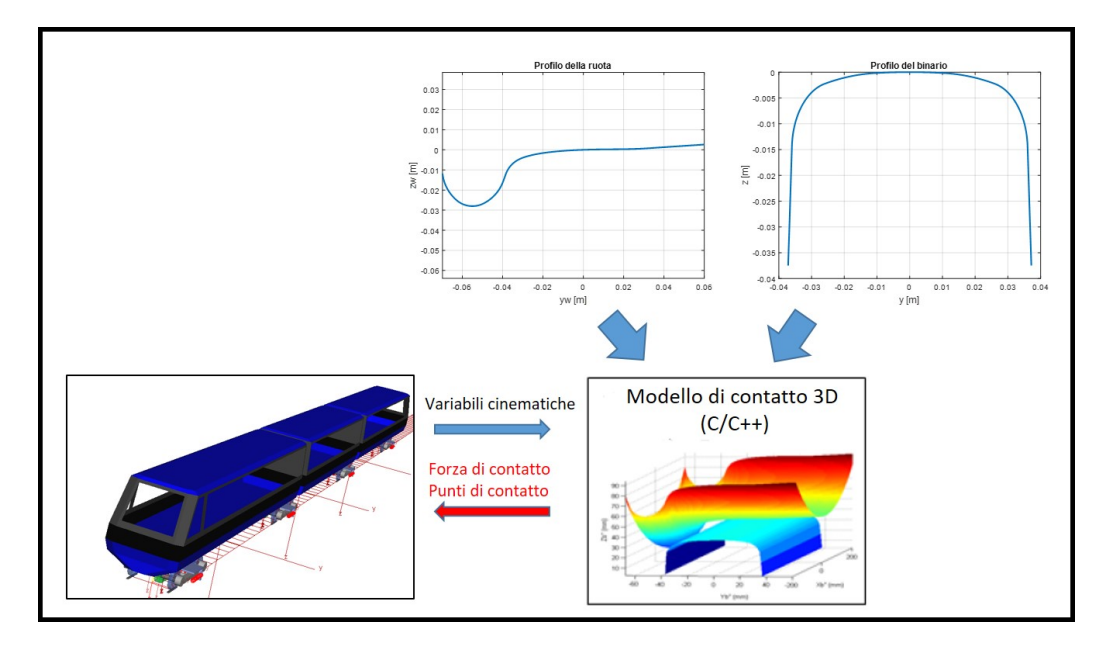

Figura 3.8: Architettura del modello di contatto.

vedere, gli output degli altri modelli in particolare di quello del Tracciato (vedere Figura 3.4) e del Modello del Veicolo (vedere Figura 3.5) sono gli input necessari per il calcolo delle grandezze in uscita dal presente modello. In particolare se il Modello di Contatto ha bisogno "solo" del profilo del binario dal Modello di Tracciato, il Modello di Veicolo deve fornire i seguenti input:

• Input: le variabili cinematiche calcolate dal odello multibody come la posizione  $\mathbf{O}_w^r$ , la matrice di orientazione  $\mathbf{R}_w^r$ , la velocità assoluta  $\dot{\mathbf{O}}_w^r$ , la velocità angolare  $\omega_{w}^{r}$  del sistema ruota.

Le quantità in uscita e quindi quelle restituite al modello multibody durante la simulazione sono le seguenti:

• Output: la posizione dei punti di contatto  $\mathbf{P}_w^r$  e  $\mathbf{P}_r^r$ , la forza normale di contatto  $N^r$  e le componenti tangenziali  $T_x^r$  e  $T_y^r$ , gli scorrimenti globali  $\varepsilon_x$ ,  $\varepsilon_y$  e  $\varepsilon_{sp}$  ed infine le dimensioni dell'impronta di contatto.

Il modello di contatto interagisce online con il modello multibody ad ogni time-step di integrazione.

# Capitolo 4

# Teoria

Nel presente capitolo, partendo dall'architettura generale dei vari modelli (vedere Figura 3.1) che compongono il sistema complessivo, si evidenziano le equazioni che stanno alla base dei suddetti modelli e la necessaria elaborazione degli input per ottenere le grandezze in uscita.

# 4.1 Teoria Struttura Cassa

La cassa è modellata come un corpo flessibile trascurando quindi l'importante semplificazione di corpo rigido. Per considerare la flessibilità della cassa, l'approccio più comune è quello di discretizzare il sistema da rappresentare tramite un insieme di equazioni differenziali. In questo modo, il modello continuo composto da infiniti gradi di libert`a `e discretizzato in una serie di elementi ciascuno dotato di un numero finito di gradi di libert`a. Questo tipo di approccio è chiamato: *finite element method* (FEM) [32]. In Figura 4.1 si riportano gli elementi più comuni 3D, 2D e 1D che si utilizzano nell'analisi FEM. Indicando con  $\mathbf{q}_{e}(t)$  gli spostamenti ai nodi dell'elemento che in generale dipendono dal tempo t, è possibile descrivere gli spostamenti  $\mathbf{u}(x, y, z, t)$ 

| Element<br>Order | 2D Solid                     | 3D Solid                                          | 3D Shell            | <b>Line Elements</b>              |
|------------------|------------------------------|---------------------------------------------------|---------------------|-----------------------------------|
| Linear           | PLANE42<br>PLANE182          | SOLID <sub>45</sub><br><b>SOLID185</b>            | SHELL63<br>SHELL181 | <b>BEAM3/44</b><br><b>BEAM188</b> |
| Quadratic        | <b>PLANE82/183</b><br>PLANE2 | SOLID95/186<br>$\frac{1}{2}$<br>SOLID92/187<br>مك | SHELL93             | <b>BEAM189</b>                    |

Figura 4.1: Esempio di elementi finiti utilizzati nella analisi FEM.

di un punto generico dell'elemento tramite la relazione:

$$
\mathbf{u}(\mathbf{x}, \mathbf{y}, \mathbf{z}, \mathbf{t}) = \mathbf{N}(\mathbf{x}, \mathbf{y}, \mathbf{z}) \mathbf{q}_{e}(\mathbf{t}), \tag{4.1}
$$

dove  $N$  è la matrice contenente al suo interno le funzioni di forma tipiche dell'elemento considerato. Supponendo che gli spostamenti in una certa direzione dipendono soltanto dagli spostamenti nodali nella stessa direzione, la precedente equazione pu`o essere semplificata come segue:

$$
\begin{Bmatrix} u(x,y,z,t) \\ v(x,y,z,t) \\ w(x,y,z,t) \end{Bmatrix} = \begin{bmatrix} \mathbf{N}(x,y,z) & 0 & 0 \\ 0 & \mathbf{N}(x,y,z) & 0 \\ 0 & 0 & \mathbf{N}(x,y,z) \end{bmatrix} \begin{Bmatrix} q_{e_x}(t) \\ q_{e_y}(t) \\ q_{e_z}(t) \end{Bmatrix} . \tag{4.2}
$$

Le funzioni di forma sono arbitrarie ma devono rispettare le seguenti ipotesi:

- non devono permettere una deformazione dell'elemento se gli spostamenti sono definiti da un moto rigido;
- se gli spostamenti nodali sono compatibili con una deformazione costante, le funzioni di forma devono permettere di ottenere questa deformazione;
- le funzioni di forma devono essere scelte in modo che le deformazioni all'interfaccia fra elementi siano finite (anche se discontinue).

Derivando l'equazione 4.2 rispetto agli spostamenti, si ottiene la seguente relazione:

$$
\boldsymbol{\varepsilon}(x, y, z, t) = \boldsymbol{B}(x, y, z)\boldsymbol{q}(t),\tag{4.3}
$$

che lega la matrice di deformazione $\varepsilon$ agli spostamenti  $\boldsymbol{q}.$  Considerando la matrice di rigidezza del materiale  $E$ , gli sforzi  $\sigma$  sono espressi come segue:

$$
\boldsymbol{\sigma}(x, y, z, t) = \boldsymbol{E}(x, y, z) \boldsymbol{\varepsilon}(x, y, z, t). \tag{4.4}
$$

Per ottenere le equazioni che descrivono il comportamento dinamico dell'elemento si definiscono sia la matrice di rigidezza  $K_e$  sia la matrice di massa  $M_e$  a partire rispettivamente dalla definizione di energia potenziale elastica ed energia cinetica:

$$
\mathbf{K}_e = \int_V \mathbf{B}^T \mathbf{E} \mathbf{B} \, dV
$$
\n
$$
\mathbf{M}_e = \int_V \rho \mathbf{N}^T \mathbf{N} \, dV,
$$
\n(4.5)

dove  $\rho$  è la densità del materiale. In questo modo è possibile scrivere le equazioni matriciali che regolano la dinamica dell'elemento:

$$
\mathbf{M}_e \ddot{\mathbf{q}}_e(t) + \mathbf{K}_e \mathbf{q}_e(t) = \mathbf{f}_e(t), \tag{4.6}
$$

dove  $f_e(t)$  è il vettore che contiene le forze che agiscono sull'elemento. L'equazione 4.6 può essere estesa per descrivere la dinamica dell'intero sistema ed in particolare il vettore  $q$  contiene al suo interno tutti i gradi di libertà dei nodi che compongono il sistema.

$$
\mathbf{M}\ddot{\mathbf{q}}(t) + \mathbf{K}\mathbf{q}(t) = \mathbf{f}(t). \tag{4.7}
$$

Dalla precedente equazione si capisce che tanto maggiore è il numero degli elementi (e di conseguenza il numero dei gradi di libert`a del sistema) utilizzati per discretizzare il sistema più le dimensioni delle matrici aumentano. Dal

#### 4. Teoria

punto di vista del calcolo computazionale questo comporta elevate risorse richieste dal calcolatore per l'analisi della dinamica del sistema. Per ottenere un modello efficiente ed accurato ed estrarre le matrici di rigidezza e di massa da utilizzare all'interno del modello multibody è necessario fare ricorso a tecniche di riduzione modale.

I gradi di libert`a di una struttura possono essere divisi in due set: i gradi di libert`a interni ed i gradi di libert`a al contorno. Questi ultimi sono i gradi di libert`a che una struttura ha in comune con altre parti della struttura stessa e per questo motivo vengono anche chiamati gradi di libertà vincolati perché forniscono informazioni su come è vincolata la struttura. I gradi di libert`a interni sono invece quelli che appartengono soltanto alla struttura in questione. Inoltre, i nodi possono essere classificati in due set:

- nodi slave: i nodi di cui non interessa conoscere la soluzione;
- nodi master: i nodi di cui interessa conoscere la soluzione.

Ovviamente la pi`u grande riduzione possibile `e considerare i nodi interni come nodi slave e di considerare come nodi master tutti i nodi al contorno. In questo modo, tutti i modi di vibrare della struttura in cui il movimento dei nodi interni è rilevante rispetto ai nodi al contorno risultano approssimati. Un modo per evitare questo, è considerare come coordinate master, oltre ai gradi di libert`a al contorno, alcune coordinate modali della struttura vincolata. In questo modo non ci sarebbero approssimazioni e quindi i risultati sarebbero esatti se fossero considerati tutti i modi, ma poich´e il numero dei modi è uguale al numero dei gradi di libertà interni, il modello continuerebbe ad avere gli stessi gradi di libertà del modello originale.

Indicando con  $q_2$  il vettore degli spostamenti dei gradi di libertà interni,

questi possono essere considerati come la somma di due componenti:

$$
q_2 = q_2' + q_2'',\tag{4.8}
$$

dove  $\boldsymbol{q}'_2$  $\mathbf{z}'_2$  sono le deformazioni causate dagli spostamenti dei gradi di libertà al contorno, q1, quando non sono presenti forze agenti sulla struttura, mentre  $q''_2$  $\frac{\prime}{2}$  sono in modi della struttura quando gli spostamenti  $q_1$  sono posti uguali a zero.

I modi vincolati  $q_2'$ 2 possono essere espressi nel seguente modo:

$$
q_2^{\prime} = -K_{22}^{-1}K_{21}q_1, \tag{4.9}
$$

dove i termini  $K_{22}$  e  $K_{21}$  sono ottenuti partizionando la matrice di rigidezza tra coordinate master e slave. I modi normali  $q_2''$ 2 possono essere calcolati risolvendo il seguente problema agli autovettori:

$$
\left(-\omega^2 M_{22} + K_{22}\right) q_2'' = 0, \tag{4.10}
$$

dove  $M_{22}$  è ottenuto partizionando la matrice di massa in coordinate slave e master. Risolvendo il problema agli autovalori espresso dall'Equazione 4.10, la matrice degli autovettori  $\Omega$  può essere utilizzata per la trasformazione  $q_2^{''} = \Omega \eta_2$ . In questo modo le coordinate generalizzate sono espresse come:

$$
\begin{Bmatrix} q_1 \\ q_2 \end{Bmatrix} = \Psi \begin{Bmatrix} q_1 \\ \eta_2 \end{Bmatrix}, \qquad (4.11)
$$

dove  $\Psi$  è la matrice:

$$
\begin{bmatrix} I & 0 \\ K_{22}^{-1} K_{21} \ \Omega \end{bmatrix} . \tag{4.12}
$$

Quindi se la dimensione delle coordinate vincolate è pari ad  $m$ , n sono le coordinate interne e se soltanto k modi normali sono considerati la dimensione delle matrici  $M \in K$  passano da  $m + n$  ad  $m + k$ .

## 4.2 Smorzatore Magnetoreologico

I fluidi controllabili sono materiali che cambiano il loro comportamento reologico in funzione del campo magnetico o di quello elettrico a cui sono sottoposti. Il loro comportamento quindi, pu`o essere diviso in due regioni distinte: una prima della tensione di snervamento e l'altra oltre questa tensione. Nella prima regione, il fluido si comporta come un solido elastico mentre oltre questo valore il fluido si comporta come un fluido viscoso newtoniano. Per questo motivo può essere modellato utilizzando il modello plastico di Bingham [33] e quindi descritto dalla seguente relazione:

$$
\tau = \tau_{y}(H)sgn(\dot{\gamma}) + \eta \dot{\gamma} \quad se \ \tau \ge \tau_{y}, \tag{4.13}
$$

dove H è l'intensità del campo magnetico,  $\dot{\gamma}$  è il gradiente di velocità, η è la viscosità plastica quando il campo magnetico non è applicato e  $\pmb{\tau_y}$  è la tensione di snervamento. Al di sotto della tensione di snervamento il materiale si comporta seguendo la relazione:

$$
\tau = G\dot{\gamma} \ \text{se} \ \tau < \tau_y,\tag{4.14}
$$

dove  $G$  è il modulo dinamico definito come il rapporto tra la tensione e la deformazione [34]. In Tabella 4.1 [35] sono riportati valori delle principali grandezze che caratterizzano il funzionamento dei fluidi magnetoreologici.

I dispositivi che utilizzano i fluidi MR possono essere classificati in tre modalità in base a come operano (vedere Figura 4.2) [36], [37]:

- Pressure-driven flow mode che corrisponde al flusso di Hagen-Poiseuille. Con questa modalità operano smorzatori, assorbitori, valvole;
- *Direct shear mode*: in cui il flusso è guidato dalle forze di attrazione che agiscono tra le particelle magnetizzabili e corrisponde al flusso di Couet-

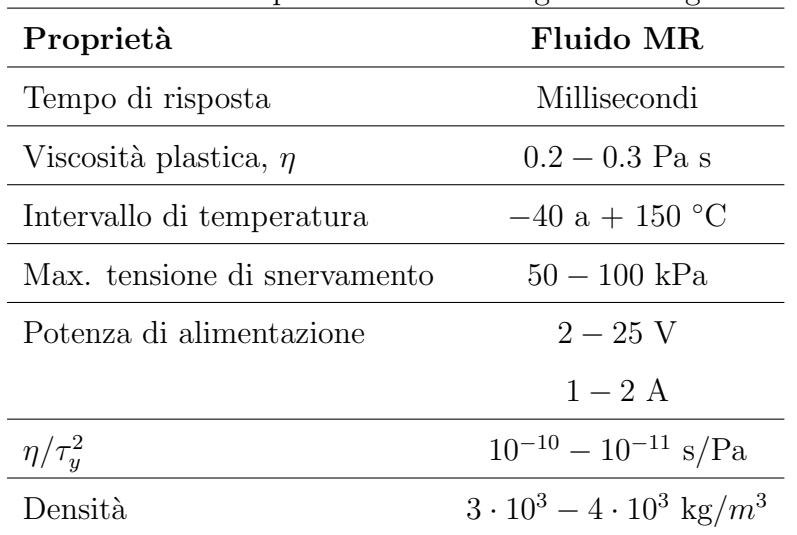

Tabella 4.1: Propriet`a dei fluidi magneto-reologici.

te. Con questa modalità sono progettate frizioni, freni e dispositivi di bloccaggio;

• Squeeze-film mode: i dispositivi progettati secondo questa modalità sono smorzatori sia per applicazioni dove sono richieste forze elevate ed applicazioni caratterizzate da una dinamica lenta.

In questo lavoro di tesi è considerato solo il primo dei metodi sopracitati perché è in grado di applicare forze di smorzamento molto grandi e di fornire elevati spostamenti. Queste due caratteristiche lo rendono particolarmente adatto ad essere utilizzato in applicazioni per sospensioni ferroviarie. Per questo motivo solo la teoria relativa al Pressure-driven flow mode viene riportata anche se i principi fisici che stanno alla base dei fluidi MR sono in comune a tutte e tre le modalità di funzionamento.

Per comprendere l'andamento della forza di smorzamento in funzione della velocit`a `e possibile utilizzare un modello "assialsimmetrico" che descrive il comportamento di un fluido attraverso un condotto anulare. Il modello si ba-

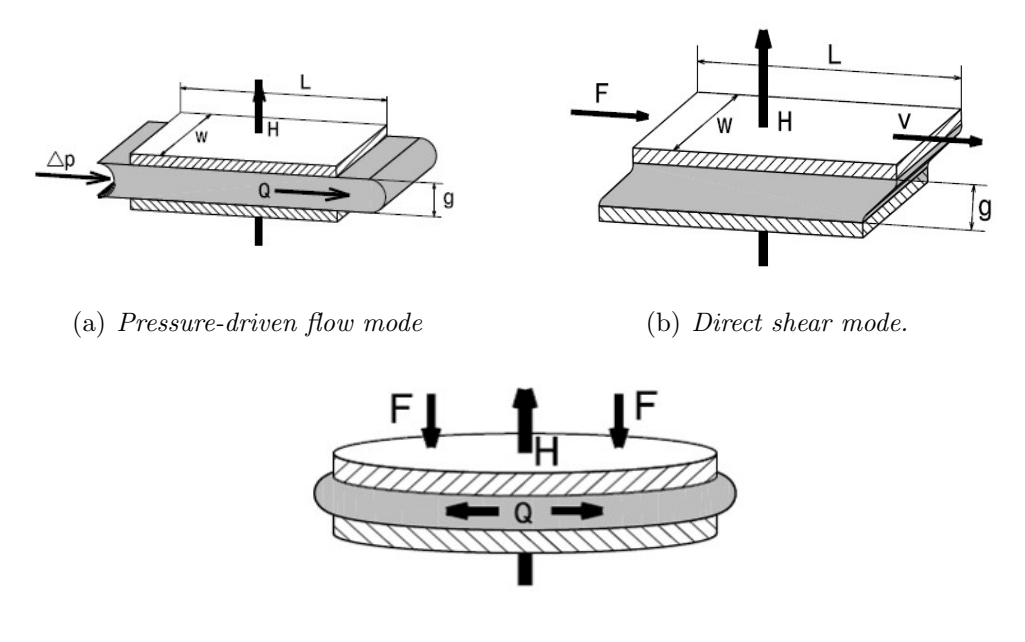

(c) Squeeze film mode.

Figura 4.2: Modi di funzionamento dei dispositivi per fluidi MR.

sa sulle equazioni di Navier-Stokes ottenute per il flusso di Hagen–Poiseuille ed il suo comportamento dinamico è descritto dal seguente sistema [38]:

$$
\begin{cases}\n\nabla \cdot \mathbf{V} = 0\\ \n\rho \frac{D\mathbf{V}}{Dt} = \rho \mathbf{f} - \nabla p + \nabla \tau_{ij},\n\end{cases} \tag{4.15}
$$

dove **V** è il vettore della velocità,  $\rho$  è la densità del fluido MR, t è il tempo,  ${\bf f}$  è il vettore delle forze esterne,  $p$  è la pressione, e  $\tau_{\mathbf{ij}}$  è il tensore degli sforzi viscosi. Utilizzando l'ipotesi iniziale di flusso "assialsimmetrico" (i.e.  $u_x=u(r),\,u_r=0$ e  $u_\omega=0)$ il Sistema 4.15 può essere riscritto come segue:

$$
\begin{cases} \frac{\partial u_x}{\partial x} = 0\\ \rho \frac{\partial u_x}{\partial t} = \rho f_x - \frac{\partial p}{\partial x} + \frac{\partial}{\partial x} \left( 2\eta \frac{\partial u_x}{\partial x} + \lambda \nabla \cdot \mathbf{V} \right) + \frac{1}{r} \frac{\partial}{\partial r} \left( r \tau_{x,r} \right), \end{cases} (4.16)
$$

dove  $\rho$  e  $\eta$  sono costanti,  $f_x = 0$ ,  $r$  è la coordinata radiale,  $x$  è la coordinata longitudinale e  $\frac{\partial p}{\partial x}$  è il gradiente di pressione.

In un'analisi quasi-statica l'inerzia del fluido può essere trascurata  $\frac{\partial u_x}{\partial t} = 0$  ed `e quindi possibile ulteriormente semplificare il Sistema 4.16 la cui soluzione diventa:

$$
\tau_{x,r} = \frac{1}{2} \frac{dp(x)}{dx} r + \frac{C_1}{r},\tag{4.17}
$$

dove  $C_1$  è una costante che dipende dalle condizione al contorno.

Per descrivere le caratteristiche del fluido MR dipendenti dal campo magnetico `e necessario introdurre il modello viscoplastico di Bingham descritto dalla seguente equazione:

$$
\tau_{x,r}\left(r\right) = \tau_y\left(H,r\right)\text{sgn}\left(\frac{\partial u_x\left(r\right)}{\partial r}\right) + \eta \frac{\partial u_x\left(r\right)}{\partial r}.\tag{4.18}
$$

In Figura 4.3 è riportato un tipico andamento del profilo di velocità e de-

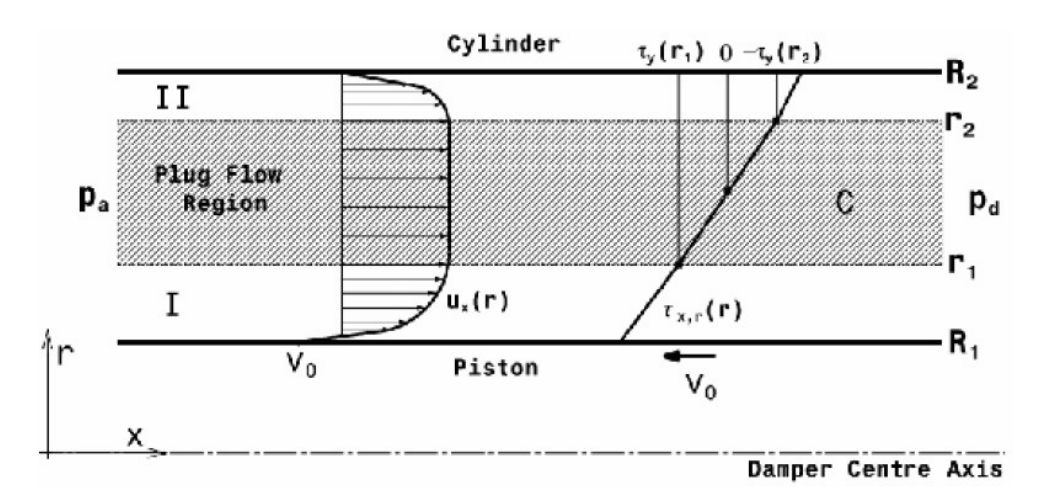

Figura 4.3: Esempio di profilo di velocità e di sforzi di taglio.

gli sforzi di taglio per un fluido viscoplastico in modalità *Pressure-driven* passante attraverso un condotto anulare [39]. Nella stessa figura si possono distinguere tre zone:

1. Regione I: le condizioni al contorno sono per  $r = R_1 u_x(r) = v_0$  dove  $v_0$  è la velocità a parete del pistone. Questa regione è caratterizzata da sforzi di taglio che superano la tensione di snervamento ed il profilo di velocità può essere ottenuto dalla seguente formula:

$$
u_x(r) = \frac{1}{4\eta} \frac{dp}{dx} (r^2 - R_1^2) + + \frac{C_1}{\eta} ln \frac{r}{R_1} - \frac{1}{\eta} \int_{R_1}^r \tau_y(r) dr - v_0 \ R_1 \le r \le r_1;
$$
\n(4.19)

2. Regione II: le condizioni al contorno sono per  $r = R_2 u_x(r) = 0$ . Come la Regione I anche questa è caratterizzata da sforzi di taglio che superano la tensione di snervamento ed il profilo di velocità è descritto dalla seguente equazione:

$$
u_x(r) = -\frac{1}{4\eta} \frac{dp}{dx} (R_2^2 - r^2) +
$$
  
 
$$
-\frac{C_1}{\eta} ln \frac{R_2}{r} - \frac{1}{\eta} \int_r^{R_2} \tau_y(r) dr \ r_2 \le r \le R_2;
$$
 (4.20)

3. Regione C: gli sforzi di taglio sono inferiori alla tensione di snervamento e di conseguenza non avviene nessun scorrimento di flusso. In questa regione gli sforzi di taglio sono una funzione monotona crescente che dipende dal raggio r. Come si può vedere dalla Figura 4.3  $u_x(r)$  = const.,  $u_x(r_1) = u_x(r_2)$ ,  $\tau_{x,r}(r_1) = t_y(r_1) e \tau_{x,r}(r_2) = -t_y(r_2)$ .

Considerando che la dimensione del gap $R_2 - R_1$  è piccola se paragonata alla dimensione di  $R_1$ , la variazione degli sforzi di taglio all'interno del gap può essere trascurata. Con questa ipotesi i profili di velocità all'interno delle tre regioni possono essere scritti nella loro forma finale come:

$$
u_x(r_1) = \frac{1}{4\eta} \frac{dp}{dx} (r_1^2 - R_1^2) + \frac{C_1}{\eta} ln \frac{r_1}{R_1} - \frac{1}{\eta} \tau_y (r_1 - R_1) - v_0,
$$
  
\n
$$
u_x(r_2) = -\frac{1}{4\eta} \frac{dp}{dx} (R_2^2 - r_2^2) - \frac{C_1}{\eta} ln \frac{R_2}{r_1} - \frac{1}{\eta} \tau_y (R_2 - r_2),
$$
  
\n
$$
\frac{dp}{dx} \left[ hR_m - \frac{1}{2} (r_2 - r_1) (r_2 + r_1) \right] + 2\tau_y \frac{r_1 r_2}{r_2 - r_1}
$$
  
\n
$$
ln \frac{r_1 R_2}{R_1 r_2} + 2t_y (2R_m - r_1 - r_2) - 2\eta v_0 = 0,
$$
\n(4.21)

dove  $R_2 - R_1 = h$  è lo spessore del gap,  $R_2 + R_1 = 2R_m$  è il raggio medio del gap,  $r_1-R_1 = h_1$  è lo spessore della Regione I,  $r_2-R_1 = h_2$  è la somma dello spessore della Regione I e della Regione C ed infine  $r_2 - r_1 = h_2 - h_1 = h_p$  è lo spessore della Regione C.

La portata volumetrica può essere calcolata tramite la seguente formula:

$$
Q = A_p v_p = 2\pi R_m q,\tag{4.22}
$$

dove $A_p$  è l'area della sezione della testa del pistone mentre  $v_p$  =  $v_0$  è la velocità di avanzamento del pistone.

Uno dei parametri chiave per la progettazione dello smorzatore MR è la caduta di pressione:

$$
\Delta p = \frac{dp}{dx}L,\tag{4.23}
$$

dove  $L$  è la lunghezza del polo magnetico. La caduta di pressione è la somma di due termini: la componente viscosa  $\Delta P_n$  e la componente che dipende dagli sforzi di taglio dovuti al campo magnetico  $\Delta P_{\tau}$ :

$$
\Delta P = \Delta P_n + \Delta P_\tau = \frac{6v_p \left(A_p + \pi R_m h\right)}{\pi R_m h^3} \eta L + \frac{c}{h} \tau_y \left(H\right) L. \tag{4.24}
$$

Il parametro  $c$  è funzione del profilo di velocità del flusso e può essere espresso nel seguente modo:

$$
c = 2.07 + \frac{12\eta A_p v_p}{12\eta A_p v_p + 0.4A_g h \tau_y},\tag{4.25}
$$

dove  $A_g = 2\pi R_m h$  cioè l'area del gap. Il valore di c varia da un minimo di 2 (se  $\Delta p_{\tau}/\Delta p_{\eta} < 1$ ) ad un massimo di 3 (se  $\Delta p_{\tau}/\Delta p_{\eta} > 100$ ).

 $\hat{E}$  quindi possibile calcolarsi la forza esercitata dalla smorzatore nel seguente modo:

$$
F = \Delta p A_p = \Delta p_\eta A_p + \Delta p_\tau A_p = F_\eta + F_\tau + F_f,\tag{4.26}
$$

dove $F_f$  è la forza di attrito che non può essere conosciuta prima della costruzione e dei successivi test sperimentali sullo smorzatore. Si può quindi introdurre il parametro  $\lambda$  definito come:

$$
\lambda = \frac{\Delta p_{\tau}}{\Delta p_{\eta}}.\tag{4.27}
$$

Il parametro  $\lambda$  è anche chiamato Dynamic Range in quanto indica quanta forza controllabile  $(F_{\tau})$  è disponibile rispetto a quella incontrollabile  $(F_{\eta} + F_f)$ . Si può notare dall'Equazione 4.24 che la forza controllabile è inversamente proporzionale alla dimensione del gap h mentre la forza incontrollabile dipende da h 2 . Questo significa che al diminuire del gap il Dynamic Range tende a zero. Allo stesso modo quando il gap diventa grande sia la forza controllabile che quella incontrollabile tendono a zero annullando anche il Dynamic Ranqe. Esisterà quindi, un valore del gap che massimizzerà il valore del  $Dynamic$ Range [40], [15], [41]. Anche se sono state mostrate le equazioni che governano il comportamento fluidodinamico dello smorzatore MR, queste non sono in grado di descriverne da sole il comportamento poiché per calcolare in maniera corretta il valore della forza è necessario considerare anche il circuito elettrico attraverso la cui soluzione si pu`o ottenere la tensione di snervamento nel volume attivo di fluido (i.e. il volume di fluido attraverso il quale scorre il campo magnetico) che è espresso come segue:

$$
V = LA_g. \tag{4.28}
$$

#### 4. Teoria

Le equazioni che governano il comportamento magnetico del fluido sono le equazioni di Maxwell che possono essere scritte nel seguente modo [12]:

$$
\begin{cases}\n\nabla \times \mathbf{H} = \mathbf{J} \\
\mathbf{J} = \sigma \mathbf{E} + \sigma \mathbf{v} \times \mathbf{B} + \mathbf{J}^e \\
\nabla \times \mathbf{E} = -\frac{\partial \mathbf{B}}{\partial t} \\
\mathbf{B} = \nabla \times \mathbf{A}\n\end{cases}
$$
\n(4.29)

dove J è la densità di corrente,  $\sigma$  è la conduttività elettrica, E è il campo elettrico,  $\mathbf v$  è la velocità relativa. A è il potenziale del vettore magnetico ed infine  $J^e$  è la densità di corrente generata esternamente definita come:

$$
\mathbf{J}^e = \frac{N\mathbf{I}_{coil}}{A},\tag{4.30}
$$

dove N sono il numero di avvolgimenti,  $I_{coil}$  è la corrente totale ed A è la sezione trasversale della bobina. La tensione nel volume attivo di fluido dipende dal campo magnetico e dalle propietà stesse del fluido( come si può vedere dalla Figuura 4.4 in cui è riportato l'andamento della tensione di snervamento in funzione del campo magnetico per il fluido MRF132-LD). Dalle equazioni riportate precedentemente si capisce come la progettazione del circuito elettromagnetico e di quello idraulico sia un processo iterativo.

## 4.3 Modello Bouc-Wen

Sebbene le equazioni mostrate nel capitolo precedente forniscano una base teorica per capire i principi fisici che regolano il comportamento di uno smorzatore MR, è molto complicato risolvere il campo magnetico (e.g. a causa della possibile saturazione magnetica di alcune parti dello smorzatore); per questo motivo si ricorre ad un modello agli elementi finiti che è in grado

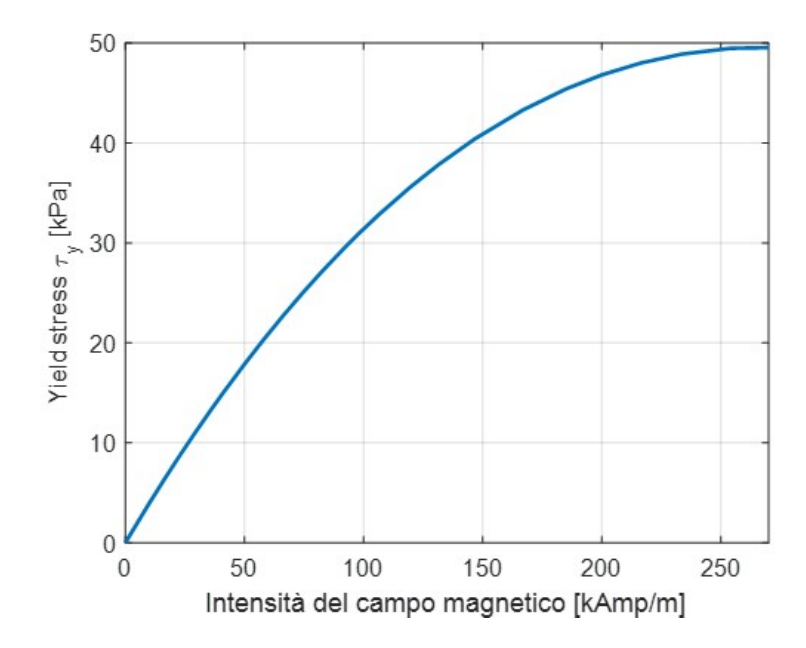

Figura 4.4: Tensione di snervamento in funzione dell'intesità del campo magnetico.

non solo di trovare la soluzione esatta del circuito elettromagnetico ma anche di risolvere un'analisi accoppiata fluido-magnetica e di considerare le non linearità presenti. Lo svantaggio principale è che non è possibile inserire all'interno di un modello multibody un modello complesso agli elementi finiti in quanto richiederebbe la risoluzione di un'analisi transitoria ad ogni passo di integrazione con un elevato tempo computazionale non solo per risolvere l'analisi FEM ma anche come tempo di interazione tra il software multibody e quello FEM. Per questo motivo il modello FEM è utilizzato per estrarre l'andamento della forza in funzione sia dell'intensità della corrente che della velocità di deformazione a cui lo smorzatore è soggetto. Questo andamento pu`o essere descritto tramite le seguenti equazioni che costituiscono il modello Bouc-Wen [42]:

$$
\begin{cases}\nF = c_0 \dot{x} + \alpha z \\
\dot{z} = \delta \dot{x} - \beta \dot{x} |z|^n - \gamma z |\dot{x}| |z|^{n-1}\n\end{cases} (4.31)
$$

dove  $\dot{x}$  è la velocità di deformazione dello smorzatore,  $c_0$  è il coefficiente di smorzamento del fluido quando non è applicata corrente e  $\alpha$ ,  $\beta$ ,  $\gamma$  e n sono i parametri che definiscono la forma e l'ampiezza del ciclo di isteresi [43].

Il parametro δ definisce la scala e l'ampiezza della curva di isteresi ed anche la pendenza della rigidezza. All'aumentare di tale parametro il ciclo di isteresi diventa sempre più ampio, aumentando conseguentemente la dissipazione di energia come si può vedere dalla Figura 4.5 ( $\gamma = 0.9, \beta = 0.1$  e  $n =$ 1). Il parametro β come si può vedere dalla Figura 4.6 ( $\gamma = 0.9, \delta = 1$ 

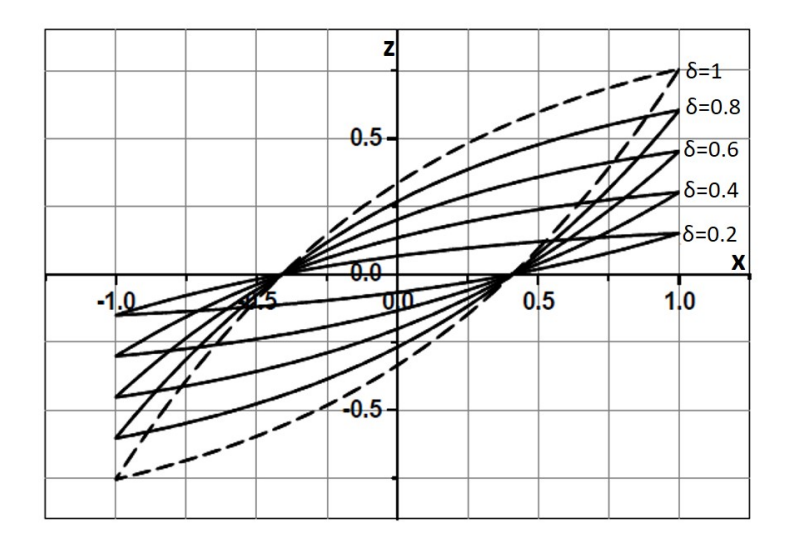

Figura 4.5: Influenza del parametro  $\delta$  sul ciclo di isteresi del modello Bouc-Wen.

e  $n = 1$ ) controlla la forma della curva; in particolare per  $\beta = 0$  si ha un comportamento isterico lineare, per  $\beta$  < 0 il comportamento isterico è del tipo *hardening* (i.e. la pendenza della curva aumenta sempre di più all'aumentare dello spostamento x), mentre per  $\beta > 0$  il comportamento

### 4. Teoria

isterico è di tipo *softening* (i.e. la pendenza della curva diminuisce sempre di più all'aumentare dello spostamento x) In Figura 4.7 ( $\beta = 0.1$ ,  $n = 1$  e  $\delta = 1$ )

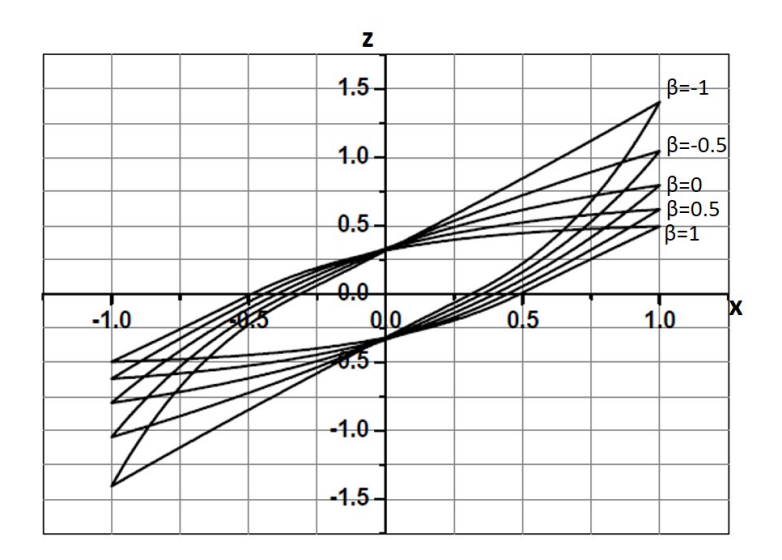

Figura 4.6: Influenza del parametro β sul ciclo di isteresi del modello Bouc-Wen.

è mostrata l'influenza del parametro  $\gamma$  sul ciclo di isteresi. Si può vedere che all'aumentare del valore di tale parametro l'area del ciclo aumenta. Come visibile in Figura 4.8 ( $\gamma = 0.9$ ,  $\beta = 0.1$  e  $\delta = 1$ ), la variazione del ciclo di isteresi è significativa per piccoli valori del parametro  $n$ , mentre all'aumentare di questo l'effetto diventa trascurabile.

# 4.4 Modello di Contatto

Nel presente lavoro di tesi `e stato utilizzato uno specifico modello di contatto invece di quello implementato nel software Simpack in modo da migliorare l'affidabilità e l'accuratezza dell'individuazione dei punti di contatto [44], [45]. Il modello proposto è diviso in due parti:

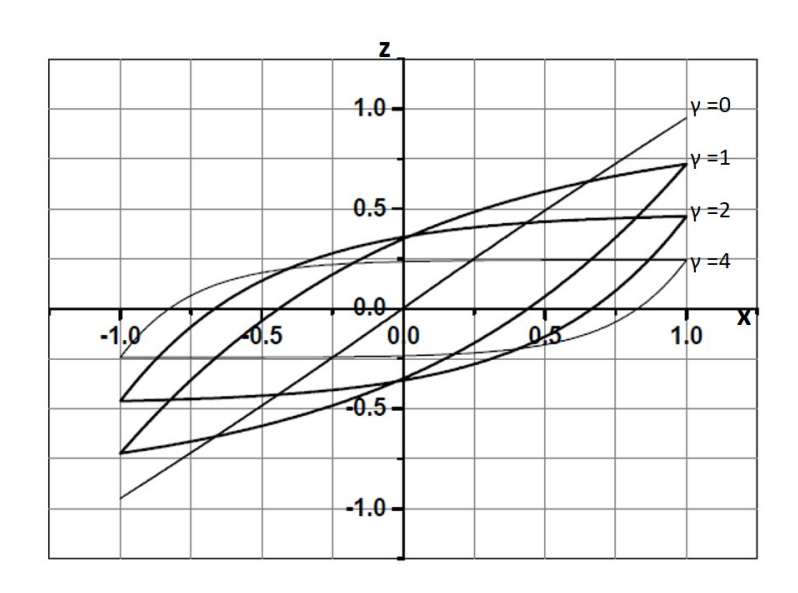

Figura 4.7: Influenza del parametro  $\gamma$  sul ciclo di isteresi del modello Bouc-Wen.

- l'individuazione dei punti di contatto per mezzo di un algoritmo innovativo, progettato e validato dall'Università di Firenze;
- la valutazione delle forze di contatto che agiscono all'interfaccia tra ruota e rotaia basate sulle teoria di Hertz [46] e Kalker [47], [48].

## 4.4.1 Algoritmo di individuazione dei punti di contatto

L'algoritmo di individuazione dei punti di contatto si basa sull'idea che i punti di contatto rendono stazionaria la distanza tra le superfici di ruota e rotaia come si vede dalla Figura 4.9. In particolare la distanza ha un un punto di mimino relativo se non vi è compenetrazione tra ruota e rotaia mentre ha un massimo relativo nel punto di contatto.

Le caratteristiche principali dell'algoritmo di contatto utilizzato sono le seguenti:

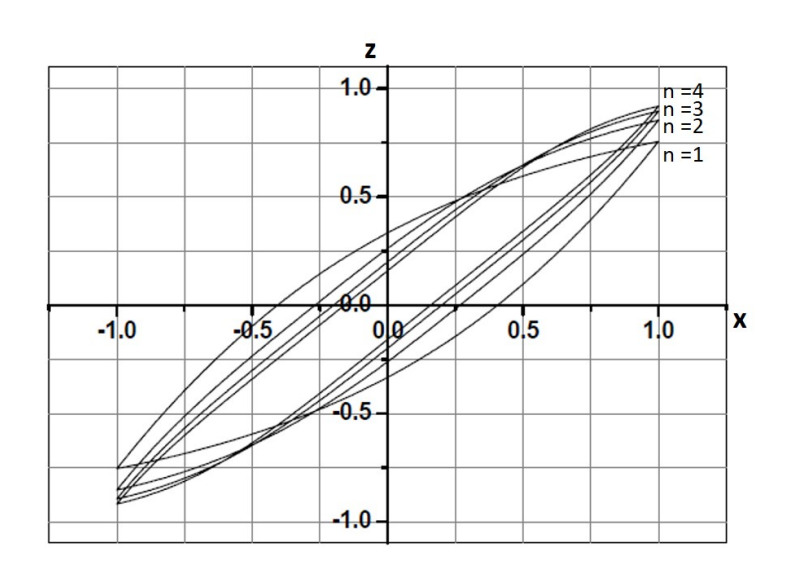

Figura 4.8: Influenza del parametro n sul ciclo di isteresi del modello Bouc-Wen.

- $\bullet$  è un modello di contatto che considera tutti e sei i gradi di libertà relativi tra ruota e rotaia;
- pu`o considerare un qualsiasi tracciato ferroviario e profili ruota e rotaia generici;
- assicura un generale ed accurato trattamento di contatti multipli senza introdurre ipotesi semplificative sulla geometria e sulla cinematica del problema e sul limite di punti di contatto individuati;
- assicura un'alta efficienza computazionale rendendo possibile l'implementazione online all'interno dei software commerciali (e.g. Simpack) senza l'utilizzo di look-up table, migliorando quindi l'efficienza del software commerciale.

Per semplificare le equazioni del modello si devono introdurre due specifici sistemi di riferimento: uno chiamato ausiliare e l'altro chiamato locale come

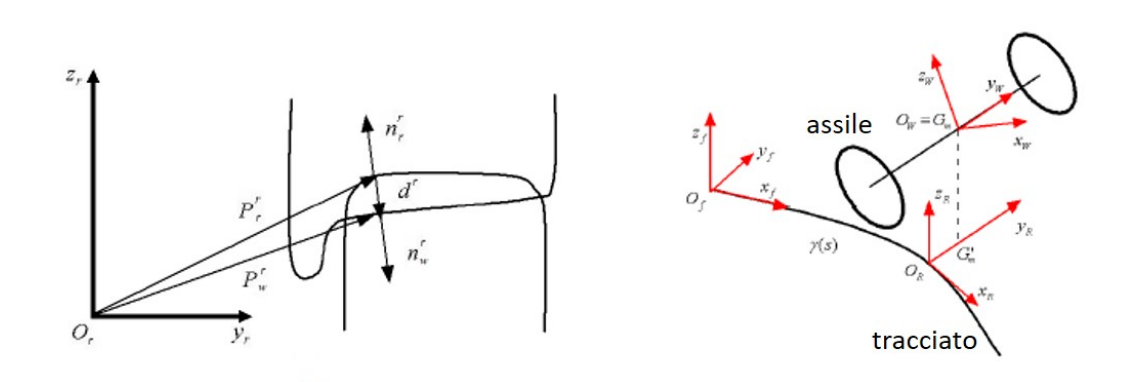

Figura 4.9: Metodo della distanza.

si vede in Figura 4.9. Il sistema ausiliare  $O_r x_r y_r z_r$  è definito nel piano delle rotaie e segue il movimento dell'assile durante la simulazione dinamica. In particolare l'asse  $x_r$  è tangente alla linea del tracciato nell'origine  $O_r$ , in modo tale che il piano  $y_rz_r$  contenga il centro di massa  $\mathbf{G}_w$  dell'assile, mentre l'asse  $z_r$  è perpendicolare al piano delle rotaie. Il sistema di riferimento locale  $O_w x_w y_w z_w$  è connesso rigidamente all'assile tranne per la rotazione intorno al sua asse e la sua origine  $O_w$  coincide con il centro di massa  $G_w$  dell'assile. L'asse  $x_w$  è parallelo al piano  $x_ry_r$  e l'asse  $y_w$  è coincidente con l'asse di rotazione dell'assile (vedere Figura 4.9). Per semplicità di trattazione, le variabili che si riferiscono al sistema di riferimento locale saranno indicate con l'apice w, mentre quelle riferite al sistema di riferimento ausiliare con l'apice r. Allo stesso modo le variabili appartenenti alla ruota ed alla rotaia saranno indicate rispettivamente con w ed r.

Grazie all'introduzione di questi due sistemi di riferimento la definizione della superfici ruota e rotaia è molto semplice. Nel sistema di riferimento locale l'assile pu`o essere considerato come una superficie di rivoluzione intorno all'asse  $y_w$  come si vede dall'equazione 4.33: la funzione generatrice, indicata con  $w(y_w)$  è supposta essere nota e rappresentante il profilo ORES 1002 per

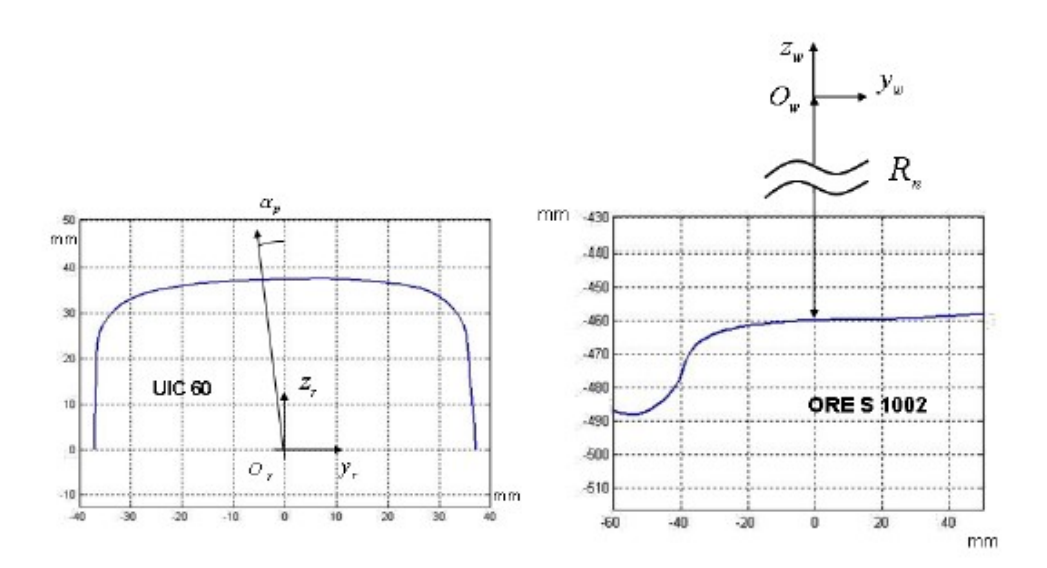

Figura 4.10: Profilo ruota e rotaia.

la singola ruota (vedere Figura 4.10). Allo stesso modo il tracciato può essere descritto localmente nel sistema di riferimento ausiliario come una superficie di estrusione lungo l'asse  $x_r$  (vedere equazione 4.34). Anche per la rotaia, la funzione generatrice, indicata con  $r(y_r)$  è nota (nel presente lavoro di tesi il profilo di rotaia utilizzato è UIC 60 con angolo di posa  $\alpha_p$  uguale ad 1/20 rad come si vede dalla Figura 4.10). Osservando la Figura 3.8 il modello di contatto pu`o essere pensato come una scatola nera con i seguenti input ed output:

• Input: le variabili cinematiche calcolate dal modello multibody come la posizione  $\mathbf{O}^r_w$ , la matrice di orientazione  $\mathbf{R}^r_w$ , la velocità assoluta  $\dot{\mathbf{O}}^r_w$ , la velocità angolare  $\omega_{w}^{r}$  del sistema ruota.

Le quantità in uscita e quindi quelle restituite al modello multibody durante la simulazione sono le seguenti:

 $\bullet$  Output: la posizione dei punti di contatto  $\mathbf{P}_w^r$ e  $\mathbf{P}_r^r$ , la forza normale

di contatto  $N^r$  e le componenti tangenziali  $T_x^r$  e  $T_y^r$ , gli scorrimenti globali  $\varepsilon_x$ ,  $\varepsilon_y$  e  $\varepsilon_{sp}$  ed infine le dimensioni dell'impronta di contatto.

L'algoritmo del metodo della distanza (vedere Figura 4.9) si basa sulla classica formulazione del problema del contatto in campo multibody:

$$
\begin{cases}\n\mathbf{n}_r^r \left( \mathbf{P}_r^r \right) \wedge \mathbf{n}_w^r \left( \mathbf{P}_w^r \right) = \mathbf{n}_r^r \left( \mathbf{P}_r^r \right) \wedge \mathbf{R}_w^r \mathbf{n}_w^w \left( \mathbf{P}_w^w \right) = 0 \\
\mathbf{n}_r^r \left( \mathbf{P}_r^r \right) \wedge \mathbf{d}_r^r = 0\n\end{cases},\n\tag{4.32}
$$

dove

 $\bullet \ \mathbf{P}^w_w$ e $\mathbf{P}^r_r$ sono le posizioni d<br/> punti generici di ruota e rotaia espresse nel loro sistema di riferiemento:

$$
\mathbf{P}_{w}^{w}(x_{w}, y_{w}) = \left(x_{w} \quad y_{w} \quad -\sqrt{w(y_{w})^{2} - x_{w}^{2}}\right)^{T} \quad (4.33)
$$

$$
\mathbf{P}_r^r(x_r, y_r) = (x_r \ \ y_r \ \ r(y_r))^T; \tag{4.34}
$$

 $\bullet$   $\mathbf{n}_w^w$ e $\mathbf{n}_r^r$ sono i versori delle normali uscenti rispetto alle superfici di ruota e rotaia definiti come segue:

$$
\mathbf{n}_{w}^{w}\left(\mathbf{P}_{w}^{w}\right) = \frac{\frac{\partial \mathbf{P}_{w}^{w}}{\partial x_{w}} \wedge \frac{\partial \mathbf{P}_{w}^{w}}{\partial y_{w}}}{\left\|\frac{\partial \mathbf{P}_{w}^{w}}{\partial x_{w}} \wedge \frac{\partial \mathbf{P}_{w}^{w}}{\partial y_{w}}\right\|} , \quad \mathbf{n}_{r}^{r}\left(\mathbf{P}_{r}^{r}\right) = \frac{\frac{\partial \mathbf{P}_{r}^{r}}{\partial x_{r}} \wedge \frac{\partial \mathbf{P}_{r}^{r}}{\partial y_{r}}}{\left\|\frac{\partial \mathbf{P}_{r}^{r}}{\partial x_{r}} \wedge \frac{\partial \mathbf{P}_{r}^{r}}{\partial y_{r}}\right\|};
$$
(4.35)

 $\bullet$  d<sup>r</sup> è il vettore distanza tra due punti generici della superficie ruota e della superficie rotaia (entrambi riferiti al sistema ausiliare) ed è rappresentato dalla seguente equazione:

$$
\mathbf{d}^{r}(x_{w}, y_{w}, x_{r}, y_{r}) = \mathbf{P}_{w}^{r}(x_{w}, y_{w}) - \mathbf{P}_{r}^{r}(x_{r}, y_{r}), \qquad (4.36)
$$

dove  $\mathbf{P}_w^r$  è la posizione del generico punto della superficie ruota espresso nel sistema di riferimento ausiliario:

$$
\mathbf{P}_w^r(x_w, y_w) = \mathbf{O}_w^r + \mathbf{R}_w^r \mathbf{P}_w^w(x_w, y_w).
$$
 (4.37)

La prima condizione del Sistema 4.32 impone il parallelismo tra i versori normali di ruota e rotaia  $(\mathbf{n}_r^r$  e  $\mathbf{n}_w^r)$ , mentre la seconda equazione esprime il parallelismo tra il versore normale alla superficie della rotaia ed il vettore distanza (d<sup>r</sup>). Alternativamente, poteva essere usata l'altra formulazione classica del problema del contatto, imponendo l'ortogonalità tra il vettore distanza d<sup>r</sup> ed il piano tangente alle superficie di ruota e rotaia (rispettivamente  $\pi_w$  e  $\pi_r$ ). Questo approccio porta calcoli più complessi e per questa ragione non è stato utilizzato.

Il sistema 4.32 consiste di sei equazioni non lineari nelle incognite:  $x_w$ ,  $y_w$ ,  $x_r$  e  $y_r$  (soltanto quattro equazioni sono indipendenti e quindi il problema  $\hat{e}$  4D). È comunque possibile esprimere tre delle quattro variabili (nel caso specifico  $x_w, x_r, y_r$ ) come una funzione di  $y_w$  riducendo il problema originale 4D ad un semplice problema scalare 1D.

La riduzione delle dimensioni del problema usando procedure analitiche appropriate `e l'aspetto pi`u innovativo del metodo proposto. Inoltre la procedura analitica non introduce ipotesi semplificative per la risoluzione del modello di contatto, incrementando sia l'accuratezza che l'efficienza del modello di contatto; inoltre `e possibile avvicinarsi alla condizione limite di contatto conforme (rispetto ad altri modelli di contatto) senza particolari problemi numerici e di instabilit`a [49], [50].

In particolare la seconda componente della prima equazione del sistema 4.32 porta alla seguente relazione:

$$
r_{13}\sqrt{w(y_w)^2 - x_w^2} = r_{11}x_w - r_{12}w(y_w) w'(y_w), \qquad (4.38)
$$

dove  $r_{ij}$  sono gli elementi della matrice  $R_w^r$ . Indicando con  $A = r_{13}, B =$  $w(y_w)$ ,  $C = r_{11}$  e  $D = r_{12}w(y_w) w'(y_w)$  la precedente equazione può essere riscritta come:

$$
A\sqrt{B^2 - x_w^2} = Cx_w - D.
$$
 (4.39)

Elevando al quadrato, si può ottenere la soluzione di  $x_w$ :

$$
x_{w1,2}(y_w) = \frac{CD \pm \sqrt{C^2 D^2 - (A^2 + C^2)(D^2 - A^2 B^2)}}{A^2 + C^2}.
$$
 (4.40)

Come si può notare ci sono due possibili valori di  $x_w$  per ciascuna  $y_w$ . Dalla prima componente della prima equazione del sistema 4.32 si può ricavare la seguente relazione per  $r'(y_r)$ :

$$
r'(y_r)_{1,2} = \frac{r_{21}x_{r1,2}(y_w) - r_{22}w(y_w)w'(y_w) - r_{23}\sqrt{w(y_w)^2 - x_{w1,2}(y_w)^2}}{r_{32}w(y_w)w'(y_w) + r_{33}\sqrt{w(y_w)^2 - x_{w1,2}(y_w)^2}}.
$$
\n(4.41)

Se  $r'(y_r)_{1,2}$  è una funzione monotona decrescente (considerando separatamente i lati del tracciato) l'Equazione 4.41 è numericamente invertibile ed esiste una sola coppia di  $y_{r1,2}(y_w)$  per ogni valore di  $y_w$ ; in caso contrario, l'inversione numerica è ancora possibile ma produrrà un'ulteriore moltiplicazione del numero delle soluzioni.

Dalla seconda componente della seconda equazione del sistema 4.32, può essere ottenuta l'equazione necessaria per ricavare il valore di  $x_{r1,2}$ :

$$
x_{r1,2} = r_{11}x_{w1,2}(y_w) + r_{12}y_w - r_{13}\sqrt{w(y_w)^2 - x_{w1,2}(y_w)^2}.
$$
 (4.42)

. Sostituendo le variabili  $x_{w1,2}$ ,  $x_{r1,2}$  e  $y_{r1,2}$  ( $y_w$ ), nella prima componente della seconda equazione del sistema 4.32, è possibile ottenere la formulazione dell'equazione scalare 1D:

$$
F_{1,2}(y_w) = -r' \left( G_{wz} + r_{32}y_w - r_{33}\sqrt{w^2 - x_{w1,2}^2} - r \right) +
$$
  
 
$$
- \left( G_{wy} + r_{21}x_{w1,2} + r_{22}y_w - r_{23}\sqrt{w^2 - x_{w1,2}^2} - y_{r1,2} \right) = 0,
$$
 (4.43)

dove  $G_{wx}$ ,  $G_{wy}$  e  $G_{wz}$  sono le coordinate del centro di massa dell'assile nel sistema di riferimento ausiliario.

L'Equazione 4.43 è composta da due equazioni scalari nella variabile  $y_w$  che

possono essere risolte con appropriati algoritmi numerici.

L'approccio sopra descritto (i.e. riduzione delle dimensioni algebriche del problema) presenta i seguenti vantaggi:

- la riduzione della dimensione algebrica del problema da 4D ad 1D permette di ottenere un'elevata efficienza numerica che rende possibile l'implementazione online del modello di contatto all'interno di modelli di veicolo multibody senza dover ricorrere a look-up table;
- $\bullet$  l'approccio analitico assicura un alto grado di accuratezza e generalità;
- il problema 1D assicura una facile gestione delle soluzioni multiple sia da un punto di vista algebrico che numerico.

Una volta ottenuta la generica soluzione  $y_{wi}$  (indicata con il pedice i) dell'Equazione 4.43, la soluzione completa del sistema 4.32 ( $x_{wi}, y_{wi}, x_{ri} \in y_{ri}$ ) ed i punti di contatto  $\mathbf{P}_{wi}^r = \mathbf{P}_{w}^r(x_{wi}, y_{wi})$  e  $\mathbf{P}_{ri}^r = \mathbf{P}_{r}^r(x_{ri}, y_{ri})$  possono essere trovati per sostituzione.

Bisogna tenere conto che il sistema 4.32 contiene termini irrazionali e quindi la generica soluzione  $(x_{wi}, y_{wi}, x_{ri} \in y_{ri})$  deve soddisfare le seguenti condizioni analitiche:

- la soluzione deve essere reale;
- la soluzione non deve avere generato termini complessi.

Inoltre da un punto di vista fisico devono essere soddisfatte le seguenti condizioni:

• affinché il contatto sia fisicamente possibile devono valere le seguenti relazioni:

$$
k_{1,wi} + k_{1,ri} > 0 \quad , \quad k_{2,wi} + k_{2,ri} > 0, \tag{4.44}
$$
dove  $k_{1,wi}$ e  $k_{2,wi}$ sono le curvature normali della superficie della ruota in direzione longitudinale e laterale (nel sistema di riferimento ausiliare e valutate nel punto di contatto  $i - th$ ), mentre  $k_{1,ri}$  e  $k_{2,ri}$  sono le stesse quantità ma riferite alla superficie della rotaia. A causa della geometria del problema, la prima equazione risulta sempre soddisfatta e di conseguenza solo la seconda deve essere verificata come si vede dalla Figura 4.11;

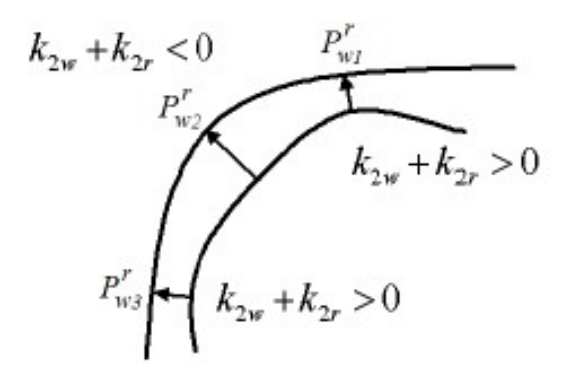

Figura 4.11: Condizione di convessità.

• la soluzione del sistema 4.32 può essere un effettivo punto di contatto soltanto se il vettore penetrazione  $\tilde{\mathbf{p}}_n$  tra le superfici di ruota e rotaia `e negativo secondo le convenzioni di segno adottate.

$$
\tilde{\mathbf{p}}_{ni} = \mathbf{d}_i^r \bullet \mathbf{n}_r^r \left( \mathbf{P}_{ri}^r \right) = -\mathbf{d}_i^r \bullet \mathbf{n}_w^r \left( \mathbf{P}_{wi}^r \right) < 0. \tag{4.45}
$$

### 4.4.2 Valutazione delle forze di contatto

Per ogni punto di contatto individuato precedentemente, vengono calcolati gli scorrimenti globali  $\varepsilon$  che agiscono nell'orma di contatto, la forza di contatto normale  $N^r$  e quella tangenziale  $T^r$  come si vede dalla Figura 4.12.

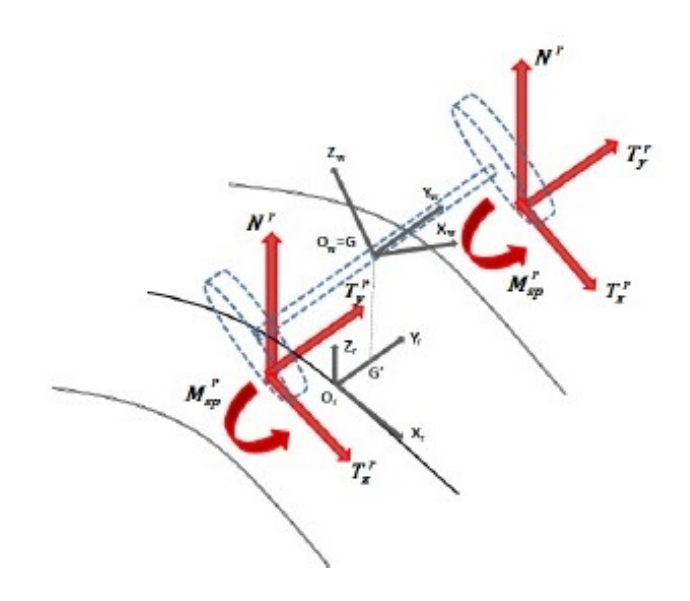

Figura 4.12: Forze globali che agiscono sull'assile.

Le forze normali  $N<sup>r</sup>$  espresse nel sistema di riferimento ausiliario sono calcolate per mezzo della teoria di Hertz [47], [46], [48]:

$$
N^{r} = \left[ -k_h \left| \tilde{p}_n^{\gamma} \right| + k_v \left| v_n \right| \frac{\text{sign}\left( v_n \right) - 1}{2} \right] \frac{\text{sign}\left( \tilde{p}_n^{\gamma} \right) - 1}{2},\tag{4.46}
$$

dove:

- $\bullet$   $\tilde{p}_n$  è il vettore di penetrazione definito dall'Equazione 4.45;
- $\gamma$  è l'esponente di Hertz il cui valore è 3/2;
- $\bullet \; k_v$  è la costante di smorzamento di contatto pari a  $10^5$  Ns/m;
- $v_n = \mathbf{V} \bullet \mathbf{n}_r^r$  è la velocità di penetrazione normale dove $\mathbf{V}$  è la velocità del punto di contatto connesso rigidamente all'assile;
- $\bullet$   $k_h$  è la costante hertziana che è funzione sia delle proprietà del materiale sia delle geometrie dei corpi in contatto (e.g. curvatura e semiassi dell'impronta di contatto) [51].

#### 4. Teoria

Gli scorrimenti globali  $\varepsilon$  ed in particolare lo scorrimento longitudinale  $\varepsilon_x$ , lo scorrimento laterale  $\varepsilon_y$  e quello di spin  $\varepsilon_{sp}$  sono calcolati come segue:

$$
\varepsilon_x = \frac{\mathbf{V} \bullet \mathbf{i}_r}{\left\| \dot{\mathbf{O}}_w^r \right\|}, \quad \varepsilon_y = \frac{\mathbf{V} \bullet \mathbf{t}_r^r \left( \mathbf{P}_r^r \right)}{\left\| \dot{\mathbf{O}}_w^r \right\|}, \quad \varepsilon_{sp} = \frac{\mathbf{w}_w^r \bullet \mathbf{n}_r^r \left( \mathbf{P}_r^r \right)}{\left\| \dot{\mathbf{O}}_w^r \right\|},\tag{4.47}
$$

dove  $V$  è la velocità del punto di contatto connesso rigidamente all'assile,  $\mathbf{\dot{O}}_{w}^{r}$  è la velocità del centro di massa dell'assile, assunta come velocità di riferimento per il calcolo degli scorrimenti globali, $\mathbf{w}_w^r$  è la velocità angolare dell'assile espressa nel sistema di riferimento ausiliario, $\mathbf{i}_r$ e $\mathbf{t}_r^r$ sono rispettivamente il versore in direzione longitudinale del sistema ausiliario e il versore tangenziale al profilo della rotaia.

Le forze di contatto tangenziali  $\tilde{T}_x^r$ ,  $\tilde{T}_y^r$ , e  $\tilde{M}_{sp}^r$  espresse nel sistema di riferimento ausiliario sono calcolate attraverso la teoria globale di Kalker:

$$
\tilde{T}_x^r = -f_{11}\varepsilon_x, \quad \tilde{T}_y^r = -f_{22}\varepsilon_y - f_{23}\varepsilon_{sp}, \quad M_{sp}^r = f_{23}\varepsilon_y - f_{33}\varepsilon_{sp}, \tag{4.48}
$$

dove i coefficiente  $f_{ij}$  sono funzione dei materiali e dei semiassi dell'impronta di contatto:

$$
f_{11} = abGC_{11}
$$
,  $f_{22} = abGC_{22}$ ,  $f_{23} = (ab)^{\frac{3}{2}}GC_{23}$ ,  $f_{33} = (ab)^2 GC_{33}$ , (4.49)

dove G è il modulo di elasticità tangenziale,  $C_{ij}$  sono i coefficienti di Kalker e possono essere trovati tabulati in letteratura. E necessario introdurre un ` limite di saturazione sulle forze di contatto tangenziali  $\tilde{\mathbf{T}}^r = \begin{bmatrix} \tilde{T}_x^r & \tilde{T}_y^r \end{bmatrix}^T$  in modo da considerare il limite di aderenza non preso in considerazione dalla teoria lineare di Kalker:

$$
\|\mathbf{T}^r\| \le \mu_c N^r,\tag{4.50}
$$

dove  $\mu_c$  è il coefficiente di attrito cinetico. Le forze tangenziali saturate  $\mathbf{T}^r$ possono essere quindi calcolate nel seguente modo:

$$
\mathbf{T}^r = \epsilon \tilde{\mathbf{T}}^r,\tag{4.51}
$$

dove il coefficiente di saturazione  $\epsilon$  può essere valutato come segue:

$$
\epsilon = \begin{cases} \frac{\mu_c N^r}{\tilde{T}^r} \left[ \left( \frac{\tilde{T}^r}{\mu_c N^r} \right) - \frac{1}{3} \left( \frac{\tilde{T}^r}{\mu_c N^r} \right)^2 + \frac{1}{27} \left( \frac{\tilde{T}^r}{\mu_c N^r} \right)^3 \right] & \tilde{T}^r \le 3\mu_c N^r\\ \frac{\mu_c N^r}{\tilde{T}^r} & \tilde{T}^r > 3\mu_c N^r \end{cases}
$$
\nabove

\n
$$
\tilde{T}_r = \left\| \tilde{T}_r \right\|.
$$
\n(4.52)

# 4.5 Modello Multibody e Modello di Controllo

Per descrivere la teoria e le equazioni che stanno alla base del modello di controllo `e necessario prima mostrare le equazioni che governano la dinamica del sistema multibody. Considerando per semplicità di trattazione, il veicolo rappresentato in Figura 4.13, avente dieci gradi di libertà [52]:

- spostamento verticale  $Z_c$  e beccheggio della cassa  $\Psi_c$ ;
- spostamento verticale  $Z_{t1}$  e beccheggio  $\Psi_{t1}$  del carrello anteriore;
- spostamento verticale  $Z_{t2}$  e beccheggio  $\Psi_{t2}$  del carrello posteriore;
- spostamento verticale delle ruote  $Z_{w1}$ ,  $Z_{w2}$ ,  $Z_{w3}$  e  $Z_{w4}$ .

Gli spostamenti e gli angoli di rotazione sono relativi al centro di massa dei corpi rigidi. Le equazioni che governano la dinamica del veicolo possono essere descritte utilizzando le equazioni cardinali della dinamica. Lo spostamento verticale e il beccheggio della cassa sono descritti rispettivamente dalle seguenti equazioni:

$$
M_c \ddot{Z}_c + C_{s2} \left( \dot{Z}_c - \dot{Z}_{t2} \right) + C_{s2} \left( \dot{Z}_c - \dot{Z}_{t1} \right) + K_{s2} \left( Z_c - Z_{t2} \right) + K_{s2} \left( Z_c - Z_{t1} \right) = 0,
$$
\n(4.53)

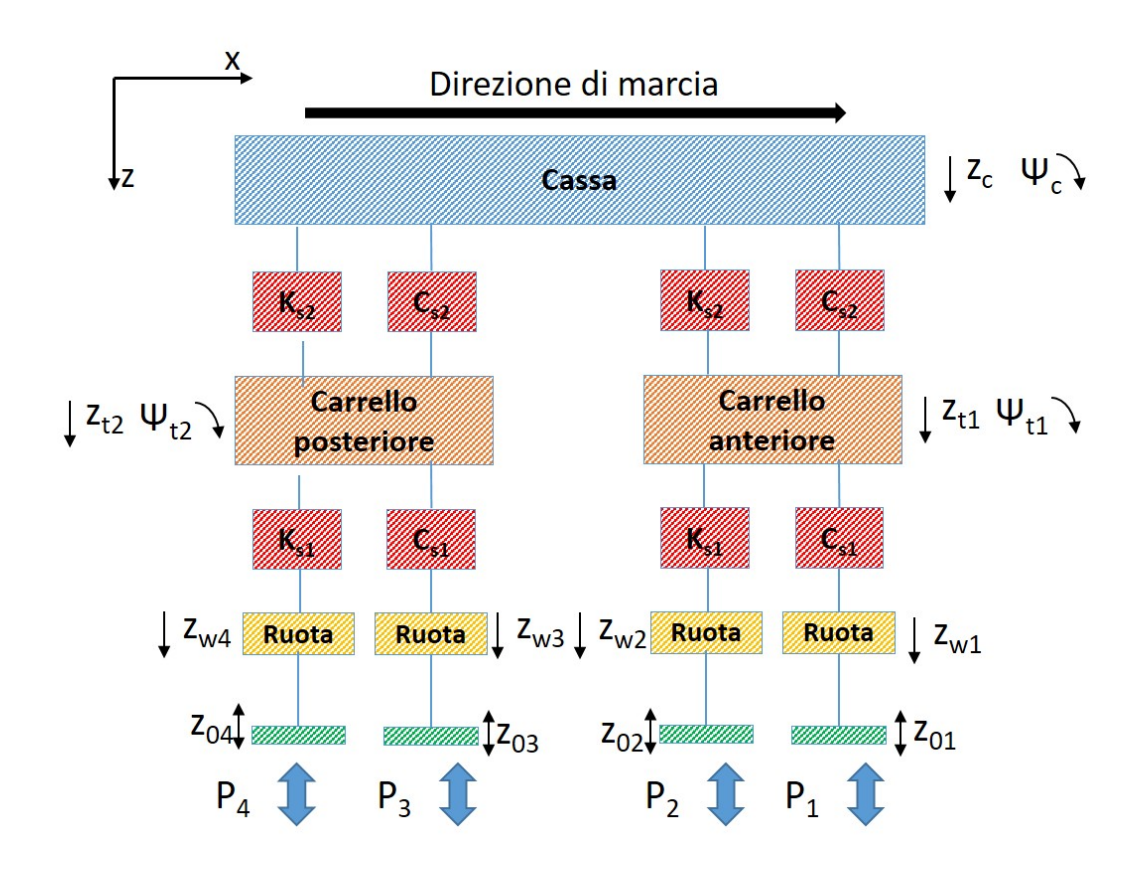

Figura 4.13: Modello di veicolo a 10 gradi di libertà.

$$
J_c \ddot{\Psi}_c + C_{s2} \left( \dot{\Psi}_c l_c - \dot{Z}_{t2} \right) l_c + C_{s2} \left( \dot{\Psi}_c l_c - \dot{Z}_{t1} \right) l_c +
$$
  
+ 
$$
K_{s2} \left( \Psi_c l_c - Z_{t2} \right) l_c + K_{s2} \left( \Psi_c l_c - Z_{t1} \right) l_c = 0.
$$
 (4.54)

dove  $\dot{Z}_c$  e  $\ddot{Z}_c$  sono la velocità e l'accelerazione del centro di massa della cassa lungo l'asse  $z, \, \dot{\Psi}_c$  e  $\ddot{\Psi}_c$  sono la velocità e l'accelerazione angolare di beccheggio della cassa,  $M_c$  e  $J_c$  sono la massa ed il momento di inerzia rispetto all'asse y della cassa,  $C_{s2}$   $K_{s2}$ sono rispettivamente il coefficiente di smorzamento ed il coefficiente di rigidezza della sospensione secondaria,  $l_c$  è la distanza del carrello dal baricentro della cassa.

Allo stesso modo possono essere ricavate le equazioni che governano il com-

portamento del carrello anteriore :

$$
M_t \ddot{Z}_{t1} + (C_{s2} + 2C_{s1}) \dot{Z}_{t1} + (K_{s2} + 2K_{s1}) Z_{t1} +
$$
  
\n
$$
- C_{s1} (\dot{Z}_{w1} + \dot{Z}_{w2}) - K_{s1} (Z_{w1} + Z_{w2}) +
$$
  
\n
$$
- C_{s2} (\dot{Z}_c + l_c \dot{\Psi}_c) - K_{s2} (Z_c + l_c \Psi_c) = 0,
$$
  
\n
$$
J_t \ddot{\Psi}_{t1} + 2C_{s1} l_t^2 \dot{\Psi}_{t2} + 2K_{s1} l_t^2 \Psi_{t1} - C_{s1} l_t (\dot{Z}_{w3} - \dot{Z}_{w4}) +
$$
  
\n
$$
- K_{s1} l_t (Z_{w3} - Z_{w4}) = 0,
$$
\n(4.56)

dove  $\dot{Z}_{t1}$  e  $\ddot{Z}_{t1}$  sono la velocità e l'accelerazione del centro di massa del carrello anteriore lungo l'asse  $z, \dot{\Psi}_{t1}$  e  $\ddot{\Psi}_{t1}$  sono la velocità e l'accelerazione angolare di beccheggio del carrello anteriore,  $M_t$  e  $J_t$  sono la massa ed il momento di inerzia del carrello,  $C_{s1}$  e  $K_{s1}$  sono lo smorzamento e la rigidezza della sospensione primaria,  $l_t$  è la distanza delle ruote dal baricentro del carrello,  $\dot{Z}_{w1}$  e  $\dot{Z}_{w2}$  sono le velocità della ruota dell'assile anteriore e di quello posteriore (entrambe appartenenti al carrello anteriore).

Le equazioni della dinamica del carrello posteriore possono essere scritte nel seguente modo:

$$
M_t \ddot{Z}_{t2} + (C_{s2} + 2C_{s1}) \dot{Z}_{t2} + (K_{s2} + 2K_{s1}) Z_{t2} +
$$
  
\n
$$
- C_{s1} (\dot{Z}_{w3} + \dot{Z}_{w4}) - K_{s1} (Z_{w3} + Z_{w4}) +
$$
  
\n
$$
- C_{s2} (\dot{Z}_c - l_c \dot{\Psi}_c) - K_{s2} (Z_c - l_c \Psi_c) = 0,
$$
  
\n
$$
J_t \ddot{\Psi}_{t2} + 2C_{s1} l_t^2 \dot{\Psi}_{t2} + 2K_{s1} l_t^2 \Psi_{t2} - C_{s1} l_t (\dot{Z}_{w3} - \dot{Z}_{w4}) +
$$
  
\n
$$
- K_{s1} l_t (Z_{w3} - Z_{w4}) = 0,
$$
\n(4.58)

dove  $\dot{Z}_{t2}$  e  $\ddot{Z}_{t2}$  sono la velocità e l'accelerazione del centro di massa del carrello posteriore,  $\dot{\Psi}_{t2}$  e  $\ddot{\Psi}_{t2}$  sono la velocità e l'accelerazione angolare di beccheggio del carrello posteriore,  $\dot{Z}_{w3}$  e  $\dot{Z}_{w4}$  sono le velocità della ruota dell'assile anteriore e di quello posteriore (entrambe le ruote appartengono al carrello posteriore).

Le equazioni di moto delle quattro ruote possono essere espresse come segue:

$$
M_w \ddot{Z}_{w1} + C_{s1} \left( \dot{Z}_{w1} - \dot{Z}_{t1} \right) + K_{s1} \left( Z_{w1} - Z_{t1} \right) +
$$
  
-C<sub>s1</sub>l<sub>t</sub>  $\dot{\Psi}_{t1} - K_{s1}l_t \Psi_{t1} + P_1(t) + z_{01}(t) = 0,$  (4.59)

$$
M_w \ddot{Z}_{w2} + C_{s1} \left( \dot{Z}_{w2} - \dot{Z}_{t1} \right) + K_{s1} \left( Z_{w2} - Z_{t1} \right) +
$$
  
-C<sub>s1</sub>l<sub>t</sub>  $\dot{\Psi}_{t1} - K_{s1}l_t \Psi_{t1} + P_2(t) + z_{02}(t) = 0,$  (4.60)

$$
M_w \ddot{Z}_{w3} + C_{s1} \left( \dot{Z}_{w3} - \dot{Z}_{t2} \right) + K_{s1} \left( Z_{w3} - Z_{t2} \right) +
$$
  
-C<sub>s1</sub>l<sub>t</sub>  $\dot{\Psi}_{t2} - K_{s1}l_t \Psi_2 + P_3(t) + z_{03}(t) = 0,$  (4.61)

$$
M_w \ddot{Z}_{w4} + C_{s1} \left( \dot{Z}_{w4} - \dot{Z}_{t2} \right) + K_{s1} \left( Z_{w4} - Z_{t2} \right) +
$$
  
-C<sub>s1</sub>l<sub>t</sub>  $\dot{\Psi}_{t2} - K_{s1}l_t \Psi_2 + P_4(t) + z_{04}(t) = 0,$  (4.62)

dove  $\ddot{Z}_{w1}$  ,  $\ddot{Z}_{w2},$   $\ddot{Z}_{w3}$  e  $\ddot{Z}_{w4}$  sono le accelerazione di ciascuna delle quattro ruote,  $\dot{Z}_{w1}$  ,  $\dot{Z}_{w2},~\dot{Z}_{w3}$  e  $\dot{Z}_{w4}$  sono le velocità delle ruote lungo l'asse  $z,~M_w$ è la massa della ruota,  $P_1$ ,  $P_2$ ,  $P_3$  e  $P_4$  sono le forze di contatto ruota-rotaia (calcolate tramite il modello di contatto) ed infine  $z_{01}$ ,  $z_{02}$ ,  $z_{03}$  e  $z_{04}$  sono le irregolarità di binario dipendenti dal tempo.

In Figura 4.14 è riportato lo schema di veicolo (solo i componenti del veicolo collegati alla sospensione secondaria) in cui è stato sostituito allo smorzatore passivo della sospensione secondaria lo smorzatore magneto-reologico. Le equazioni che governano la dinamica di marcia della cassa possono essere quindi riscritte sostituendo al coefficiente di smorzamento della sospensione secondaria  $C_{s2}$ , il coefficiente di smorzamento dello smorzatore magnetoreologico sia per la sospensione secondaria anteriore indicato con  $C_{sad}^{ant}$  sia per quella posteriore indicato con  $C_{sad}^{post}$  i cui valori sono stimati dall'algoritmo di

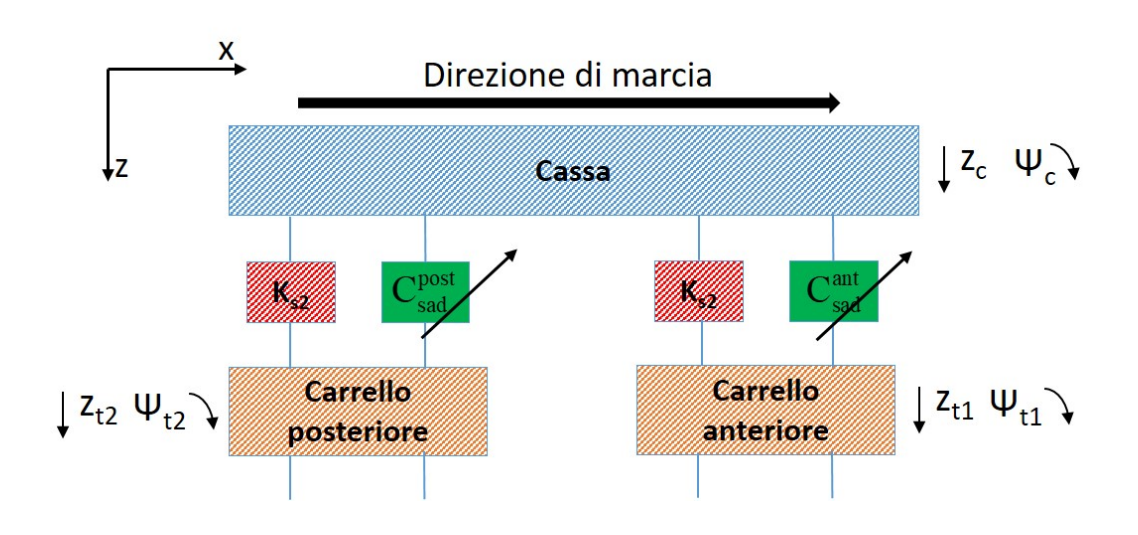

Figura 4.14: Modello di veicolo a 10 gradi di libert`a equipaggiato con la smorzatore magneto-reologico.

controllo.

$$
M_c \ddot{Z}_c + C_{sad}^{post} (\dot{Z}_c - \dot{Z}_{t2}) + C_{sad}^{ant} (\dot{Z}_c - \dot{Z}_{t1}) + K_{s2} (Z_c - Z_{t2}) ++ K_{s2} (Z_c - Z_{t1}) = 0,J_c \ddot{\Psi}_c + C_{sad}^{post} (\dot{\Psi}_c l_c - \dot{Z}_{t2}) l_c + C_{sad}^{ant} (\dot{\Psi}_c l_c - \dot{Z}_{t1}) l_c ++ K_{s2} (\Psi_c l_c - Z_{t2}) l_c + K_{s2} (\Psi_c l_c - Z_{t1}) l_c = 0.
$$
\n(4.63)

L'algoritmo di controllo utilizzato per diminuire le accelerazioni della cassa si basa sulla logica del controllo skyhook che consiste nel considerare lo smorzatore ancorato ad un sistema di riferimento inerziale che trasla alla stessa velocità di avanzamento del veicolo [53], [54], [55], [56].

Esistono principalmente due tipi di controllo delle sospensioni semi-attive basate sulla logica sky-hook (vedere Figura 4.15 in cui è riportato l'andamento della forza esercitata dallo smorzatore  $F_{sky}$  in funzione della sua velocità di deformazione  $v_{def}$ )[57], [58]:

 $\bullet$  controllo "ON" e "OFF": in cui il coefficiente di smorzamento è controllato da due valori di smorzamento (vedere Figura 4.15 $(a)$ );

 $\bullet$  controllo "continuo": in cui il coefficiente di smorzamento è fatto variare non solo tra lo stato "ON" ed "OFF" ma anche tra i valori intermedi (vedere Figura  $4.15(b)$ ).

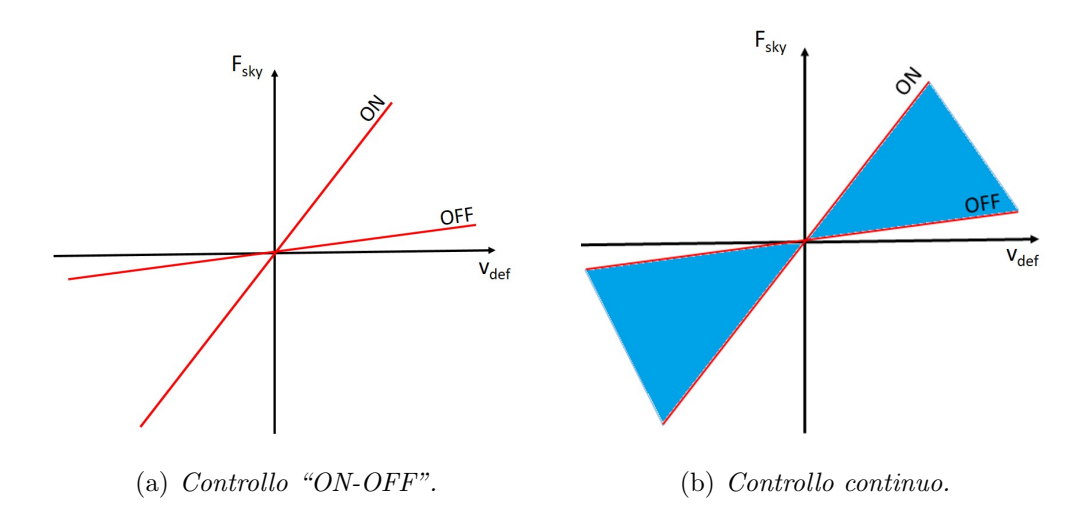

Figura 4.15: Tipologie d controllo basate sulla logica skyhook.

La forza esercitata dallo smorzatore controllato dall'algoritmo skyhook è data dalla seguente relazione:

$$
F_{sky} = C_{sad}v_{def} \tag{4.64}
$$

dove  $v_{def}$  è la velocità relativa tra la cassa e ed il carrello e  $C_{sad}$  è lo smorzamento esercitato dallo smorzatore magneto-reologico. La velocità relativa tra cassa e carrello anteriore indicata con  $v_{def}^{ant}$  e quella tra cassa e carrello posteriore  $v_{def}^{post}$  utilizzando il modello di Figura 4.13, possono essere espresse come segue:

$$
v_{def}^{ant} = \dot{Z}_c + l_c \dot{\Psi}_c - \dot{Z}_{t1} - l_{dg} \dot{\Psi}_{t1},
$$
  
\n
$$
v_{def}^{post} = \dot{Z}_c - l_c \dot{\Psi}_c - \dot{Z}_{t2} - l_{dg} \dot{\Psi}_{t2},
$$
\n(4.65)

dove  $l_{dg}$  è la distanza tra il centro di massa del carrello ed il punti in cui è attaccata la sospensione. Il coefficiente di smorzamento  $C_{sad}$  nel caso di

controllo "ON" e "OFF" è calcolato nel seguente modo sia per la sospensione anteriore sia per la sospensione posteriore [58]:

$$
\begin{cases} c_{max} & \text{se } \dot{Z}_c \cdot v_{def} \ge 0, \\ c_{min} & \text{se } \dot{Z}_c \cdot v_{def} < 0. \end{cases} \tag{4.66}
$$

dove  $c_{max}$  e  $c_{min}$  sono il massimo ed il minimo valore di smorzamento capace di essere esercitato dallo smorzatore MR a quella velocit`a di deformazione. Nel caso di controllo "continuo" la forza esercitata dallo smorzatore è sempre data dalla Equazione 4.64 ed il coefficiente  $C_{sad}$  è calcolato come segue [59]:

$$
\begin{cases}\nc_{max}, & \text{se } c_a \geq c_{max} \\
c_a, & \text{se } c_{min} < c_a < c_{max} \\
c_{min}, & \text{se } c_a < c_{min}\n\end{cases}\n\tag{4.67}
$$

dove  $c_a$  è calcolata come:

$$
\begin{cases}\nc_a = \frac{C_{sky}\dot{Z}_c}{vel_{def}}, & \text{se } \dot{Z}_c \cdot v_{def} < 0 \\
c_a = c_{min}, & \text{negli altri casi}\n\end{cases}\n\tag{4.68}
$$

Il Sistema 4.68 esprime la condizione per cui il movimento del pistone dello smorzatore è in accordo con gli input di controllo.

La variabile  $C_{sky}$  è il coefficiente di smorzamento skyhook che deve essere tarato tramite simulazioni multibody per ottimizzare la forza dello smorzatore MR e quindi l'indice di comfort.

Sostituendo all'interno delle Equazioni 4.63, l'Equazione 4.64 ed il Sistema 4.66 nel caso di controllo "ON" e "OFF" , il Sistema 4.67 nel caso di controllo continuo, `e possibile riscrivere le equazioni che governano la dinamica della cassa in funzione della forza esercitata dallo smorzatore MR:

$$
M_c \ddot{Z}_c + \frac{F_{sky}}{v_{def}^{post}} \left( \dot{Z}_c - \dot{Z}_{t2} \right) + \frac{F_{sky}}{v_{def}^{ant}} \left( \dot{Z}_c - \dot{Z}_{t1} \right) + K_{s2} \left( Z_c - Z_{t2} \right) + + K_{s2} \left( Z_c - Z_{t1} \right) = 0,
$$
  
\n
$$
J_c \ddot{\Psi}_c + \frac{F_{sky}}{v_{def}^{post}} \left( \dot{\Psi}_c l_c - \dot{Z}_{t2} \right) l_c + \frac{F_{sky}}{v_{def}^{ant}} \left( \dot{\Psi}_c l_c - \dot{Z}_{t1} \right) l_c + + K_{s2} \left( \Psi_c l_c - Z_{t2} \right) l_c + K_{s2} \left( \Psi_c l_c - Z_{t1} \right) l_c = 0.
$$
\n(4.69)

Rappresentando il comportamento dinamico dello smorzatore MR tramite il modello Bouc-Wen (vedere Sistema 4.31) la forza esercitata dallo smorzatore pu`o essere riscritta nel seguente modo:

$$
F_{sky} = C_{sad}z \left( v_{def} \right) + C_0 v_{def}, \qquad (4.70)
$$

dove z è lo stato ausiliario che dipende dalla velocità di deformazione  $v_{def}$ ed è calcolato secondo il Sistema 4.31 e $C_0$  è il coefficiente di smorzamento quando non `e presente il campo magnetico. Sostiutendo quest'ultima equazione all'interno dell'Equazione 4.69 si ottengono le equazioni che governano il modello multibody in cui lo smorzatore passivo è stato sostituito da uno smorzatore MR il cui comportamento dinamico è governato dal modello Bouc-Wen.

# Capitolo 5

## Test Case

In questo capitolo verrà descritto il test case (Metro Brescia) preso a riferimento per la successiva validazione del modello multibody. In particolare nella prima parte del capitolo verranno descritte le caratteristiche principali del veicolo e dei suoi sottosistemi come carrello e collegamenti visco-elastici, mentre nella seconda parte verranno ampiamente mostrati i dati sperimentali descrivendo la campagna di prova svolta.

## 5.1 Metro Brescia

Il test case di riferimento è il metro Brescia, un veicolo metropolitano per trasporto passeggeri costruito da Ansaldo Breda su piattaforma MLA (Metro leggera automatica) con la peculiarità di essere completamente automatico e quindi di tipo driverless. E un veicolo articolato, composto da tre casse non ` separabili e intercomunicanti come si vede dalla Figura 5.1. La trazione è distribuita su tre dei quattro carrelli (vedere Figura 5.2), mentre il carrello portante `e visibile in Figura 5.3 e sul quale poggiano due casse grazie alla particolare configurazione della ralla che ne permette il posizionamento uti-

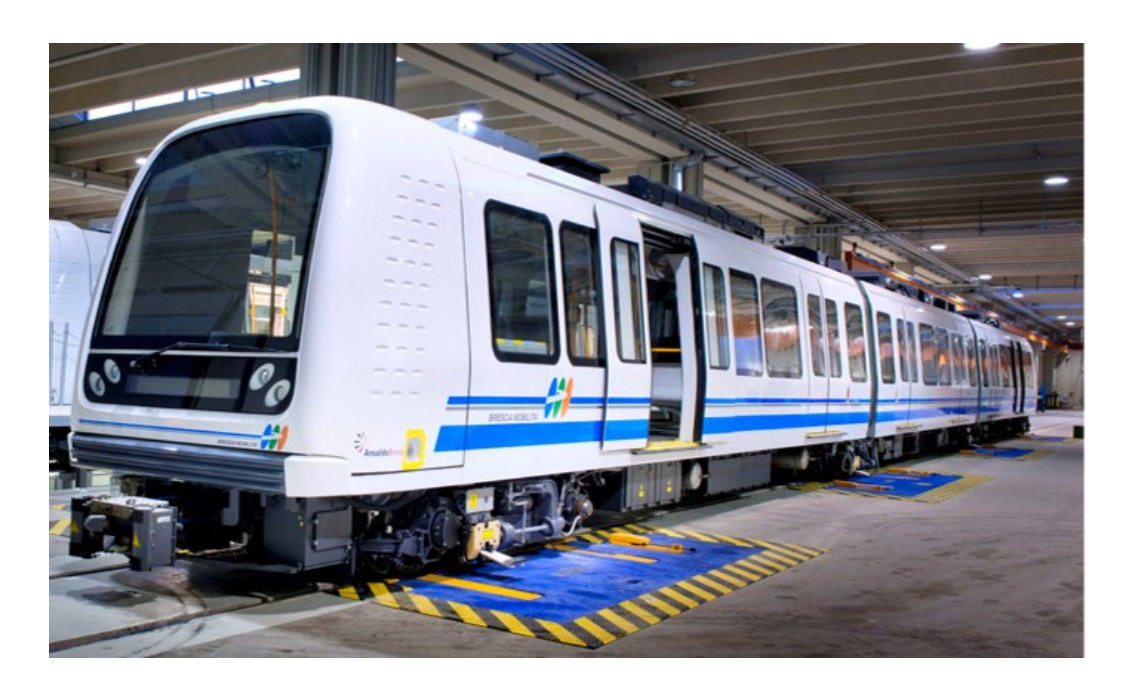

Figura 5.1: Metro Brescia.

lizzando soltanto due molle ad aria. Di conseguenza il rodiggio risulta essere

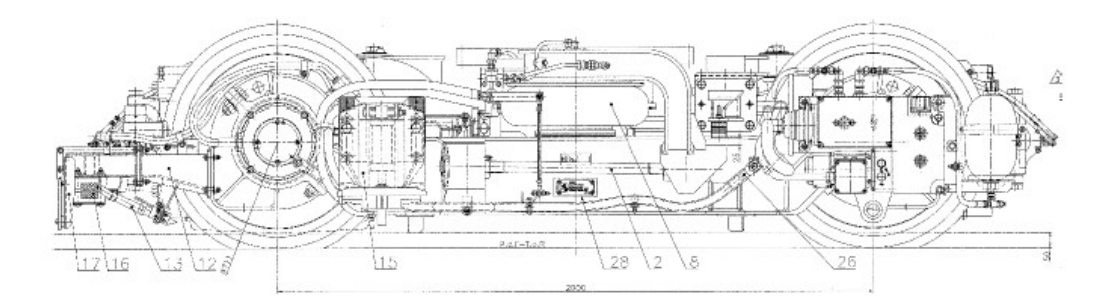

Figura 5.2: Vista laterale del carrello motore.

 $B_0$ - $B_0$ -2- $B_0$ . Il veicolo è equipaggiato con il profilo di ruote elastiche ORES 1002 di diametro pari a 711 mm ed il profilo di binario sul quale marcia è il profilo UIC 60 con angolo di posa pari a 1/20 rad. Nelle ruote elastiche tra il disco ed il cerchione sono interposti dei tasselli di gomma che hanno lo scopo di assorbire le vibrazioni generate dal contatto ruota-rotaia e di ridur-

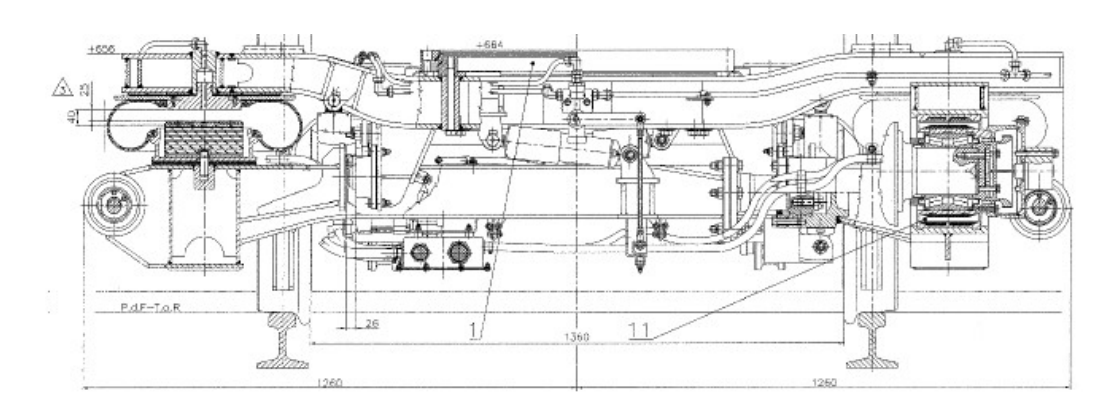

Figura 5.3: Vista frontale del carrello portante.

re il rumore. Per queste loro caratteristiche sono molto usate in ambiente metropolitano dove la riduzione di rumore e vibrazione è uno degli aspetti principali della progettazione.

Le caratteristiche principali del veicolo considerato sono visibili nella Tabella 5.1. Il veicolo, come la maggior parte dei veicoli passeggeri, è composto da due stadi sospensivi per soddisfare i differenti requisiti per la dinamica di marcia e di comfort dei passeggeri. Il collegamento tra cassa e carrello avviene tramite una trave oscillante con ralla sulla quale sono montate le casse. Il carrello `e formato da due semi-telai: le due travi che formano i longheroni sono connesse tramite due giunti sferici che permettono al carrello di adattarsi più facilmente alle irregolarità del tracciato e di facilitarne l'ingresso nelle curve più strette come si vede in Figura 5.4. In Figura 5.5 si vede il giunto sferico di collegamento tra il telaio destro e quello sinistro.

Le sospensioni primarie (vedere Figura 5.6) che collegano le boccole con il telaio del carrello sono formate da elementi di gomma-metallo (il nome commerciale è "Sutuco") ed hanno la duplice funzione di sospensione verticale e di guida per la boccola, assicurando un'adeguata rigidezza longitudinale e trasversale oltre ad un effetto smorzante dato dalla presenza degli elementi

| Configurazione              | bidirezionale articolato    |
|-----------------------------|-----------------------------|
|                             | 3 casse                     |
| Rodiggio                    | $Bo-Bo-2-Bo$                |
| Passeggeri totali           | 441                         |
| Lunghezza                   | 39 <sub>mm</sub>            |
| Larghezza                   | $2.65$ m                    |
| Passo carello               | $2\ {\rm m}$                |
| Altezza dal piano del ferro | 3.740 m                     |
| Peso a tara                 | 54.6t                       |
| Velocità massima            | $80 \text{ km/h}$           |
| Potenza                     | $650 \text{ kW}$ (6 motori) |
| Accelerazione massima       | $1.2 \text{ m/s}^2$         |
| Decelerazione di servizio   | $1.2 \text{ m/s}^2$         |
| Tipologia freno             | idraulico                   |
| Altezza di incarrozzamento  | $850$ mm                    |
| Scartamento Binario         | 1435 mm                     |
| Cassa                       | Alluminio                   |
| Peso massimo per asse       | 12.5t                       |
| Profilo ruote               | <b>ORES</b> 1002            |
| Diametro Ruote              | $711 \text{ mm}$            |

Tabella 5.1: Caratteristiche principali del metro Brescia.

### in gomma.

Le sospensioni secondarie che collegano il telaio alla carrozza sono composte dai seguenti elementi:

• due molle ad aria;

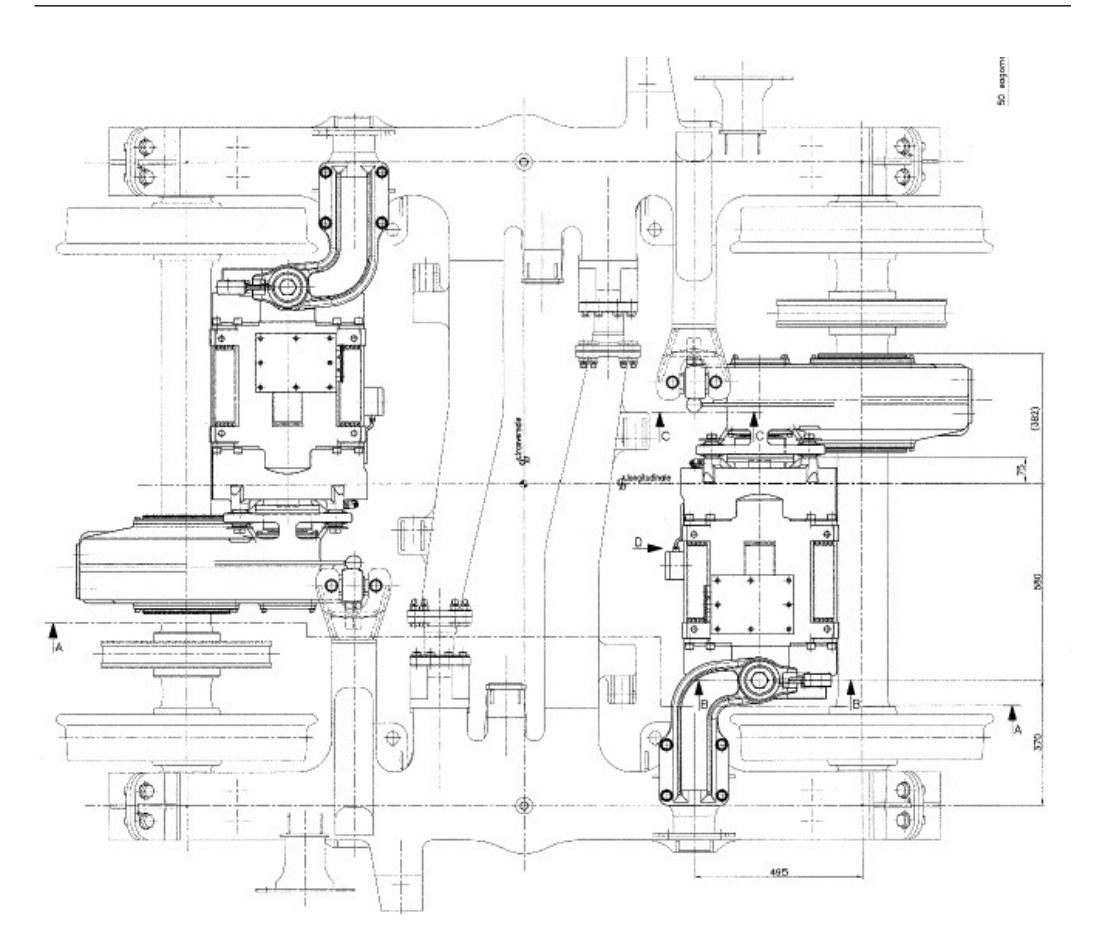

Figura 5.4: Vista dall'alto del carrello motore.

- due barre di trazione non lineari;
- quattro smorzatori non lineari (due verticali e 2 laterali)
- quattro fine corsa (due laterali e due verticali)

Le molle ad aria visibili in Figura 5.7 sono molto utilizzate come sospensioni secondarie perché hanno la caratteristica di mantenere costante l'altezza del veicolo, variando la pressione al loro interno qualunque sia il carico agente su di esse [60]. Anche se le molle ad aria forniscono una corretta rigidezza in direzione verticale, la loro rigidezza è troppo bassa per bilanciare le forze laterali e longitudinali e quindi devono essere inseriti altri elementi di forza

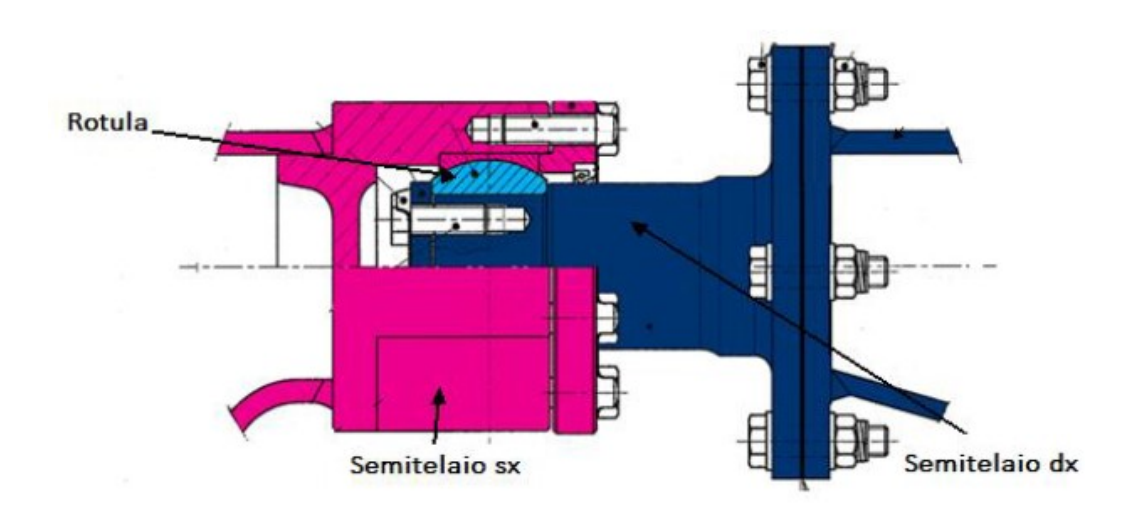

Figura 5.5: Particolare giunto sferico di collegamento tra il telaio destro e sinistro.

in questo stadio sospensivo. La barra di trazione longitudinale visibile in Figura 5.8 trasmette gli sforzi di trazione e frenatura fornendo la rigidezza longitudinale, mentre gli spostamenti laterali sono vincolati dai finecorsa laterali.

In parallelo alle molle ad aria sono presenti due smorzatori verticali (uno per lato) e due laterali.

Sul carrello motore i due gruppi motore-riduttore sono disposti trasversalmente al senso di marcia e sono collegati elasticamente al telaio. La trasmissione del moto avviene tramite la ruota condotta del riduttore calettata direttamente sull'assile.

Le casse sono collegate l'una all'altra tramite la presenza di tamponi che si comportano come elementi visco-elastici e visibili in Figura 5.9.

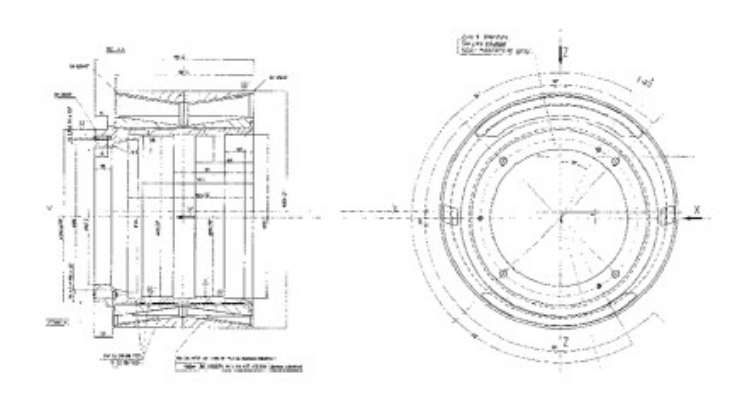

Figura 5.6: Sospensione primaria.

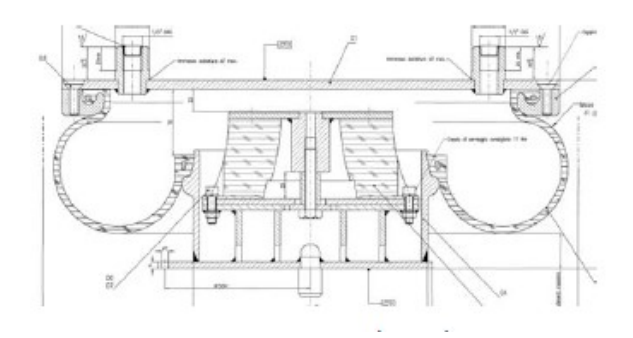

Figura 5.7: Molle ad aria.

## 5.2 Campagna di Prova

La campagna di prova è stata svolta per la valutazione della sicurezza e della qualit`a di marcia su entrambi i binari della linea metropolitana di Brescia. Il layout e la nomenclatura di riferimento del veicolo è visibile in Figura 5.10 dove si possono vedere anche i carrelli motori (i.e. Carrello 1, Carrello 2 e Carrello 4).

Per l'esecuzione delle prove è stata utilizzata la seguente strumentazione:

• accelerometri capacitivi con fondo scala 2g per il rilievo delle accelerazioni longitudinali, laterali e verticali in corrispondenza del pavimento

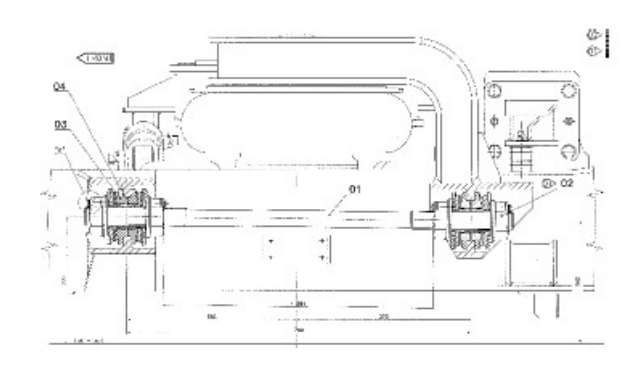

Figura 5.8: Barra di trazione per la trasmissione di sforzi di trazione e frenatura.

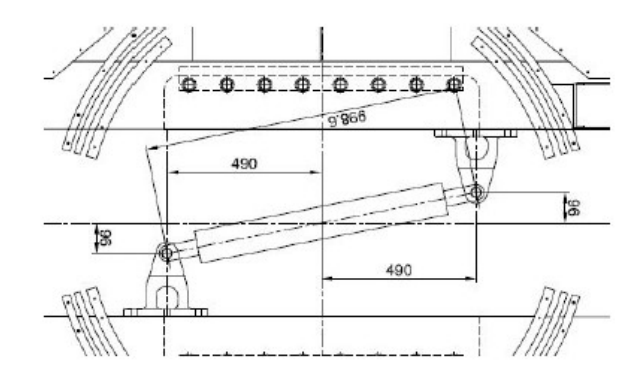

Figura 5.9: Vista superiore del tampone situato tra due casse.

delle casse;

- accelerometri capacitivi con fondo scala 20g per la misura delle accelerazioni laterali sul telaio dei carrelli in corrispondenza degli assili;
- accelerometro induttivo con fondo scala 20g per la misura delle accelerazioni laterali della sala;
- sensore di velocità per il rilievo della velocità del veicolo montato in mezzeria della cassa A;

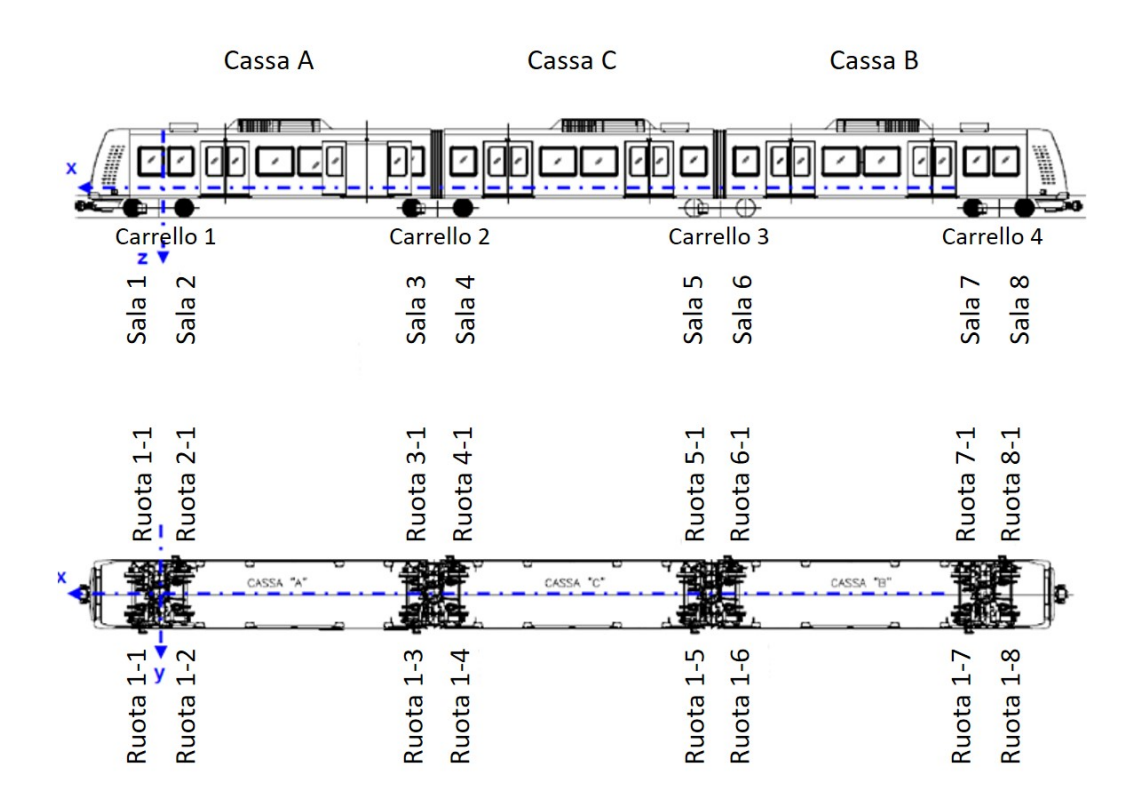

Figura 5.10: Layout e nomenclatura di riferimento del veicolo.

- due trigger, uno montato sulla cassa A ed uno sulla cassa B per marcare il transito nelle banchine ed eventuali punti critici della linea il cui segnale è visibile in Figura 5.11;
- un trasduttore di spostamento con corsa 0÷500 mm posizionato nell'intercomunicante tra le casse A e C per l'individuazione delle curve il cui esempio di segnale è visibile in Figura 5.12.

Tutti i sensori sono acquisiti mediante amplificatore digitale con una frequenza di campionamento pari a 800 Hz ed un filtro anti-aliasing con una frequenza di taglio di 80 Hz. Nelle Figure 5.13 e 5.14 sono mostrate le posizione degli accelerometri rispettivamente sul pavimento delle casse e sui carrelli, mentre nelle Figure 5.15, 5.16 e 5.17 sono mostrati alcuni dei posizionamenti

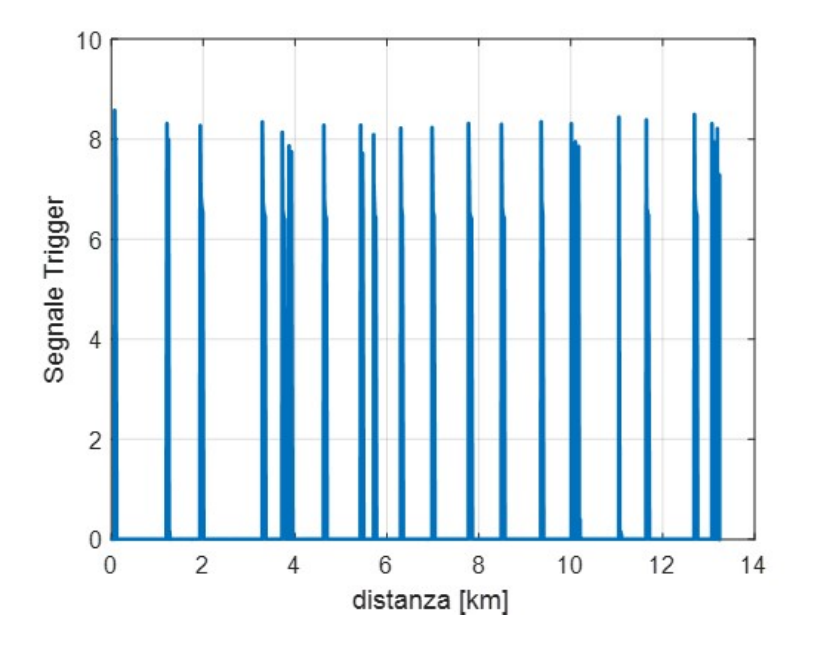

Figura 5.11: Esempio di segnale trigger acquisito durante la prova.

degli accelerometri sia sul telaio del carrello sia sulla cassa.

La planimetria del tracciato di lunghezza pari a 13.7, km con un tempo di percorrenza di circa 13 minuti, `e visibile in Figura 5.18 dove sono riportate anche le stazioni poste lungo la linea. In Figura 5.19 è visibile un esempio di profilo di velocit`a registrato durante la campagna di prova (si noti che durante le prove è stato imposto il limite di massimo di attraversamento delle banchine pari a 60 km/h). Le prove sono state effettuate secondo la Tabella 5.2 e quindi in entrambe le direzione di marcia sia in condizione di tara (identificata dalla sigla  $C_0$ ) che di pieno carico (identificata dalla sigla  $C_3$ ). I risultati ottenuti dalla campagna prova sono mostrati nel Capitolo 7 e paragonati con quelli forniti dal software multibody in modo da validare il modello.

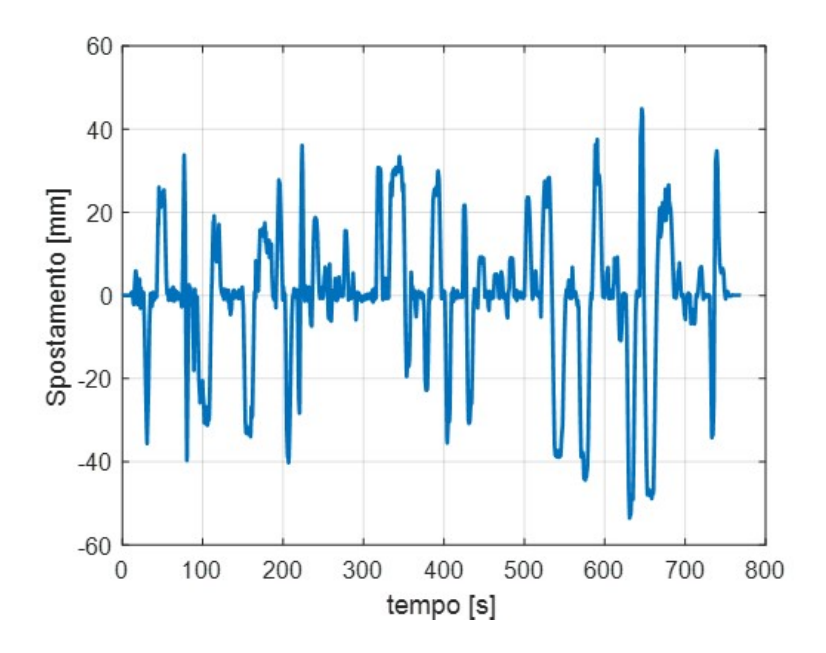

Figura 5.12: Esempio di segnale acquisito dal trasduttore di spostamento.

| Condizione di carico | Direzione                         | Cassa di testa |
|----------------------|-----------------------------------|----------------|
| C3                   | $S.Eufemia \rightarrow Prealpino$ |                |
| C <sub>3</sub>       | $Prealpino \rightarrow S.Eufemia$ |                |
|                      | $S.Eufemia \rightarrow Prealpino$ |                |
|                      | $Prealpino \rightarrow S.Eufemia$ |                |
|                      |                                   |                |

Tabella 5.2: Condizioni e direzione di marcia durante le prove.

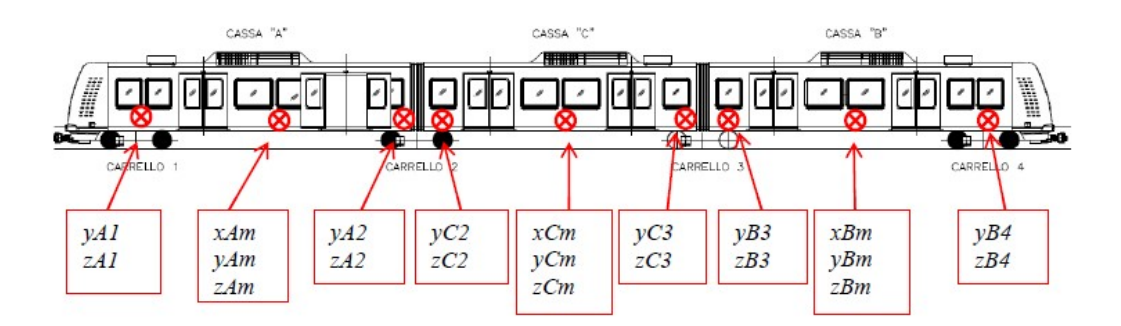

Figura 5.13: Posizione di misura sul pavimento delle casse.

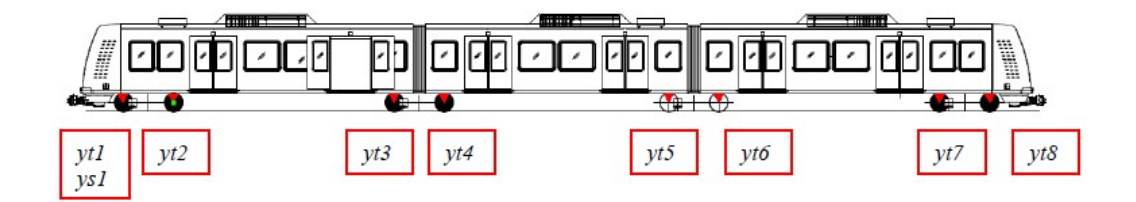

Figura 5.14: Posizione di misura degli accelerometri sui carrelli.

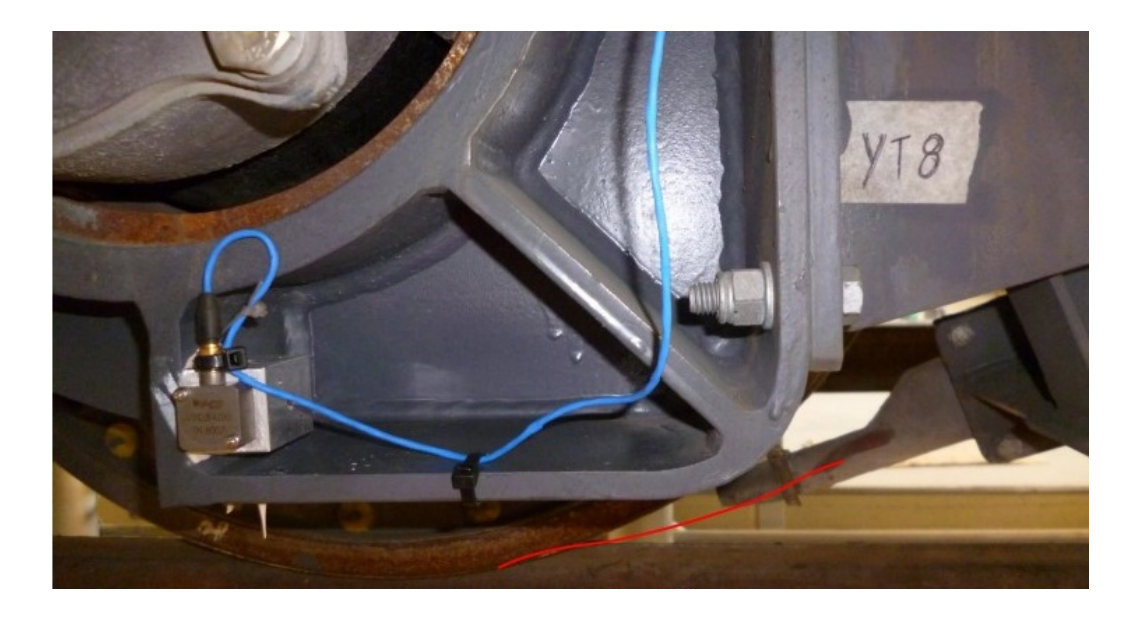

Figura 5.15: Accelerometro su telaio carrello yt8.

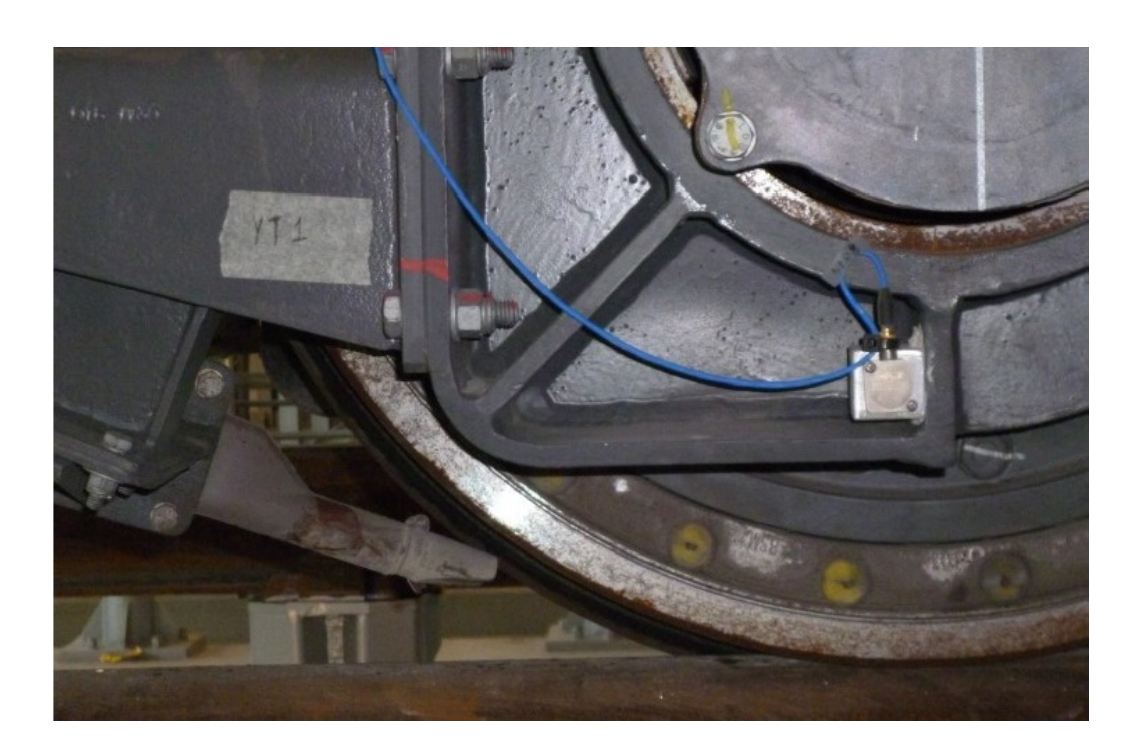

Figura 5.16: Accelerometro su telaio carrello yt1.

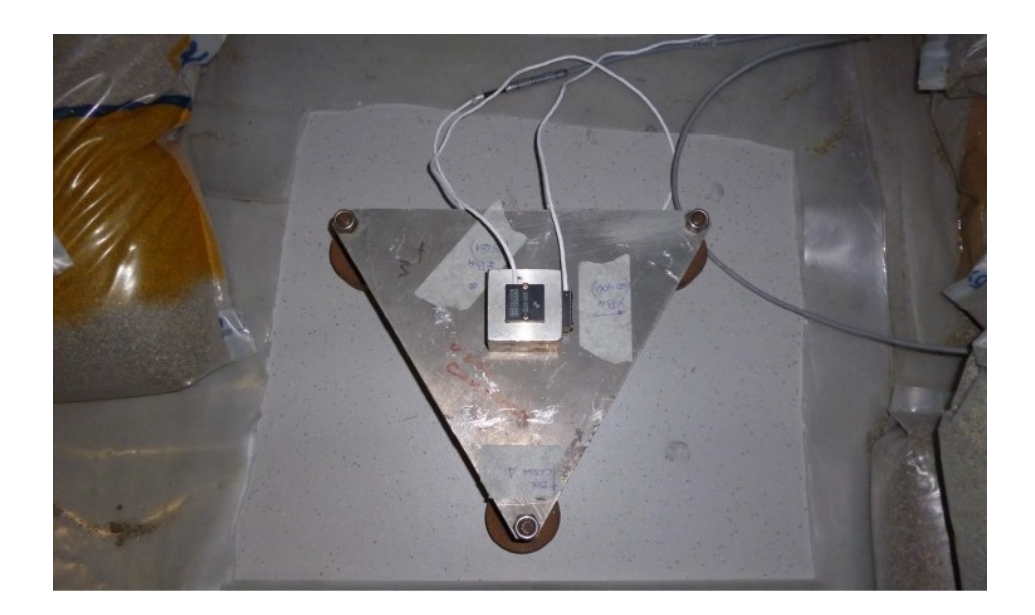

Figura 5.17: Accelerometro sul pavimento cassa, posizione B4.

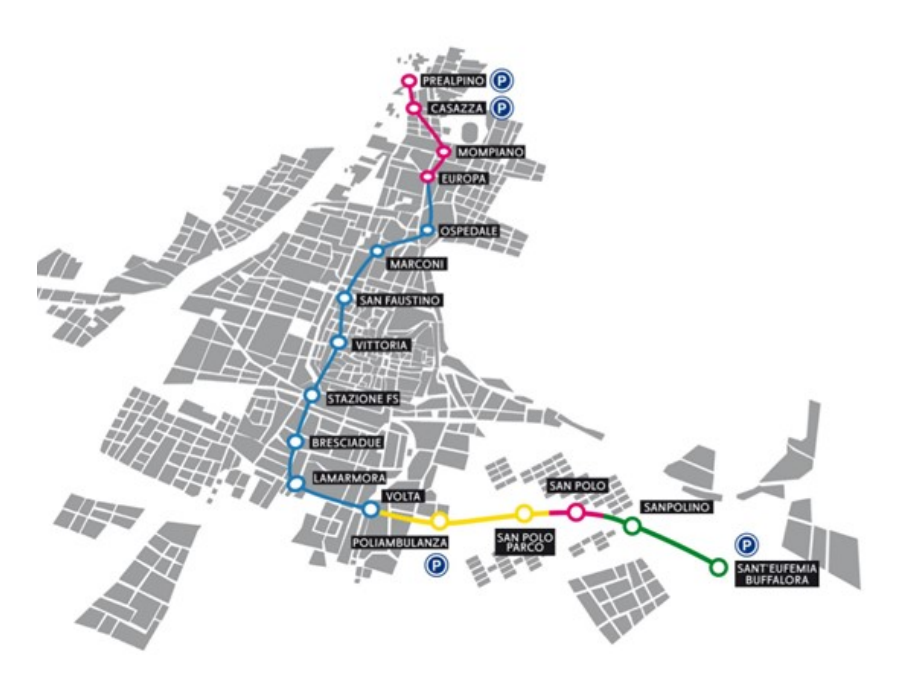

Figura 5.18: Planimetria del tracciato e relative stazioni.

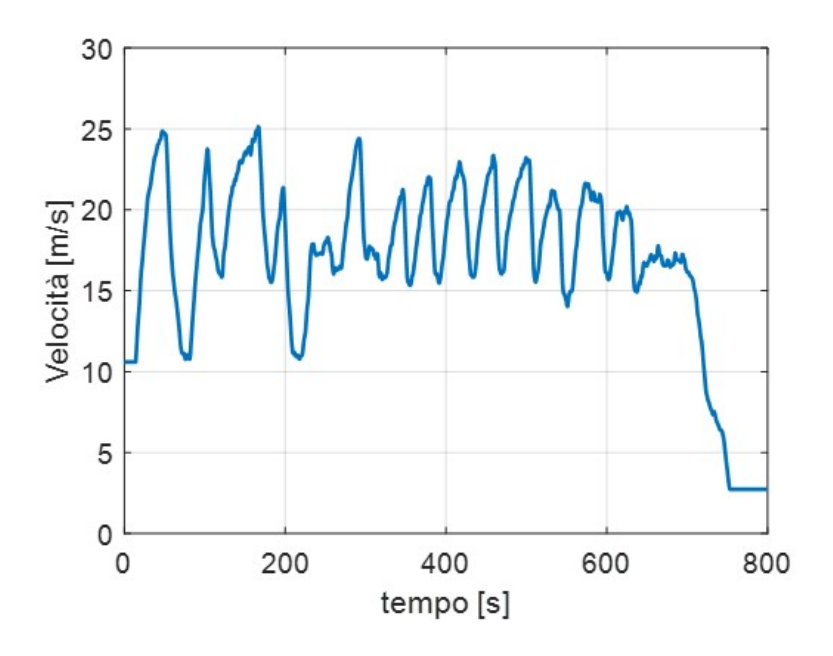

Figura 5.19: Profilo di velocit`a registrato durante la campagna di prova da Sant'Eufemia a Prealpino.

# Capitolo 6

# Modellazione

Nel presente capitolo sono descritti i metodi e le scelte di modellazione adottate per raggiungere gli obiettivi della tesi. In particolare si analizza il modello multibody necessario per riprodurre il comportamento dinamico del veicolo ferroviario descritto nel capitolo precedente e la modellazione agli elementi finiti sia della cassa flessibile che dello smorzatore verticale. Inoltre si mostrano gli elementi principali costituenti i modelli di controllo implementati.

## 6.1 Modello Multibody e Modello di Binario

Nel presente lavoro di ricerca è stato scelto l'approccio multibody per semplificare la gestione di sistemi meccanici complessi come lo sono i veicoli ferroviari senza introdurre ipotesi troppo semplificative. Infatti, nell'approccio multibody, un generico sistema meccanico è implementato come un modello a parametri concentrati, principalmente composto da corpi rigidi o elastici connessi fra loro dalla presenza di elementi di forza o vincoli in grado di riprodurre il comportamento dinamico anche in presenza di grandi spostamenti tenendo in considerazione tutte le non linearità più significanti che lo

caratterizzano.

Il modello multibody del veicolo reale (vedere Figura 6.1) descritto nel Ca-

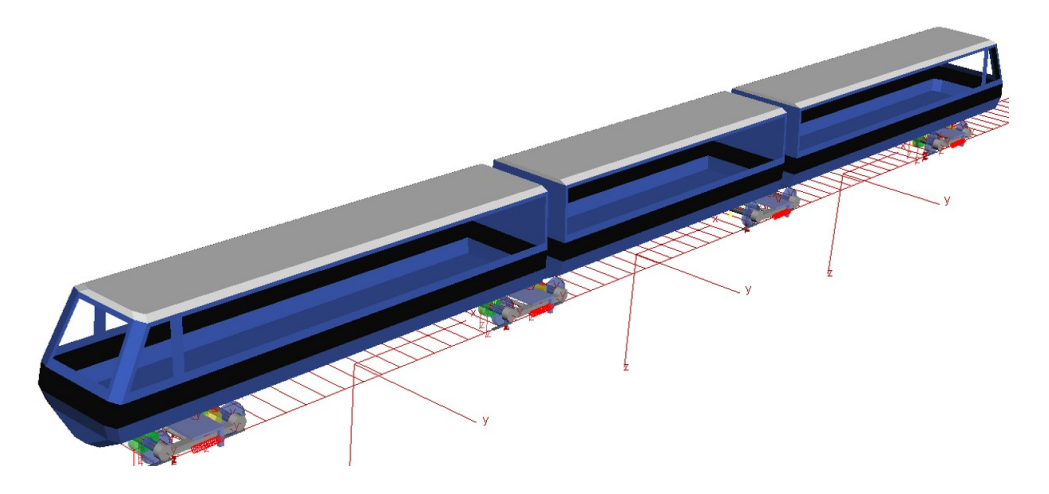

Figura 6.1: Modello Multibody.

pitolo 5 è modellato in ambiente Simpack partendo dalla documentazione tecnica fornita dal costruttore stesso. E composto dai seguenti corpi rigidi: `

- tre casse;
- quattro telai carrello: ciascuno composto da due semi-telai connessi tra di loro per mezzo del giunto sferico;
- otto assili: due per ciascuno carrello;
- sedici boccole: due per ogni assile.
- sei motori: uno per ogni assile del carrello motore;
- sei riduttori: uno per ogni assile del carrello motore;
- quattro travi oscillanti: una per ogni carrello.

In Figura 6.2 è visibile il carrello motore in cui è possibile distinguere il motore, il riduttore, i due semi-telai che compongono il telaio carrello collegati

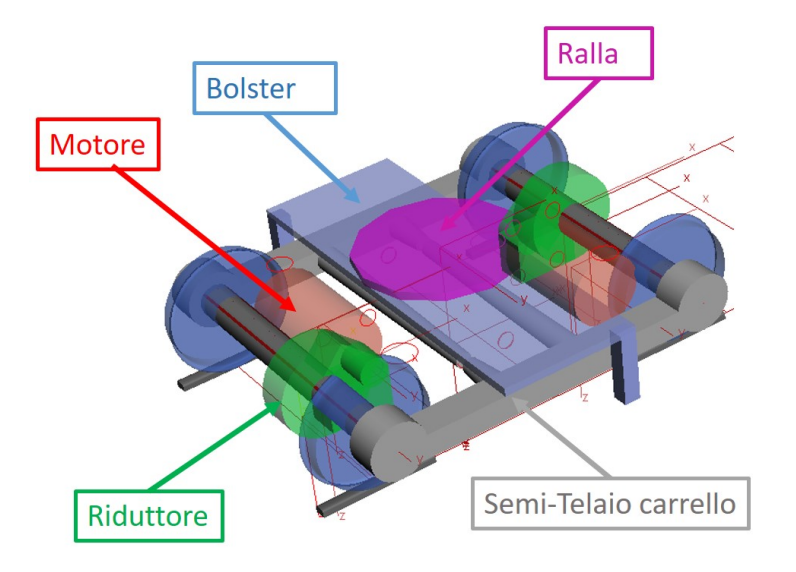

fra loro per mezzo del giunto sferico, la trave oscillante e la ralla. Le ca-

Figura 6.2: Modellazione multibody del carrello motore.

ratteristiche inerziali di ogni componente sono riportate in Tabella 6.1 (in cui si è indicato con carrello<sub>m</sub> il carrello motore e e con carrello<sub>p</sub> il carrello portante). In Figura 6.3 sono mostrati gli elementi elastici che servono da collegamento tra i corpi rigidi (vedere Figura 6.2). Questi elementi sono stati descritti per mezzo di elementi visco-elastici tridimensionali in modo tale da poter considerare le forze di rigidezza e di smorzamento lungo le tre direzioni di traslazione e le tre di rotazione. Nella stessa figura è possibile osservare i due semi-telai che formano il carrello con il relativo giunto sferico ed i collegamenti che uniscono il motore ed il riduttore all'assile. Le propriet`a di rigidezza e di smorzamento degli elementi di forza che formano le sospensioni del carrello sono riportate rispettivamente in Tabella 6.2 e Tabella 6.3. Si riportano in Figura 6.4 sia la curva caratteristica dello smorzatore verticale sia quella del tampone verticale (si noti come entrambi gli elementi siano implementati all'interno del modello multibody tramite una curva non lineare).

| Corpo                        | Massa  | Inerzia $I_{xx}$                       | Inerzia $I_{yy}$                       | Inerzia $I_{zz}$                       |
|------------------------------|--------|----------------------------------------|----------------------------------------|----------------------------------------|
|                              | [kg]   | $\left[\mathrm{kg}\mathrm{m}^2\right]$ | $\left[\mathrm{kg}\mathrm{m}^2\right]$ | $\left[\mathrm{kg}\mathrm{m}^2\right]$ |
| Cassa A                      | 12630  | 23137                                  | 181792                                 | 176283                                 |
| Cassa C                      | 9261   | 20459                                  | 130713                                 | 125030                                 |
| Cassa B                      | 13008  | 24148                                  | 189731                                 | 183982                                 |
| Telaio carrello <sub>m</sub> | 931.5  | 95                                     | 476                                    | 550                                    |
| Telaio carrello <sub>p</sub> | 1002.5 | 103                                    | 513                                    | 592                                    |
| Motore                       | 500    | 25                                     | 19                                     | 25                                     |
| Riduttore                    | 276    | 7.2                                    | 15                                     | 10                                     |
| <b>Bolster</b>               | 440    | 240                                    | 20                                     | 250                                    |
| Sala                         | 950    | 400                                    | 60                                     | 400                                    |

Tabella 6.1: Caratteristiche principali del modello del metro Brescia.

Per descrivere correttamente il comportamento dinamico del veicolo è necessario definire le irregolarit`a di binario. Queste sono descritte come PSD (i.e. power spectral density come riportato nella Norma [61]) e definite nel seguente modo:

$$
S\left(\Omega\right) = \frac{b_0 + b_2 \Omega^2}{a_0 + a_2 \Omega^2 + a_4 \Omega^4 + a_6 \Omega^6} \tag{6.1}
$$

dove i coefficiente  $b_0$ ,  $b_2$ ,  $a_0$ ,  $a_2$ ,  $a_4$  e  $a_6$  dipendono dal tipo di irregolarità, i cui valori utilizzati sono riportati in Tabella 6.4. Le unità di miusra della PSD sono m<sup>2</sup>/(rad/m) (per la PSD verticale ed orizzontale) e rad<sup>2</sup>/(rad/m) (per la PSD di rollio). Il tracciato inoltre non è stato considerato rigido ma è stato descritto con elementi a parametri concentrati (molla-smorzatore) per rappresentarne la rigidezza e lo smorzamento (vedere Tabella 6.5). In Figura 6.5 si riporta un esempio dell'irregolarit`a verticale e di rollio applicata al binario.

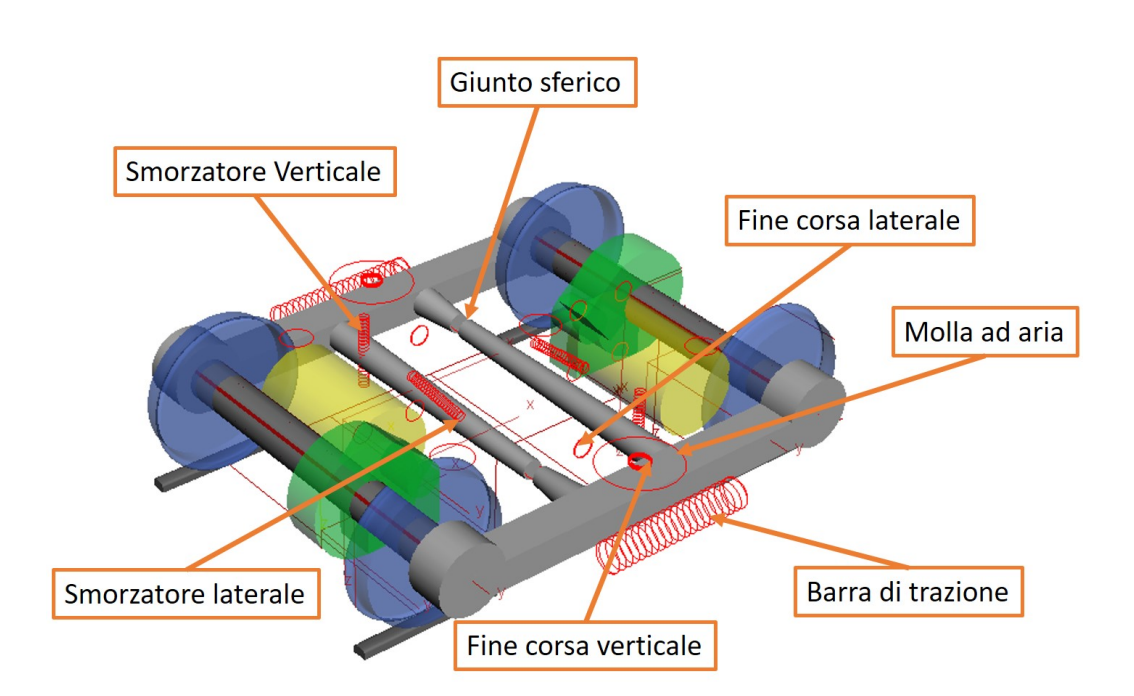

Figura 6.3: Modellazione multibody degli elementi elastici del carrello motore.

Tabella 6.2: Caratteristiche di rigidezza delle sospensioni primarie e secondarie in condizioni di tara.

| Sospensione | Rigidezza     |              | Rigidezza Rigidezza Rigidezza |              | Rigidezza     | Rigidezza     |
|-------------|---------------|--------------|-------------------------------|--------------|---------------|---------------|
|             | longitudinale | laterale     | verticale                     | al rollio    | al beccheggio | all'imbardata |
|             | [N/m]         | [N/m]        | [N/m]                         | [N/rad]      | [N/rad]       | [N/rad]       |
| Primaria    | $20E + 06$    | $35E + 05$   | $42E + 05$                    | $1.26E + 04$ |               | $2E + 05$     |
| Secondaria. | $1.48E + 05$  | $1.48E + 05$ | $6.52E + 0.5$                 | $2E + 3$     | $2E + 03$     | $3e + 04$     |

Tabella 6.3: Caratteristiche di smorzamento delle sospensioni primarie e secondarie in condizioni di tara.

| Sospensione | Rigidezza     | Rigidezza | Rigidezza | Rigidezza | Rigidezza     | Rigidezza     |
|-------------|---------------|-----------|-----------|-----------|---------------|---------------|
|             | longitudinale | laterale  | verticale | al rollio | al beccheggio | all'imbardata |
|             | $\rm [N/m]$   | [Ns/m]    | [Ns/m]    | [Ns/rad]  | [Ns/rad]      | [Ns/rad]      |
| Primaria    | 200000        | 35000     | 42000     | 126       | $\theta$      | 2000          |
| Secondaria  | 1480          | 1480      | 6525      | 20        | 20            | 300           |

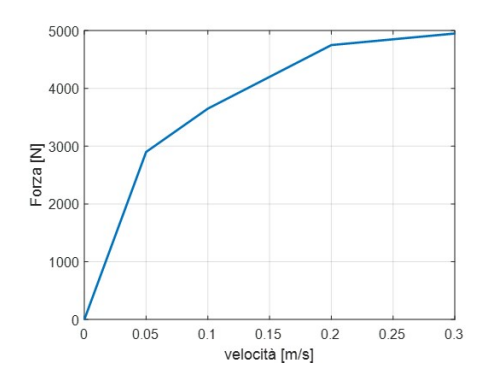

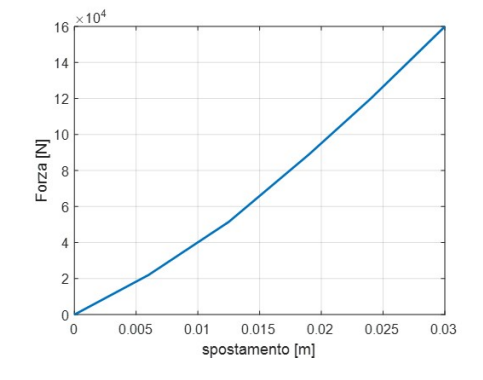

(a) Curva caratteristica dello smorzatore verticale.

(b) Curva caratteristica del fine corsa verticale.

Figura 6.4: Curve caratteristiche degli elementi che compongono la sospensione.

Tabella 6.4: Valori utilizzati per il calcolo delle irregolarità.

| Tipo          | Oη                    | $b_2$ | $a_0$                                                                 | a <sub>2</sub>      | $a_4$               | a <sub>6</sub> |
|---------------|-----------------------|-------|-----------------------------------------------------------------------|---------------------|---------------------|----------------|
| Orizzontale   | $4.164787 \cdot 10^7$ |       | 0.00028855                                                            | 0.1308172 0.6803895 |                     |                |
| Verticale     | $7.343623 \cdot 10^7$ |       | 0.00028855                                                            |                     | 0.1308172 0.6803895 |                |
| <b>Rollio</b> |                       |       | $1.305533 \cdot 10^{-6}$ $5.535659 \cdot 10^{-5}$ 0.1308172 0.8722335 |                     |                     |                |
| Scartamento   | $\cup$                |       | $1.305533 \cdot 10^-6$ $5.535659 \cdot 10^-5$ $0.1308172$ $0.8722335$ |                     |                     |                |

Tabella 6.5: Rigidezza e smorzamento per il modello a parametri concentrati del tracciato [62].

| Rigidezza laterale $[N/m]$  | 2e7    |
|-----------------------------|--------|
| Rigidezza verticale $[N/m]$ | 4e7    |
| Rigidezza rot. x            | 2.64e5 |
| Smorzamento laterale [Ns/m] | 6e4    |
| Smorzamento verticale[Ns/m] | 1.2e5  |
| Smorzamento rot. x          | 67.5e3 |

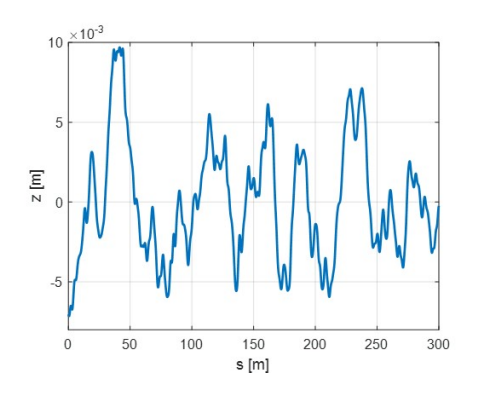

 $(a)$  *Particolare dell'irregolarità verticale*  $(0-300$   $[m])$ .

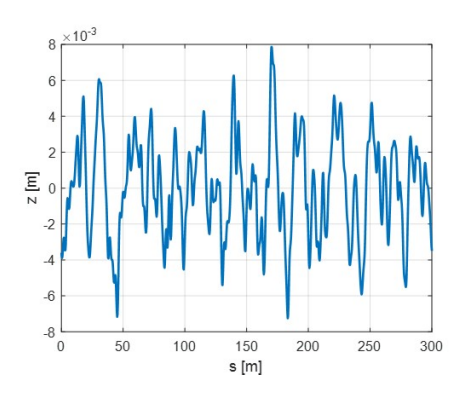

(b) Partcolare dell'irregolarità di rollio  $(0-300$   $[m])$ .

Figura 6.5: Esempio di irregolarità applicate al binario.

## 6.2 Modello Smorzatore Magnetoreologico

Descrivere il comportamento dinamico dello smorzatore magneto-reologico è abbastanza complesso, in quanto come si pu`o vedere dalle equazioni che lo governano (descritte nel Capitolo 4), la forza capace di esercitare è influenzata pesantemente dall'interazione tra il campo magnetico e la fluidodinamica accoppiate nell'equazione caratteristica della viscosità del fluido. Realizzare fin da subito un modello agli elementi finiti senza essere in possesso di una geometria dello smorzatore ma solo delle specifiche iniziali richiederebbe moltissime simulazioni per variare tutti i parametri necessari alla sua progettazione prima di raggiungere gli obiettivi prefissati [63]. Per questo motivo si `e realizzato tramite software Matlab un modello, che sfruttando le equazioni sia della meccanica strutturale sia quelle descritte nel Capitolo 4, fosse in grado di estrapolare la geometria dello smorzatore.

Come specifiche iniziali è stato scelto di utilizzare la stessa forza massima (a quella data velocit`a) capace di essere esercitata dallo smorzatore passivo in modo tale da poter paragonare il modello multibody con equipaggiato lo smorzatore magneto-reologico a quello con lo smorzatore passivo. Inoltre è necessario tenere in considerazioni gli ingombri massimi per l'alloggiamento dello smorzatore (forniti dal costruttore). Partendo dalle specifiche di progetto riportate in Tabella 6.6 è possibile progettare la struttura esterna dello smorzatore (vedere Figura 6.6) [64]:

$$
s \ge \frac{p_{max} R_i}{\sigma_{amm}} \tag{6.2}
$$

dove  $R_i$  è il raggio interno della camicia,  $\sigma_{amm}$  è la tensione ammissibile e  $p_{max}$  è la pressione massima.

$$
\sigma_{amm} = c.s. \sigma_{sne},\tag{6.3}
$$

Tabella 6.6: Specifiche tecniche per la progettazione dello smorzatore magneto-reologico.

| Forza Massima $F_{max}$    | $5000$ N          |
|----------------------------|-------------------|
| Velocità massima $v_{max}$ | $0.3 \text{ m/s}$ |
| Corrente $I$               | 2A                |
| Lunghezza $L$              | $205 \text{ mm}$  |
| Diametro esterno $(D_e)$   | max. 85 mm        |

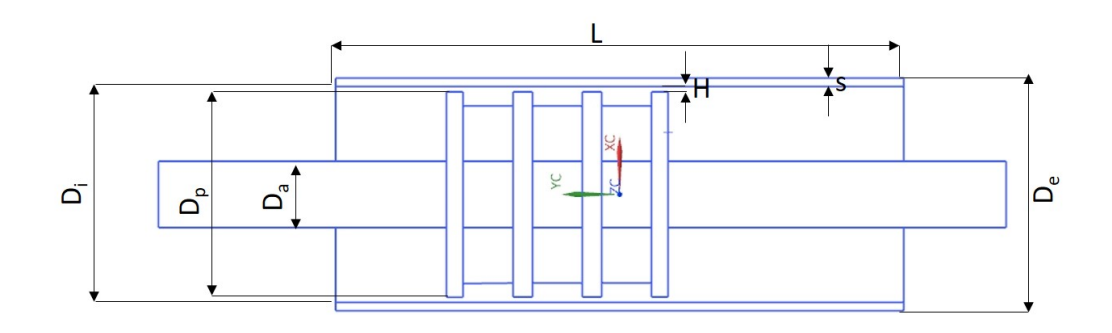

Figura 6.6: Schema in sezione dello smorzatore magneto-reologico per la progettazione strutturale.

dove c.s. è il coefficiente di sicurezza pari a 1.5 e  $\sigma_{sne}$  è la tensione di snervamento. In questo modo conoscendo lo spessore è possibile verificare se la condizione  $D_i + 2s \leq D_e$ è verificata in modo tale da rientrare nelle specifiche. Il pistone ed il suo albero sono soggetti a sforzo normale e quindi devono soddisfare rispettivamente le seguenti condizioni:

$$
A_a = \frac{F_{max}}{\sigma_{amm}},
$$
  
\n
$$
A_p = \frac{F_{max}}{p_{max}}.
$$
\n(6.4)

dove  $A_a$  e  $A_p$  sono rispettivamente l'area dell'albero e del pistone In questo modo è possibile determinare i minimi diametri dei componenti affinché lo

smorzatore resista ai carichi a cui è sttoposto.

Per calcolare la differenza di pressione e la pressione massima all'interno dello smorzatore si deve progettare sia la parte fluidodinamica che la parte elettromagnetica utilizzando le caratteristiche del fluido magneto-reologico scelto. Il fluido di lavoro utilizzato per la progettazione dello smorzatore è il fluido MRF-132DG prodotto dalla azienda Lord [65] le cui caratteristiche fluidodinamiche e magnetiche sono riportate in Tabella 6.7. Nelle Figura 6.7 è riportato l'andamento dell'induzione magnetica  $B$  in funzione dell'intensità di campo magnetico  $H$ . Quando l'intensità del campo magnetico è bassa, l'induzione magnetica  $B$  aumenta in funzione dell'intensità del campo magnetico  $H$  secondo la seguente relazione:

$$
B = \mu_0 \mu_r H,\tag{6.5}
$$

dove  $\mu_0$  è la permeabilità relativa del vuoto ( $\mu_0 = 4\pi 10^{-7} [T \; m \; A^{-1}]$ ) e  $\mu_r$ `e la permeabilit`a relativa del fluido. All'aumentare dell'intensit`a del campo magnetico, la capacità del materiale di essere magnetizzato diminuisce raggiungendo la saturazione. La curva quindi che esprime la densità del flusso magnetico in funzione del campo magnetico è una curva non lineare come visibile in Figura 6.7. Dalla Figura 6.7 sfruttando l'Equazione 6.5 `e possibile estrarre l'andamento della permeabilità relativa del fluido.

Nelle Figure 6.8 e 6.9 `e riportato l'andamento della tensione di snervamento in funzione dell'intensit`a del campo magnetico e l'andamento degli sforzi di taglio in funzione della velocità di deformazione quando non è applicato il campo magnetico.

La pendenza della curva di Figura 6.9 è la viscosità dinamica del fluido e questo significa che quando è applicato il campo magnetico, alla curva di Figura 6.9 `e necessario sommare il valore delle tensioni (per quella determinata intensità di campo magnetico) di Figura 6.8.

E necessario considerare che anche l'acciaio con cui sono fatte le parti strut- ` turali dello smorzatore ha caratteristiche magnetiche visibili in Figura 6.10 dove è riportata l'induzione magnetica in funzione dell'intensità del campo magnetico.

La progettazione del circuito elettromagnetico richiede i seguenti passi [41]:

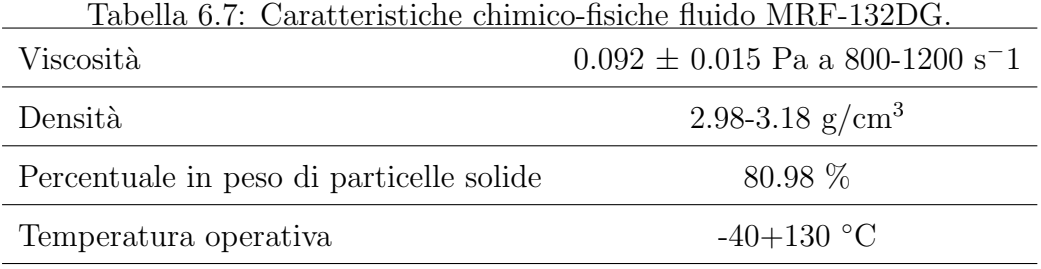

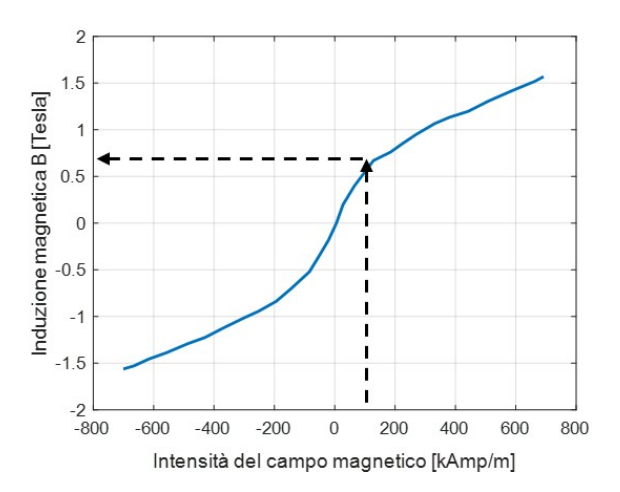

Figura 6.7: Induzione magnetica in funzione dell'intensità del campo magnetico per il fluido MRF-132DG.

 $\bullet$  determinare l'intensità del campo magnetico  $H$  nel fluido magnetoreologico per ottenere la desiderata $\tau_y$ tramite la Figura 6.8;
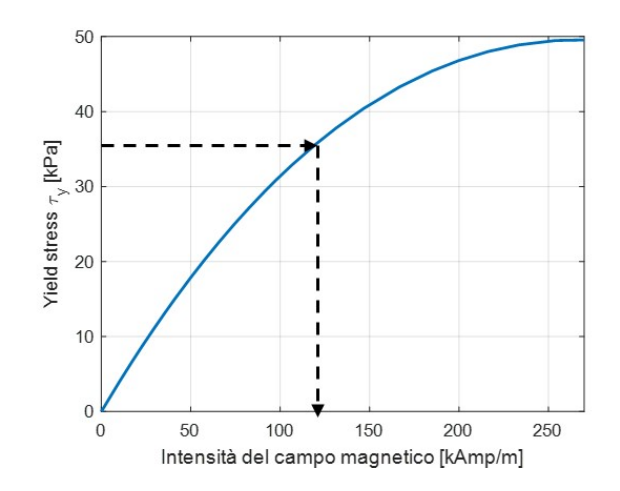

Figura 6.8: Tensione di snervamento in funzione dell'intensità del campo magnetico per il fluido MRF-132DG.

- $\bullet$  determinare l'induzione magnetica  $B$  nel fluido magneto-reologico (vedere Figura 6.7);
- dall'equazione di continuità del flusso magnetico  $\phi$  è possibile trovare il campo magnetico  $B_{sk}$  dell'acciaio nei kth tratti in cui il circuito pu`o essere diviso; infatti essendo molto complicato trovare l'esatta soluzione del circuito magnetico si ricorre ad una soluzione approssimata [40] rappresentata in Figura 6.11. L'equazione di continuità del flusso magnetico può essere scritta nel seguente modo:

$$
B_{sk} = \frac{\phi}{A_{sk}} = \frac{B_f A_f}{A_{sk}} \text{ con } k = 1, \dots, n_{link}, \tag{6.6}
$$

dove  $n_{link}$  è il numero di tratti in cui è stato diviso il circuito;

• utilizzando il grafico di Figura 6.10 si ricava l'intensit`a del campo magnetico  $H_{sk}$  nei tratti kth;

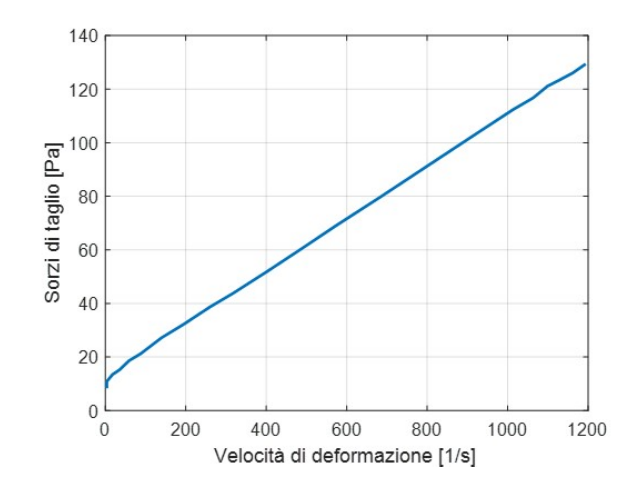

Figura 6.9: Sforzi di taglio in funzione della velocità di deformazione per il fluido MRF-132DG.

• utilizzando la legge di Kirchoff (vedere Equazione 6.7) per i circuiti magnetici si può calcolare il numero  $N$  di avvolgimenti necessari:

$$
\sum H_k l_k = NI,\t\t(6.7)
$$

dove  $H_k$  è l'intensità del campo magnetico nella kth del circuito,  $l_k$  è la lunghezza effettiva del tratto,  $N$  è il numero di avvolgimenti e  $I$  è la corrente che viene fatta passare nella bobina. Per distribuire il campo magnetico nel modo più uniforme possibile all'interno del condotto dello smorzatore sono state considerate tre bobine montate in maniera opposta [12].

Come si può capire, il procedimento per ottenere la geometria dello smorzatore in modo da raggiungere gli obiettivi è un processo iterativo tra la parte strutturale e quella fluido-elettromagnetica. La geometria ottenuta è visibile in Figura 6.12 dove sono riportate le quote di maggiore interesse per la caratterizzazione dello smorzatore.

Come precedentemente fatto notare, il modello realizzato in Matlab non tiene conto di eventuali non linearità e di parti dello smorzatore, soprattutto

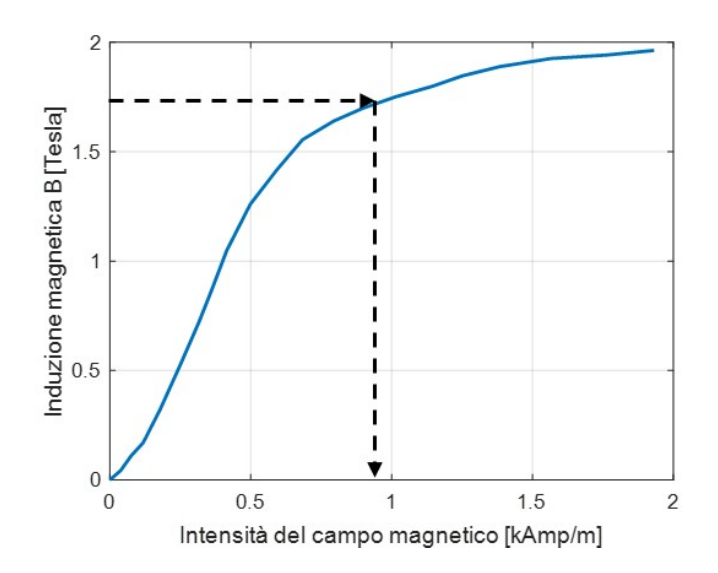

Figura 6.10: Induzione magnetica in funzione dell'intensità del campo magnetico per l'acciaio.

quelle caratterizzate da piccoli spessori (i.e. albero, case esterno ed alette), che possono aver raggiunto la saturazione magnetica non permettendo quindi la corretta caratterizzazione del dispositivo. Per questo motivo è necessario creare un modello agli elementi finiti per descrivere il comportamento dinamico dello smorzatore.

Per ridurre il tempo di calcolo del modello FEM si è sfruttata la assialsimmettria caratterizzante la geometria dello smorzatore, in modo tale da estrarre una sezione bidimensionale ed utilizzare elementi 2D piuttosto che elementi 3D. Sono state svolte simulazioni steady-state per verificare se lo smorzatore così progettato fosse effettivamente in grado di soddisfare le specifiche. Poiché le fisiche coinvolte per la caratterizzazione dello smorzatore sono sia l'elettromagnetismo sia la fluidodinamica, è necessario impostare le condizioni al contorno per entrambe (vedere Figura 6.13).

Le condizioni al contorno per la parte fluidodinamica dello smorzatore sono

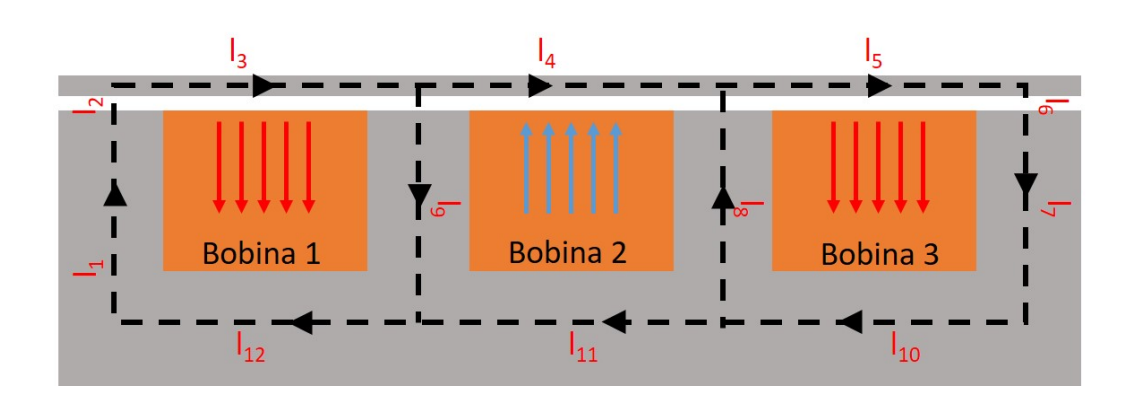

Figura 6.11: Semplificazione del circuito elettromagnetico dello smorzatore MR.

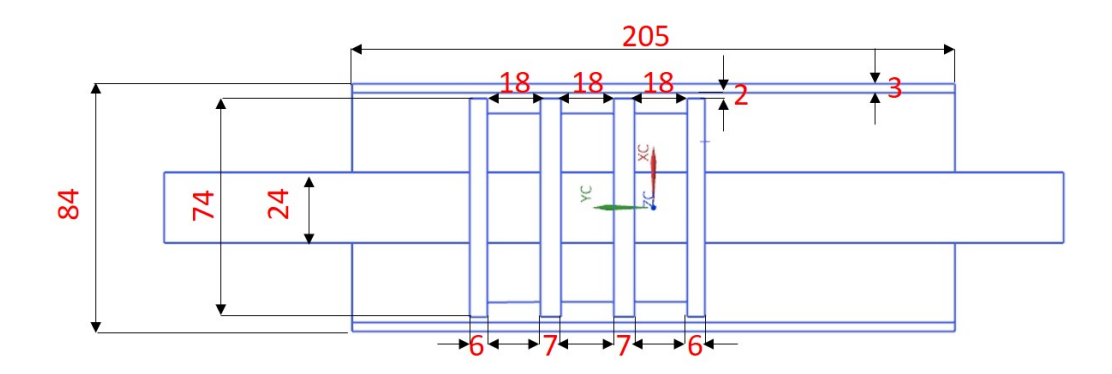

Figura 6.12: Sezione 2D della geometria ottenuta tramite il modello a parametri concentrati.

le seguenti:

- $\bullet$  *inlet*: velocità in ingresso;
- outlet: pressione di riferimento pari a 100000 Pa;
- $parete_p$ : condizione di non scorrimento;
- $\bullet$  parete<sub>c</sub>: parete scorrevole con velocità uguale alla velocità di ingresso.

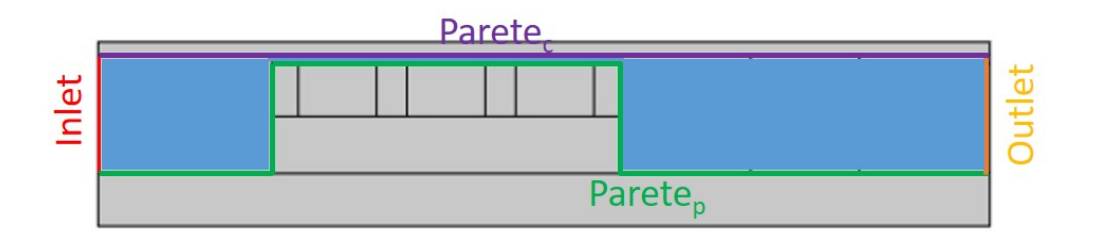

(a) Condizione al contorno per il fluido magneto-reologico.

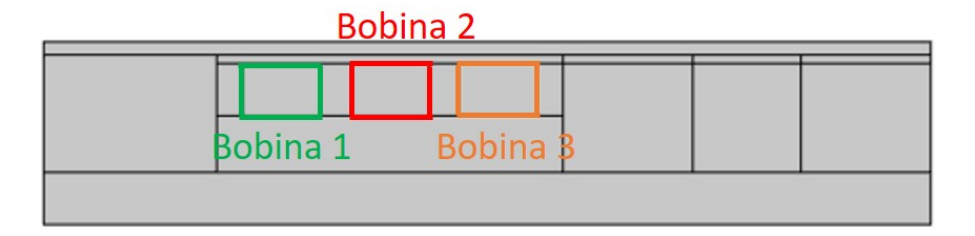

(b) Condizione al contorno per il circuito elettro-magnetico.

Figura 6.13: Condizioni al contorno per il modello agli elementi finiti.

La viscosità di un fluido magneto-roelogico è descritta tramite l'Equazione 4.13, ma questa ultima è difficile da implementare da un punto di vista computazionale a causa della discontinuità dell'operatore sgn  $(\bullet)$ . Per questo motivo è stata modellata tramite il modello non newtoniano di Carreau [13]:

$$
\mu = \mu_{inf} + (\mu_0 - \mu_{inf}) \left[ 1 + (\lambda \dot{\gamma})^2 \right]^{\frac{n-1}{n}}, \tag{6.8}
$$

dove  $\mu_0$  è la viscosità dinamica quando la velocità di deformazione  $\dot{\gamma}$  è uguale a zero ed il suo valore dipende dall'intensità del campo magnetico,  $\mu_{inf}$  è la viscosità del fluido quando la velocità di deformazione tende ad infinito,  $\lambda$ ed n sono due costanti da tarare sulla base della curva reale del fluido. In Figura 6.14 `e riportato il confronto tra gli sforzi ottenuti con il modello di Carreau e quelli ricavati dalle curve del fluido in funzione della velocità di deformazione, con una intensità di campo pari a  $30 \text{ kAmp/m}$ . Come si può vedere il modello di Carreau riproduce in maniera corretta l'andamento degli sforzi al variare della velocit`a di deformazione. I valori utilizzati per la

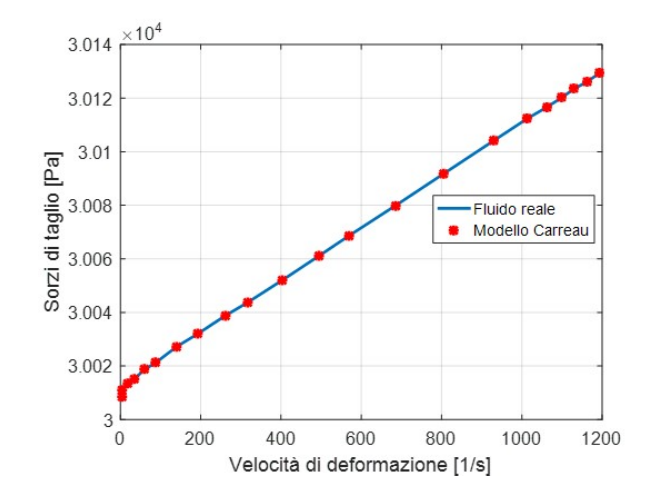

Figura 6.14: Confronto tra gli sforzi di taglio calcolati con il modello di Carreau e gli sforzi reali del fluido.

taratura del modello sono riportati in Tabella 6.8.

Le condizioni al contorno per la parte elettromagnetica (visibili in Figura  $(6.13(b))$  sono la corrente che attraversa le bobine, il diametro della spira, il numero di avvolgimenti ed infine la conduttività del materiale con cui è fatta la spira; infine per quanto riguarda il materiale è stata inserita nel modello agli elementi finiti la curva che descrive la permeabilità relativa dell'acciaio in funzione dell'intensità del campo magnetico (vedere Figura 6.10). Il risultato

Tabella 6.8: Parametri utilizzati per il modello di Carreau.

| $\mu_{inf}$ | $0.092$ Pa s |
|-------------|--------------|
|             | $0.03$ s     |
| n           | $\mathbf{I}$ |

fornito dal modello agli elementi finiti è la curva a regime della forza esercitata dallo smorzatore in funzione della velocità del pistone e della corrente applicata, calcolata come:

$$
F = p_1 A_{p1} - p_2 A_{p2},\tag{6.9}
$$

dove $p_1$  e  $p_2$  sono le pressioni nelle due camere e  ${\cal A}_{p1}$  e  ${\cal A}_{p2}$  sono le aree di base del pistone. Per valutare la bontà dell'approccio proposto, il modello agli elementi finiti sar`a validato sulla base di un test case disponibile in letteratura [27].

## 6.3 Modellazione Cassa

Partendo dal modello CAD fornito dal costruttore (vedere Figura 6.15), si `e realizzato un modello agli elementi finiti all'interno del software "Hypermesh". Purtroppo avendo a disposizione soltanto il modello CAD della cassa

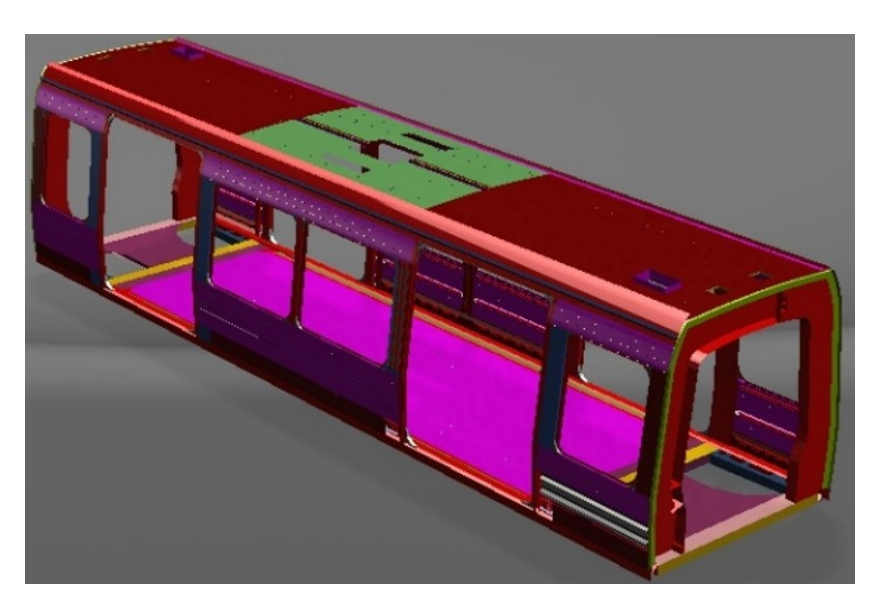

Figura 6.15: Modello CAD della cassa C.

C (vedere Figura 5.10) è stato possibile realizzare il modello flessibile solo di quest'ultima.

Per rendere il modello più efficiente possibile dal punto di vista computazionale la cassa è stata modellata utilizzando elementi 1D e 2D. Questa scelta è giustificata dal fatto che i componenti strutturali sono caratterizzati da avere una dimensione maggiore rispetto alle altre ottenendo in questo modo un buon compromesso tra efficienza computazionale ed accuratezza dei risultati. Il modello discretizzato è visibile in Figura 6.16 dove è possibile osservare gli elementi 2D utilizzati per rappresentare il comportamento flessibile della cassa e gli elementi 1D per il collegamento tra la cassa e l'ambiente circostante (e.g. carrello, cassa A e B). Gli elementi 2D utilizzati per la mesh del

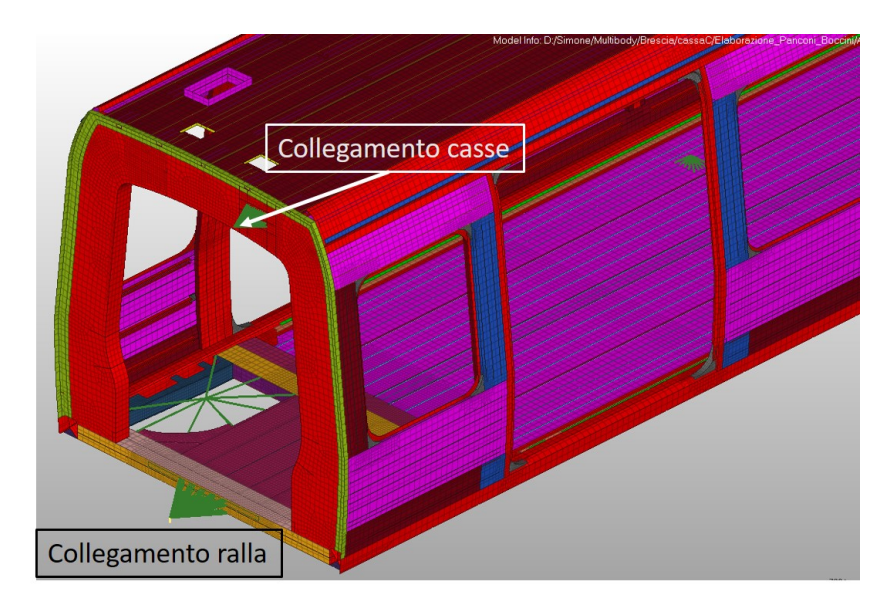

Figura 6.16: Modello FEM della cassa C.

componente sono elementi PSHELL che richiedono per essere completamente definiti lo spessore ed il materiale. Lo spessore è stato estratto direttamente dalla geometria CAD del modello ed assegnato al singolo elemento, mentre il materiale utilizzato è riportato in Tabella 6.9. Inoltre in Figura 6.16 sono visibili gli elementi 1D di collegamento tra cassa e ralla e quelli di collegamento tra cassa e cassa. Poiché come risultato della *component mode synthesis* 

| Tabella 6.9: Materiale utilizzato per la costruzione della cassa. |                                |                                                  |      |
|-------------------------------------------------------------------|--------------------------------|--------------------------------------------------|------|
|                                                                   |                                | Materiale Densità Modulo di Young Coeff. Poisson |      |
|                                                                   | $\left[\mathrm{kg/m^3}\right]$ | [MPa]                                            |      |
| Alluminio                                                         | -2700                          | 69000                                            | 0.34 |
|                                                                   |                                |                                                  |      |

Tabella 6.9: Materiale utilizzato per la costruzione della cassa.

(vedere Capitolo 4) si ha la condensazione della struttura nei nodi considerati master, devono essere scelti come nodi master i nodi in cui si vuole conoscere la soluzione (i.e. spostamenti, velocit`a ed accelerazioni nell'analisi multibody) e quindi quelli riportati nella Norma [1] compreso il centro di massa, ma anche quelli di interfaccia tra i vari corpi del modello multibody, in quanto questi sono utilizzati per il posizionamento dei force element e dei giunti di collegamento nel modello multibody. In Figura 6.17 sono mostrati sia il posizionamento dei nodi master sia quello dei sensori secondo la Norma [1]. Il modello agli elementi finiti non `e vincolato in quanto la cassa nella realtà è in grado di muoversi e ruotare rigidamente lungo le tre direzioni. Questo comportamento dinamico non deve essere trascurato e quindi anche i sei moti rigidi del sistema devono essere considerati all'interno della matrice modale del superelemento.

### 6.4 Modello di Controllo

La modellazione dell'algoritmo di controllo è effettuata in ambiente Simulink perch`e non `e possibile implementare all'interno di Simpack un algoritmo di controllo. In Figura 6.18 sono mostrate sia le grandezze in uscita dal software Simpack sia quelle che, elaborate dal modello di controllo, sono inviate ad ogni time step al modello multibody. Per il calcolo dell'algoritmo di control-

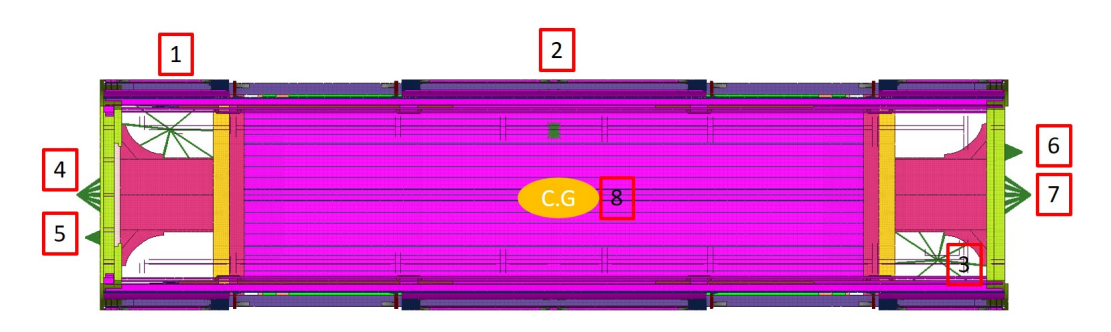

(a) Posizione dei nodi master nel modello agli elementi finiti. Vista dall'alto del modello.

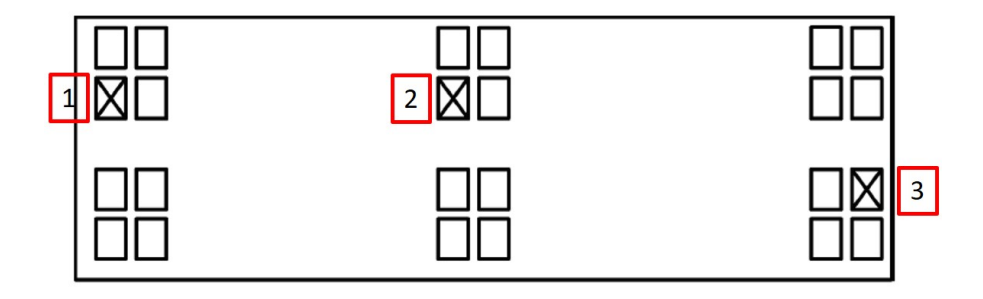

(b) Posizione dei sensori secondo la Norma UNI EN12299.

Figura 6.17: Nodi master e posizionamento dei sensori per il calcolo dell'indice di comfort.

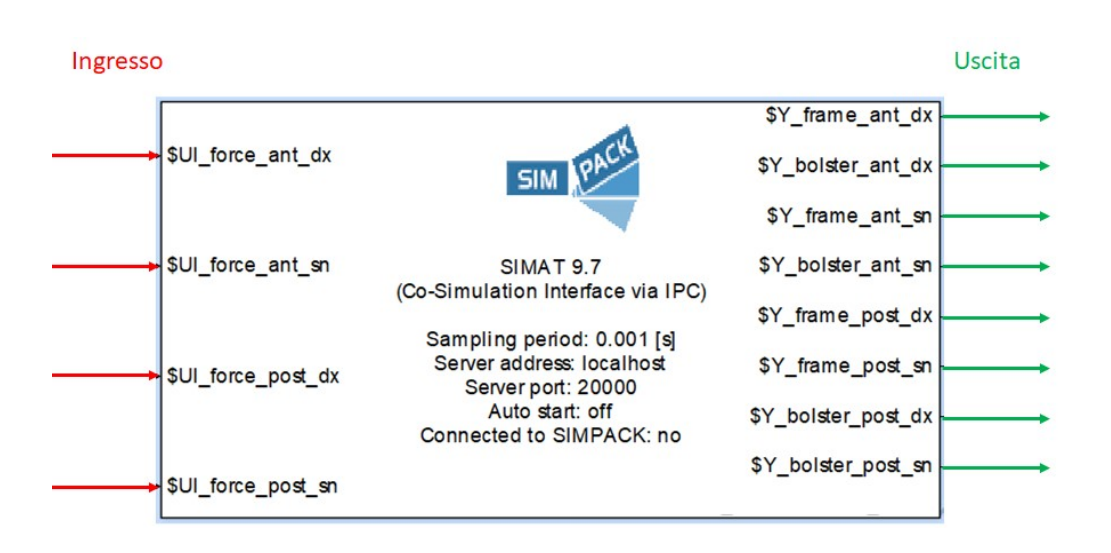

Figura 6.18: Grandezze in entrata ed uscita dal modello multibody.

lo è necessario importarne all'interno le velocità di deformazione dei quattro smorzatori (collegati alla cassa C) calcolate come differenza delle velocità assolute della cassa e dei carrelli nei punti di attacco degli smorzatori proiettate lungo gli assi degli smorzatori stessi.

Per calcolare il coefficiente di smorzamento  $C_{sad}$  nel caso di controllo "ON-OFF" (vedere Equazioni 4.66) è sufficiente conoscere le velocità di deformazione degli smorzatori. Inoltre, nello stato "ON-OFF" lo smorzatore esercita o la massima forza disponibile (corrente massima) o quella minima (corrente assente), di conseguenza `e necessario impostare sia un valore massimo sia un valore minimo (dipendenti dalla velocit`a di deformazione) sulla forza capace di esercitare (i.e. lo smorzatore esercita una forza minima e massima diversa ad ogni velocità di deformazione).

Il controllo continuo deve invece rappresentare il Sistema 4.67 e quindi richiede la taratura del coefficiente  $C_{sky}$ . La taratura di questo coefficiente è ottenuta sulla base dei risultati delle simulazioni sull'intero tracciato trovando il valore che ottimizza l'indice di comfort del veicolo. Poich´e il modello

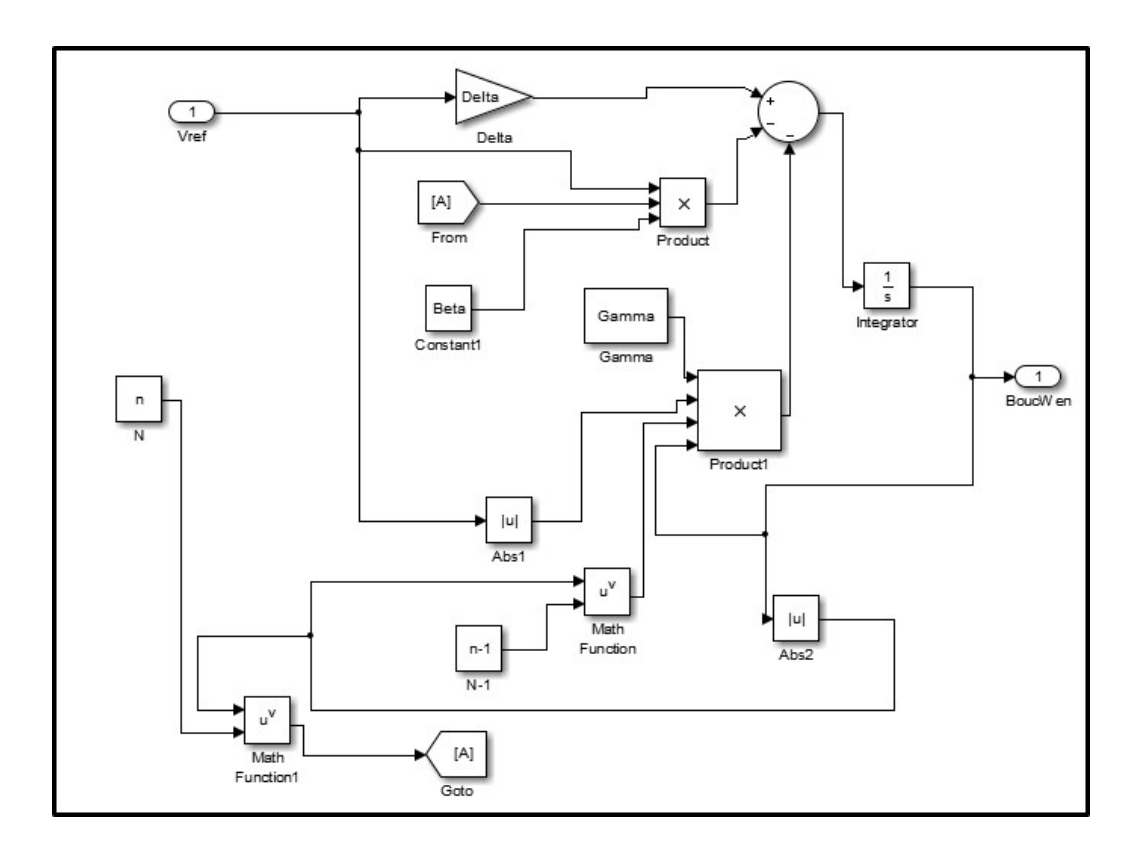

Figura 6.19: Modello Bouc-Wen per il calcolo dello stato ausiliario z.

multibody richiede in ingresso la forza con cui reagisce lo smorzatore, si deve calcolare il valore dello stato ausiliario z tramite il modello a parametri concentrati Bouc-Wen (vedere in Figura 6.19) che descrive il comportamento dinamico dello smorzatore modellato agli elementi finiti.

Inoltre in entrambi i controlli è stato inserito un tempo di risposta che simula il tempo impiegato dal fluido magneto-reologico a cambiare la sua viscosità. Il tempo di risposta considerato è nell'ordine dei millisecondi (vedere Tabella 4.1).

# Capitolo 7

# Validazione e Risultati

In questo capitolo sono mostrate dapprima le validazioni dei modelli decritti nei capitoli precedenti sia sulla base dei dati sperimentali ottenuti durante la campagna di prova sia attraverso quelli disponibili in letteratura. Successivamente si mostrano i risultati ottenuti tramite il modello completo (vedere Figura 3.1) e gli obiettivi raggiunti con il presente lavoro di tesi.

# 7.1 Riduzione modale della Cassa

Per estrarre il modello condensato nei nodi master della cassa è necessario svolgere un'analisi modale del modello descritto nel Paragrafo 6.3 in modo tale da calcolare gli autovettori del sistema ed inserirli all'interno del modello multibody. E stato quindi scelto un range di frequenze in cui cercare i modi ` propri di vibrare tenendo in considerazione che un range troppo limitato non permette di calcolare tutti i modi di vibrare responsabili del peggioramento dell'indice di comfort ed al contrario un range troppo grande aumenta notevolmente le dimensioni delle matrici massa e rigidezza ridotte perdendo in efficienza computazionale. Si `e quindi deciso di fare riferimento alla Norma

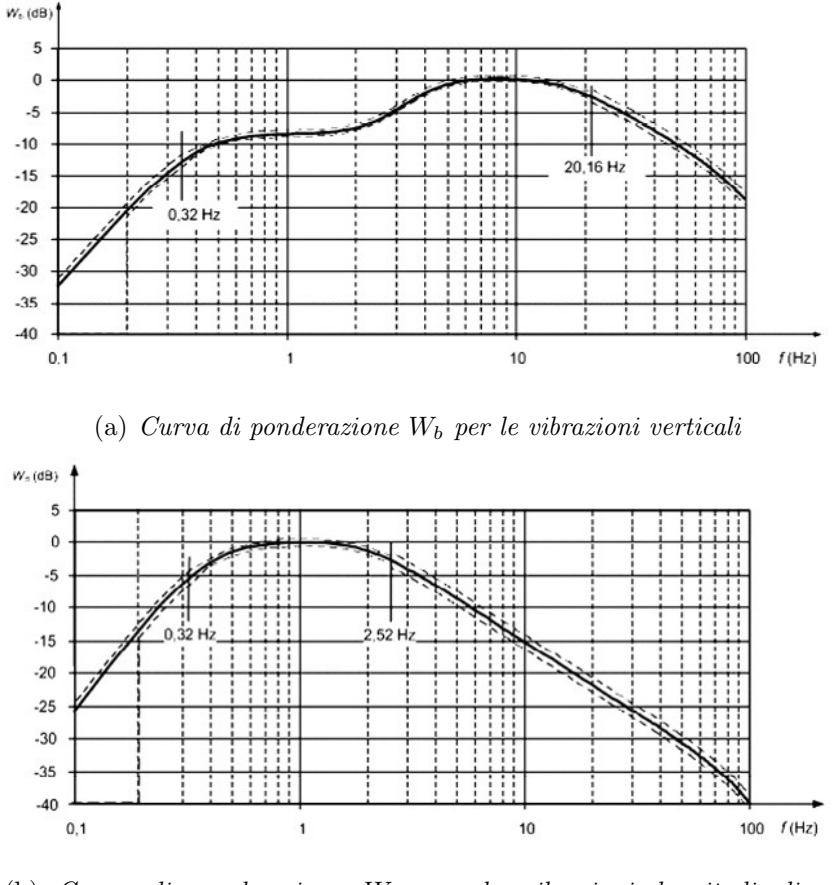

(b) Curva di ponderazione  $W_d$  per le vibrazioni longitudinali e trasversali.

Figura 7.1: Curve di ponderazione.

[1] che suggerisce di applicare dei filtri di ponderazione nel dominio delle frequenze per il calcolo dell'indice di comfort (vedere Figura 7.1) scegliendo quindi come frequenza massima il valore di 100 Hz.

Effetuando l'analisi modale sono stati trovati 289 modi di vibrare nel range di frequenze considerato; la maggior parte di questi sono relativi all'imperiale della cassa che strutturalmente risulta la meno rigida. Nella Tabella 7.1 quindi si riportano per semplicit`a di sintesi i modi di vibrare che interessano i punti di attacco delle sospensioni e/o i punti di misura delle accelerazioni

che sono quelli che possono essere eccitati dalle forze provenienti dalle sospensioni secondarie. In Figura 7.2 sono riportati alcuni dei modi di vibrare

| Frequenza [Hz] | Frequenza [Hz] |
|----------------|----------------|
| 5.57           | 18.9           |
| 8              | 25.8           |
| 12.3           | 30.1           |
| 12.5           | 34.2           |
| 13.4           | 39             |
| 14.1           | 40.4           |
| 15.3           | 56.7           |
| 16.9           | 60.9           |
| 18.1           |                |
|                |                |

Tabella 7.1: Frequenze calcolate con l'analisi modale.

elencati nella Tabella 7.1 ad 8, 12.3, 12.5 e 16.9 Hz rispettivamente.

### 7.2 Smorzatore Magneto-reologico

Il modello FEM dello smorzatore MR descritto nel Paragrafo 6.2 deve essere validato prima di poter essere utilizzato per calcolare la superficie tridimensionale forza-corrente-velocit`a dello smorzatore progettato per raggiungere gli obiettivi di questo lavoro di tesi. Non avendo a disposizione dati sperimentali di prove effettuate su uno smorzatore MR reale si è utilizzato un test case disponibile in letteratura [27] la cui geometria è riportata in Figura 7.3. Per la validazione del modello si è partiti dalla creazione della geometria secondo i parametri mostrati in Figura 7.3 e, successivamente, alla creazione del modello utilizzando l'approccio modellistico descritto nel Paragrafo 6.2.

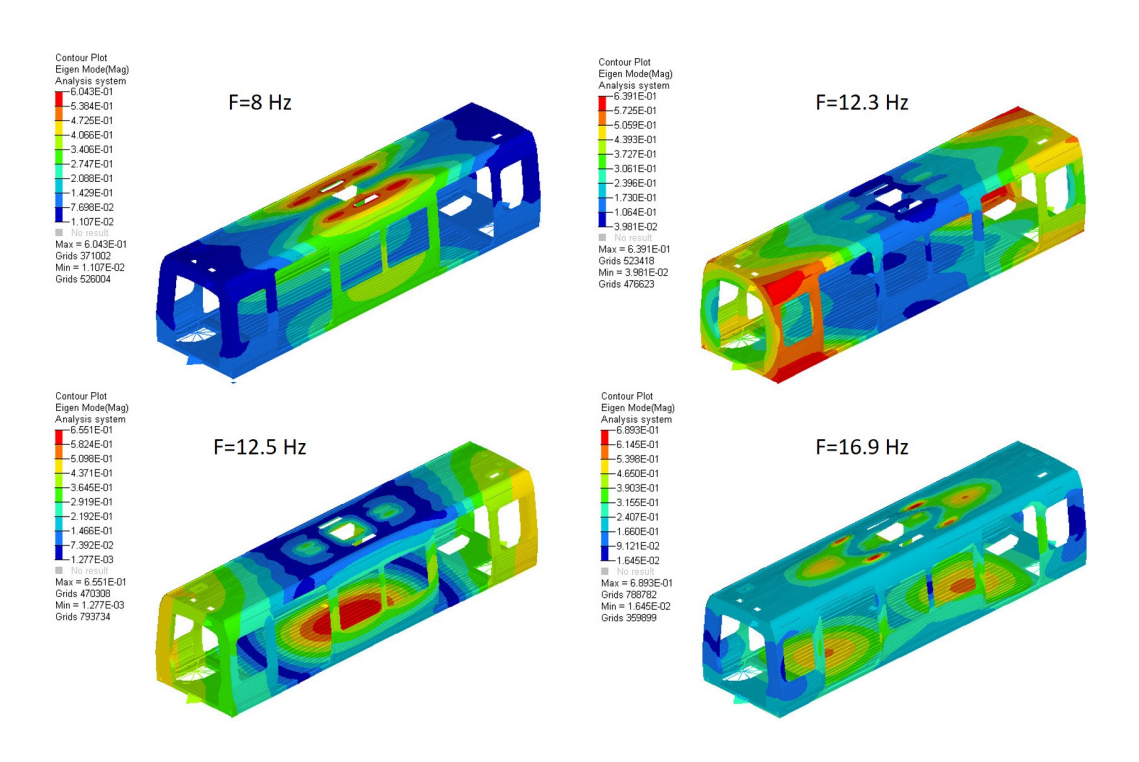

Figura 7.2: Esempio dei modi di vibrare alle frequenze di Tabella 7.1.

In Figura 7.4 si riportano i risultati disponibili in letteratura sui quali è stato validato il modello agli elementi finiti. I valori della forza (calcolati sperimentalmente) sono ottenuti imponendo uno spostamento sinusoidale ad una frequenza pari a 0.5 [Hz]:

$$
S = 0.02\sin(2\pi 0.5t) \text{ [m]} \tag{7.1}
$$

dove S e t sono rispettivamete gli spostamenti ed il tempo. Derivando l'espressione è possibile ottenere il profilo di velocità con il quale si muove il pistone. La velocità massima, pari a  $0.06 \text{ m/s}$  è stata quindi impostata come condizione al contorno per la parte fluidodinamica. In questo modo è possibile confrontare la massima forza calcolata tramite il modello FEM, i cui valori sono riportati in Tabella 7.2, con quella ottenuta sperimentalmente. Come si può vedere il modello FEM è in grado effettivamente di riprodurre il comportamento dello smorzatore MR con un errore relativo definito secondo

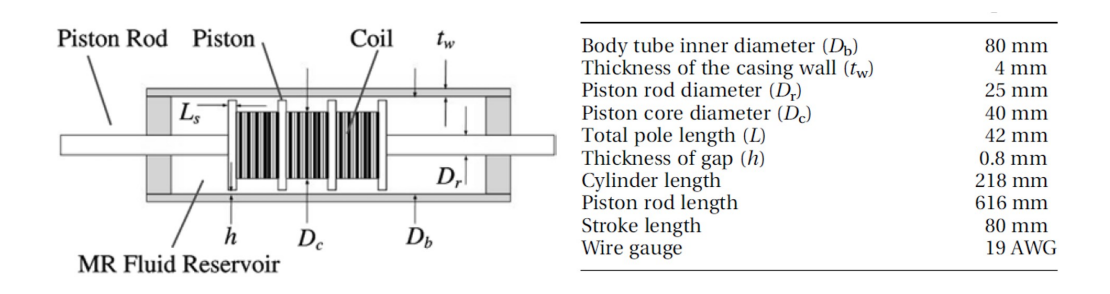

Figura 7.3: Test case utilizzato per la validazione del modello agli elementi finiti dello smorzatore MR [27].

|      |        |       | <b>Velocità</b> $[m/s]$ <b>Corrente</b> [A] <b>Forza</b> [N] Errore relativo [%] |
|------|--------|-------|----------------------------------------------------------------------------------|
| 0.06 | $\cup$ | 1700  |                                                                                  |
| 0.06 | 0.5    | 3600  | 2.7                                                                              |
| 0.06 |        | 7300  | 4.3                                                                              |
| 0.06 | 1.5    | 9500  | 3.2                                                                              |
| 0.06 |        | 11300 | 1.7                                                                              |

Tabella 7.2: Risultati del modello agli elementi finiti.

l'Equazione 7.2 inferiore al 5%.

$$
Err = \left| \frac{simulator - sperimentale}{sperimentale} \right| \tag{7.2}
$$

Avendo validato il modello agli elementi finiti, è possibile utilizzarlo per verificare se i requisti che deve rispettare lo smorzatore MR, e definiti in fase di progettazione, sono soddisfatti e successivamente estrarre le grandezze di interesse. La prima analisi è quindi quella di verificare se lo smorzatore è in grado di fornire una forza pari a 5000 N ad una velocità di 0.3 m/s con la corrente di 2 A. Come si può vedere dalla Figura 7.5, applicando l'Equazione 6.9, la forza ottenuta (i.e.  $5000 \text{ N}$ ) è quella per cui lo smorzatore è stato progettato. Osservando l'andamento dell'induzione magnetica riportata in

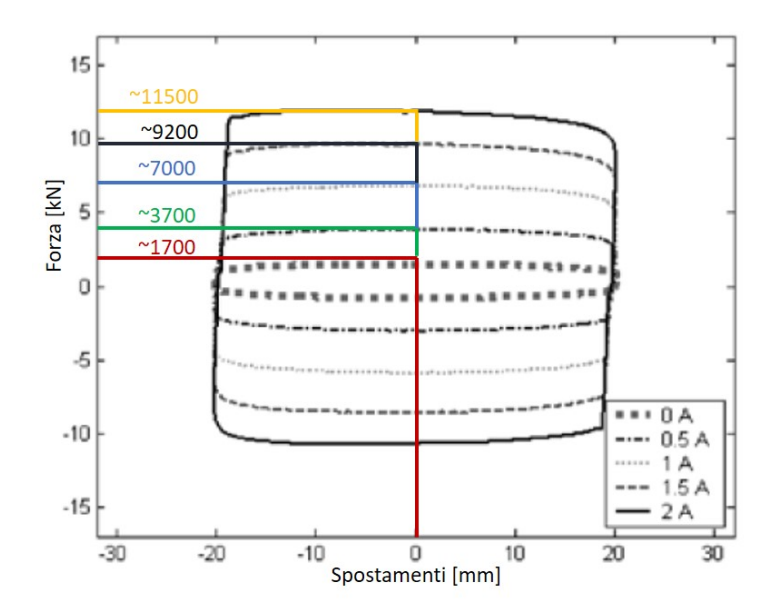

Figura 7.4: Test case utilizzato per la validazione del modello agli elementi finiti [27].

Figura 7.6 si può vedere come quest'ultima non sia saturata (il valore di saturazione dell'induzione magnetica dell'acciaio è pari a 2 T come si può vedere dalla Figura 6.10) applicando una corrente di 2 A. Il modello sviluppato in matlab sovrastima quindi l'induzione magnetica all'interno dello smorzatore. Questo significa, che imponendo una corrente maggiore di 2 A, lo smorzatore è in grado di applicare una forza superiore a quella richiesta in quanto non è completamente saturato come si può vedere dalla Figura 7.7 dove è riportato l'andamento della forza in funzione della velocità e della corrente applicata. La forza esercitata dallo smorzatore varia linearmente al variare della velocità a parità di corrente, mentre varia con andamento non lineare al variare della corrente a parità di velocità di deformazione fino a raggiungere un limite superiore dovuto alle caratteristiche dei materiali e alla geometria dello smorzatore. La geometria dello smorzatore calcolata usando

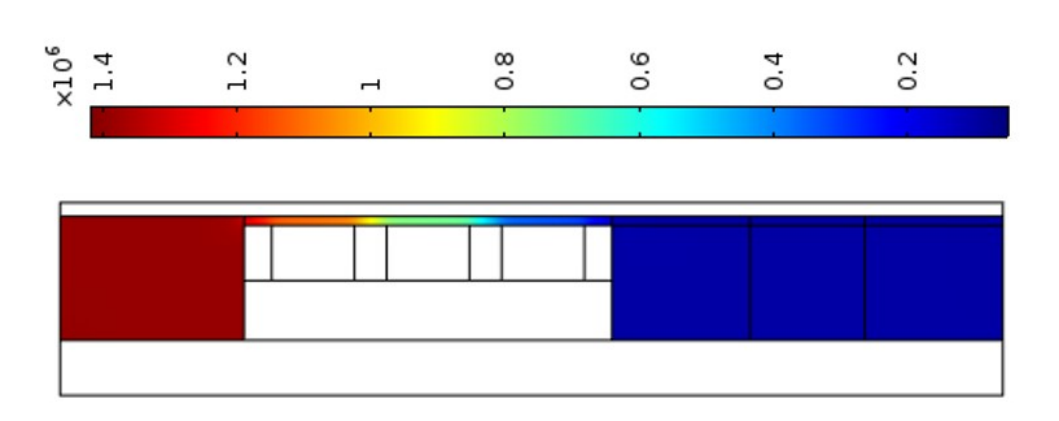

Figura 7.5: Andamento della pressione all'interno dello smorzatore MR ad una velocit`a di 0.3 m/s con una corrente applicata di 2 A.

l'approssimazione del circuito elettrico potrebbe essere quindi ulteriormente ottimizzata. Inoltre è necessario precisare che la forza di attrito  $F_f$  non è stata considerata nel modello Matlab così come le non linearità del modello. Infatti come è mostrato in Figura 7.8 lo smorzatore a velocità elevate è caratterizzato da un vortice all'uscita del condotto anulare che influenza il valore di pressione.

Come si può vedere dalla Figura 7.9 in cui è riportato l'andamento del flusso magnetico all'interno dello smorzatore nella zona di posizionamento delle bobine, il campo magnetico è distribuito uniformemente all'interno del gap dove scorre il fluido grazie alla disposizione in maniera opposta di una bobina rispetto all'altra.

## 7.3 Modello Bouc-Wen

Il modello Bouc-Wen a parametri concentrati deve essere in grado di rappresentare il modello FEM dello smorzatore MR e per questo motivo i suoi parametri devono essere tarati in funzione della curva forza-velocità-corrente

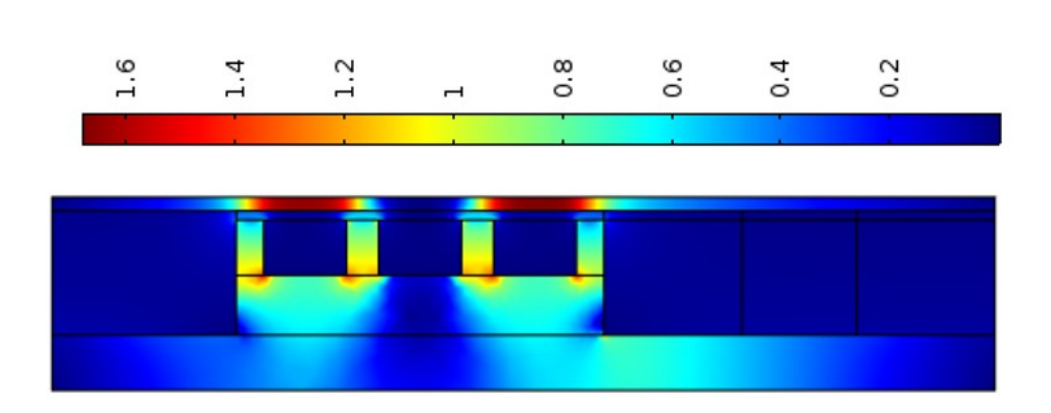

Figura 7.6: Andamento dell'induzione magnetica all'interno dello smorzatore MR quando è applicata una corrente di 2 A.

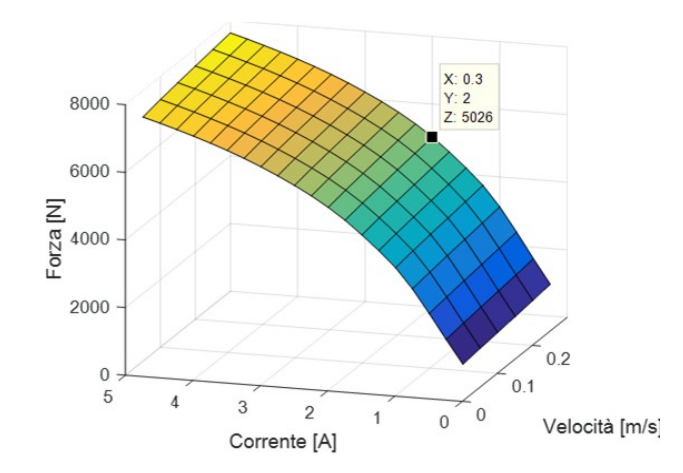

Figura 7.7: Forza esercitata dallo smorzatore MR in funzione della velocità e della corrente applicata.

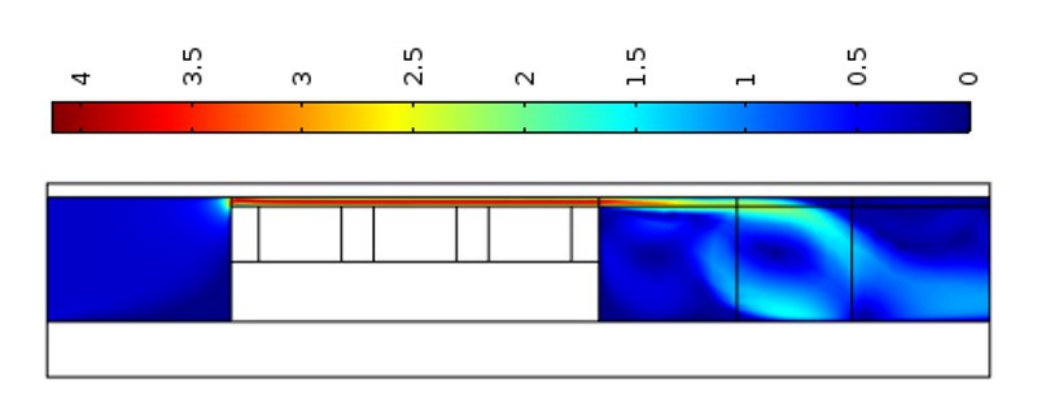

Figura 7.8: Esempio di turbolenza all'interno dello smorzatore.

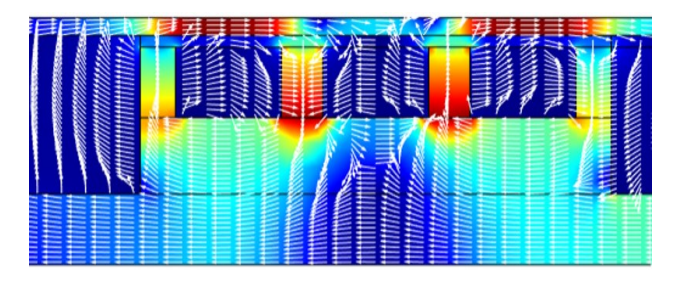

Figura 7.9: Andamento del campo magnetico nella zona dello smorzatore MR in cui sono poste le bobine.

(vedere Figura 7.7) calcolata precedentemente. I valori delle costanti utilizzate per la taratura del modello Bouc-Wen sono stati ottenuti effettuando un'analisi parametrica in modo tale da variarne il valore e successivamente minimizzare l'errore quadratico medio. I valori dei parametri ottenuti sono riportati in Tabella 7.3. In Figura 7.10 è mostrato l'andamento della forza

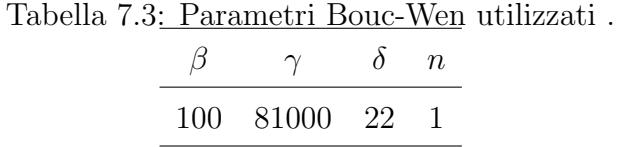

ottenuta tramite il modello Bouc-Wen in funzione della velocità di deformazione e al variare della corrente  $(1 \vert A \vert e 2 \vert A)$ . Come si può vedere il modello

#### 7. Validazione e Risultati

a parametri concentrati riesce a riprodurre abbastanza fedelmente il comportamento dello smorzatore dinamico; questo significa che può essere utilizzato all'interno del modello multibody, in modo da rendere le simulazioni più efficienti dal punto di vista computazionale senza perdere in accuratezza dei risultati.

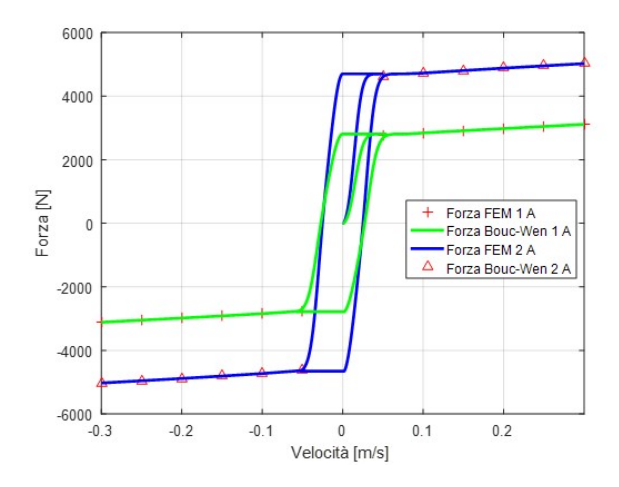

Figura 7.10: Taratura del modello Bouc-Wen sul modello FEM dello smorzatore MR.

### 7.4 Validazione del Modello Multibody

Prima di valutare il miglioramento del comfort di marcia utilizzando il modello Multibody con equipaggiato lo smorzatore MR collegato all'algoritmo di controllo, si deve validare il solo modello mutibody paragonando i dati ottenuti dalle simulazioni con i dati sperimentali a disposizione. Al veicolo `e imposto il profilo di velocit`a (vedere in Figura 5.19) registrato durante le prove sperimentali. Si sono svolte due differenti analisi nelle quali la cassa `e modellata sia come corpo rigido sia come corpo flessibile cos`ı da valutarne la dinamica nelle due differenti modellazioni e successivamente paragonare i

### 7. Validazione e Risultati

risultati ottenuti con il software multibody ai dati sperimentali.

In Figura 7.11 è riportato il confronto tra le accelerazioni laterali misurate sui carrelli ed ottenute durante la campagna di prova ed i risultati ottenuti tramite le simulazioni multibody. Il modello multibody riesce a descrivere abbastanza bene il comportamento dinamico dei carrelli del veicolo analizzato in direzione laterale mostrando un buon accordo con i dati sperimentali. La nomenclatura di Figura 7.11 utilizzata per indicare i diversi assili del veicolo è descritta nel Capitolo 5 (vedere Figura 5.14). Si può concludere che il modello multibody risulta validato dal punto di vista della dinamica dei carrelli ma è necessario, per raggiungere gli obiettivi della tesi, validare l'approccio di modellazione scelto anche con i dati sperimentali misurati sulla cassa. Per questo motivo in Figura 7.12 e Figura 7.13 sono mostrati i confronti tra i dati sperimentali e le simulazioni multibody (in direzione verticale e trasversale) modellando la cassa C sia come corpo rigido che come corpo flessibile.

Come si può vedere il modello multibody caratterizzato dall'uso della cassa rigida sottostima quelle che sono le accelerazioni della cassa in direzione verticale. Questo `e giustificato dall'ipotesi di rigidezza infinita su cui si basa il modello di cassa rigida. In direzione laterale il comportamento dinamico della cassa flessibile si avvicina maggiormente ai dati sperimentali rispetto alla cassa ipotizzata rigida anche se la differenza è meno marcata rispetto alle accelerazioni verticali. Si può concludere che ipotizzare una cassa rigida nell'analisi multibody porta ad un errore nelle accelerazioni verticali e quindi ad un non corretto calcolo dell'indice di comfort. Il confronto tra le accelerazioni ottenute tramite simulazioni sui carrelli considerati rigidi ed i dati sperimentali sono in maggiore accordo; ciò è dovuto alla maggiore rigidezza che caratterizza questo componente rispetto alla cassa e quindi l'ipotesi di corpo rigido (per il carrello) rispecchia più fedelmente la realtà.

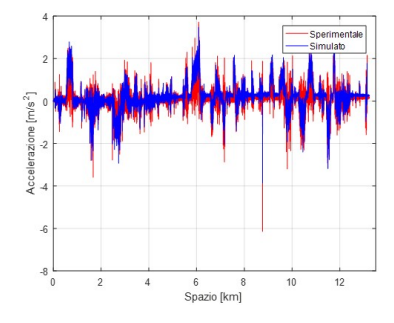

(a) Accelerazioni laterali del primo assile della carrozza B (yt8)

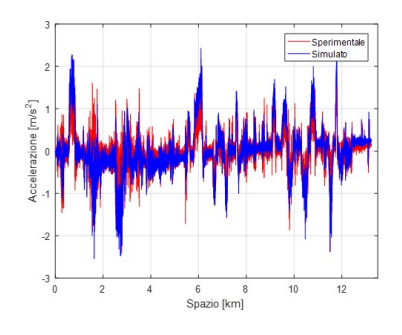

(c) Accelerazioni laterali del primo assile della carrozza C (yt5).

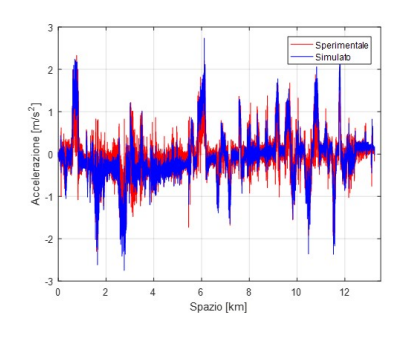

(e) Accelerazioni laterali del primo assile della carrozza A (yt3).

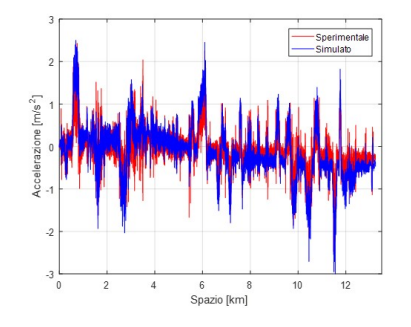

(b) Accelerazioni laterali del secondo assile della carrozza B (yt7).

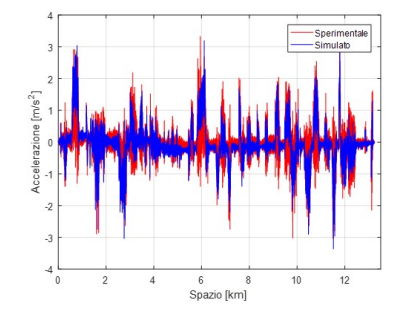

(d) Accelerazioni laterali del secondo assile della carrozza C (yt4).

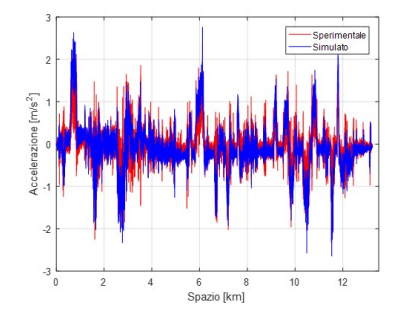

(f) Accelerazioni laterali del terzo assile della carrozza A (yt1).

Figura 7.11: Confronto tra le accelerazioni laterali misurate sui carrelli ottenute tramite simulazioni multibody ed i dati sperimentali.

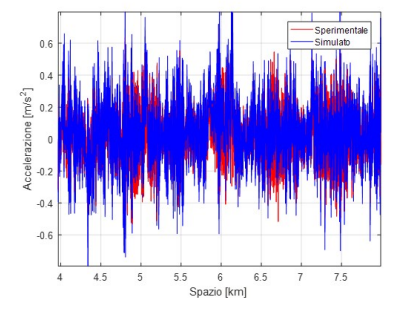

(a) Accelerazioni verticali del sensore C2 della cassa C flessibile.

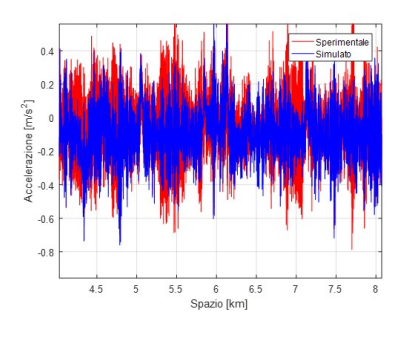

(c) Accelerazioni verticali del sensore Cm della cassa C flessibile.

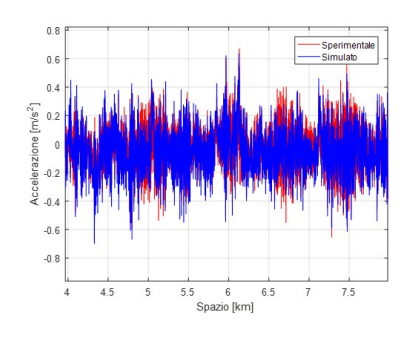

(e) Accelerazioni verticali del sensore C3 della cassa C flessibile.

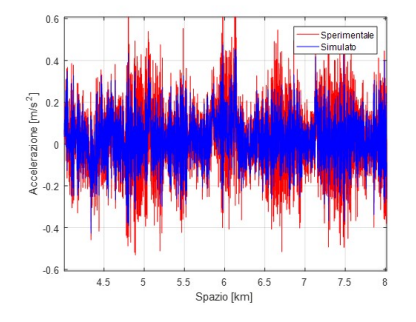

(b) Accelerazioni verticali del senso-

re C2 della cassa C rigida.

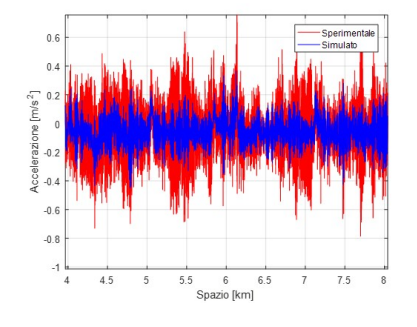

(d) Accelerazioni verticali del sensore Cm della cassa C rigida.

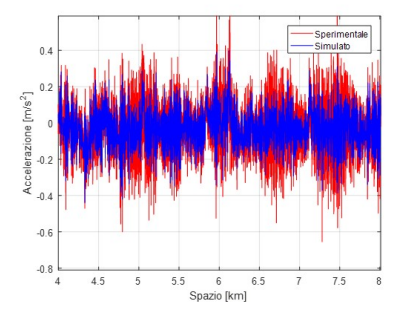

(f) Accelerazioni verticali del sensore C3 della cassa C rigida.

Figura 7.12: Confronto tra le accelerazioni verticali misurate sui sensori della cassa ottenute tramite simulazioni multibody (cassa rigida e flessibile) ed i dati sperimentali.

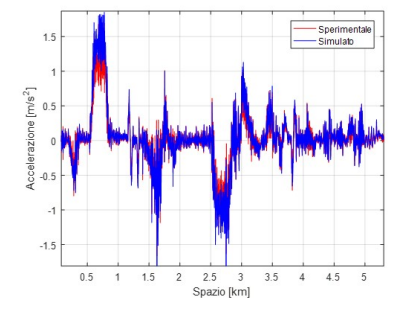

(a) Accelerazioni laterali del sensore

C2 della cassa C flessibile.

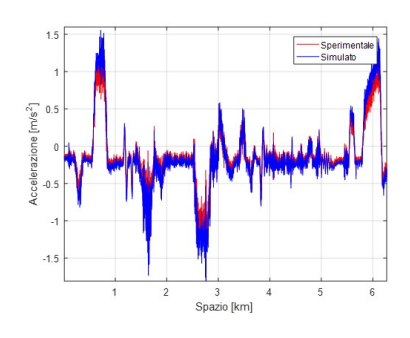

(c) Accelerazioni laterali del sensore Cm della cassa C flessibile.

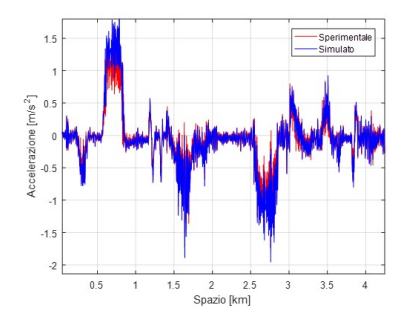

(e) Accelerazioni laterali del sensore C3 della cassa C flessibile.

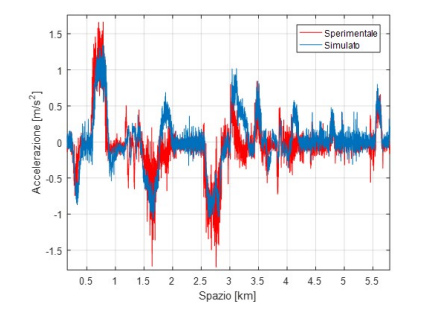

(b) Accelerazioni laterali del sensore

C2 della cassa C rigida.

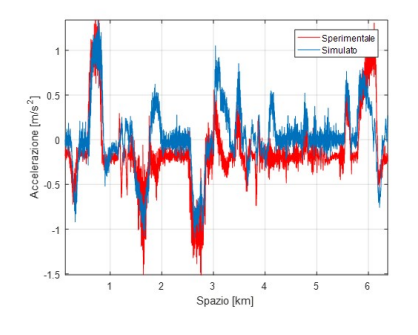

(d) Accelerazioni laterali del sensore Cm della cassa C rigida.

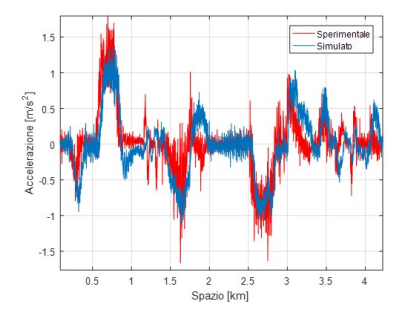

(f) Accelerazioni laterali del sensore C3 della cassa C rigida.

Figura 7.13: Confronto tra le accelerazioni laterali misurate sui sensori della cassa ottenute tramite simulazioni multibody (cassa rigida e flessibile) ed i dati sperimentali.

In Figura 7.14 si riportano gli indici di comfort  $N_{M V x}$ ,  $N_{M V y}$  e  $N_{M V z}$  (vedere Equazione 7.3) calcolati secondo Norma [1] sull'intero tracciato. Si noti che al posto del sensore posto in posizione  $2$  (vedere Figura 6.17) si è utilizzato il sensore posto nel baricentro della cassa C in modo tale da confrontare i dati sperimentali con quelli simulati.

$$
N_{MVx} = 6a_{xp95}^{w_d}
$$
  
\n
$$
N_{MVy} = 6a_{yp95}^{w_d}
$$
  
\n
$$
N_{MVz} = 6a_{yp95}^{w_b},
$$
\n(7.3)

dove  $a_{XP95}$ ,  $a_{YP95}$  e  $a_{ZP95}$  sono i  $95<sup>th</sup>$  percentili dei valori medi quadratici ponderati in frequenza (tramite le curve di ponderazione mostrate in Figura 7.1) delle accelerazioni rispettivamente in direzione longitudinale, trasversale e verticale. Osservando la Figura 7.14 si può notare come gli indici di comfort calcolati tramite simulazioni multibody del veicolo equipaggiato con cassa flessibile siano più simili a quelli misurati sperimentalmente (i.e. durante la campagna di prova) rispetto al modello con cassa rigida nello scenario analizzato. Si può quindi concludere affermando che il modello multibody con cassa flessibile `e effettivamente in grado di riprodurre il comportamento dinamico del veicolo reale e quindi pu`o essere utilizzato per valutare gli effetti dell'utilizzo di una sospensione semi-attiva ed i relativi algoritmi di controllo descritti nei capitoli precedenti. Per questo motivo la trattazione continuer`a considerando solo la cassa flessibile.

### 7.5 Risultati modello completo

Nel presente paragrafo si mostrano i risultati ottenuti con il modello multibody equipaggiato con lo smorzatore semi-attivo controllato sia dall'algoritmo skyhook "ON-OFF" sia dall'algoritmo skyhook "continuo". In Figura 7.15

### 7. Validazione e Risultati

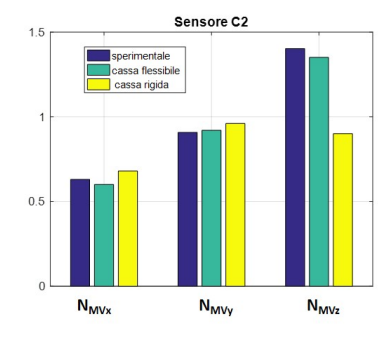

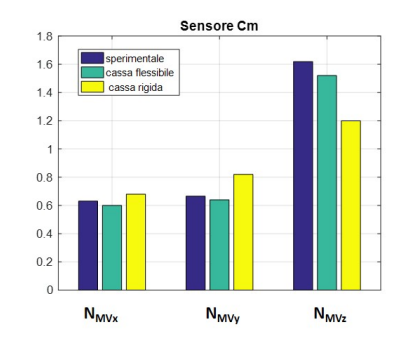

(a) Indici di comfort del sensore C2. (b) Indici di comfort del sensore Cm.

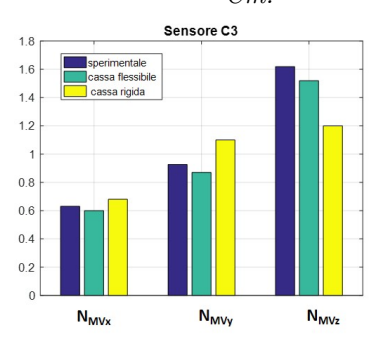

(c) Indici di comfort del sensore C3.

Figura 7.14: Confronto tra gli indici di comfort calcolati nei punti in cui sono posizionati i sensori della cassa (cassa rigida e flessibile) ottenuti tramite simulazioni multibody ed i dati sperimentali.

#### 7. Validazione e Risultati

sono riportati i valori massimi e minimi della forza che lo smorzatore può esercitare in entrambi i controlli tenendo presente che nel controllo "ON-OFF" i valori che la forza pu`o assumere sono quelli che stanno sulle curve mentre nel controllo continuo i valori possono variare tra le due curve.

Saranno mostrati i risultati di entrambi gli algoritmi di controllo e parago-

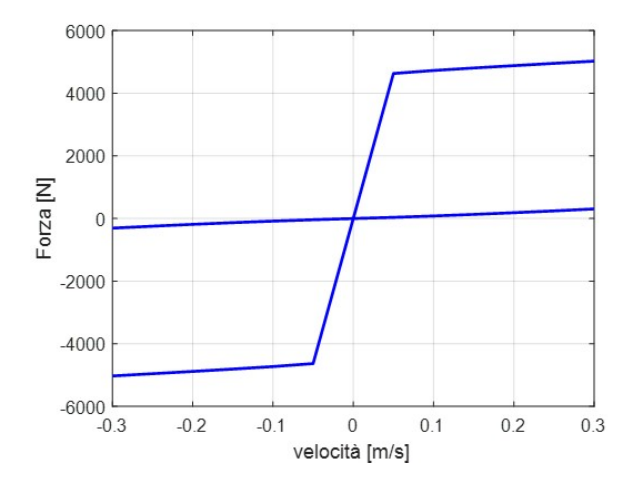

Figura 7.15: Forza esercitabile dallo smorzatore nel controllo "ON-OFF" e "continuo".

nati sia fra di loro sia con i dati sperimentali al fine di capire il miglioramento che l'utilizzo delle sospensioni semi-attive pu`o apportare al comfort di marcia.

### 7.5.1 Controllo algoritmo "ON-OFF"

L'algoritmo di controllo "ON-OFF" calcola la forza che lo smorzatore MR deve fornire secondo il Sistema 4.66. In Figura 7.16 `e riportato l'andamento della forza esercitata dallo smorzatore MR in funzione della velocità di deformazione. Come si pu`o vedere la forza esercitata dallo smorzatore e calcolata durante la simulazione multibody assume solo valori che stanno sulle due curve di Figura 7.15.

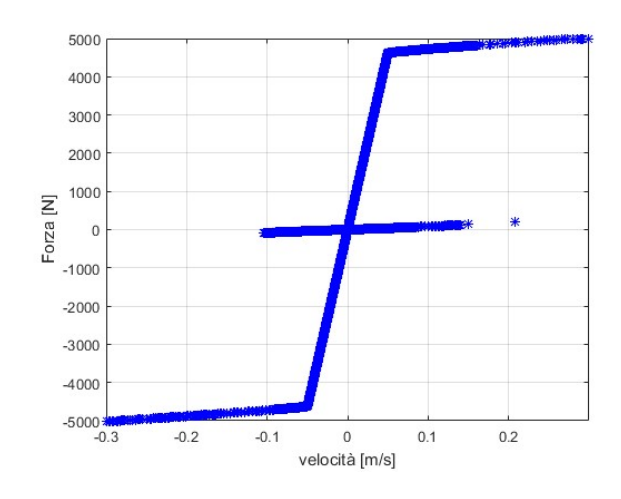

Figura 7.16: Forza esercitata dallo smorzatore nel controllo "ON-OFF" nella simulazione multibody.

### 7.5.2 Controllo algoritmo "continuo"

L'algoritmo "continuo" prevede, a differenza di quello "ON-OFF", la taratura della costante  $c_{sky}$ . Per fare questo si è effettuata un'analisi parametrica al variare del valore di  $c_{sky}$  sull'intero tracciato metropolitano in modo tale da ricavarne il valore che minimizza gli indici di comfort di tutti e tre i sensori richiesti dalla Norma [1], relativi all'intero tracciato, e calcolati nel seguente modo (vedere Figura 6.17 per la nomenclatura):

$$
N_{mv} = 6\sqrt{\left(a_{XP95}^{W_d}\right)^2 + \left(a_{YP95}^{W_d}\right)^2 + \left(a_{ZPS5}^{W_b}\right)^2},\tag{7.4}
$$

I risultati ottenuti sono riportati nelle Tabelle 7.4, 7.5, 7.6. Nella Figura

Tabella 7.4: Indice di comfort relativo all'intero tracciato (Sensore 1).

| $C_{sky}$ [Ns/m] $N_{M V x}$ $N_{M V y}$ $N_{M V z}$ $N_{m v}$ |     |                      |  |
|----------------------------------------------------------------|-----|----------------------|--|
| 50000                                                          | 0.6 | $0.92$ $0.76$ $1.34$ |  |

Tabella 7.5: Indice di comfort relativo all'intero tracciato (Sensore 2).

| $C_{sky}$ [Ns/m] $N_{M V x}$ $N_{M V y}$ $N_{M V z}$ $N_{m v}$ |         |                |  |
|----------------------------------------------------------------|---------|----------------|--|
| -50000-                                                        | $0.6 -$ | 0.64 0.93 1.23 |  |

Tabella 7.6: Indice di comfort relativo all'intero tracciato (Sensore 3).

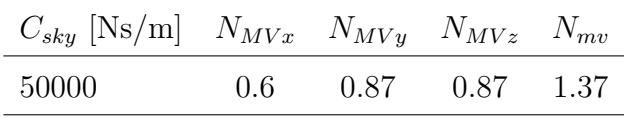

7.17 si riporta a titolo di esempio le forze esercitate dallo smorzatore anteriore destro e posteriore sinistro collegati entrambi alla cassa C. Come si può osservare dalla Figura  $7.17(b)$ , i valori della forza in funzione della velocità di deformazione (per chiarezza di immagine sono stati riportati i risultati relativi ai primi 100 [s] di simulazione) sono sempre compresi tra le due curve di Figura 7.15 a differenza del controllo "ON-OFF" (vedere Figura 7.16). Inoltre si può anche osservare che la forza raggiunge il suo valore massimo (i.e. 5026 [N]) un numero limitato di volte. Questo significa che il circuito elettromagnetico si trova in saturazione per brevi istanti di tempo.

### 7.5.3 Confronto

Per valutare l'utilizzo della sospensione semi-attiva e di entrambi i controlli `e necessario confrontare i risultati ottenuti con il modello multibody equipaggiato con la sospensione passiva e quello equipaggiato con lo smorzatore MR governato dagli algoritmi di controllo. Il modello preso come riferimento per valutare gli effetti delle sospensioni semi-attive sul comfort di marcia, è il modello passivo con cassa flessibile (validato precedentemente).

Come si può vedere dalla Figura 7.18 in cui è riportato un estratto delle acce-

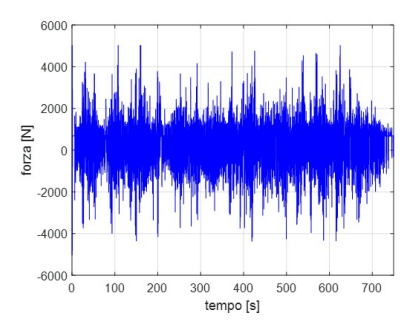

(a) Forza esercitata dallo smorzatore anteriore destro collegato alla cassa C.

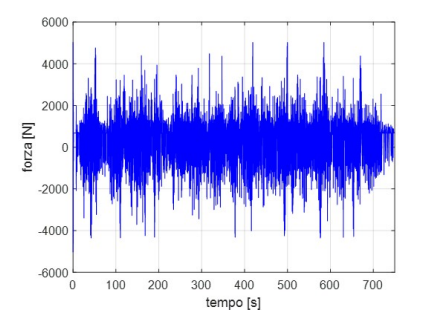

(c) Forza esercitata dallo smorzatore posteriore sinistro collegato alla cassa C.

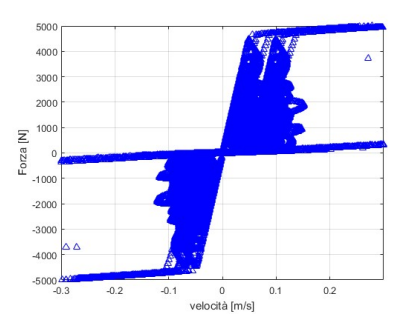

(b) Forza esercitata dallo smorzatore anteriore destro collegato alla  $\emph{cassa}$   $\emph{C}$  in funzione della velocità dello smorzatore.

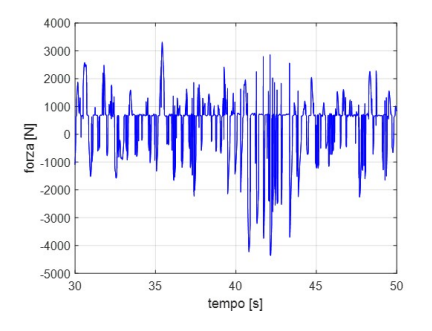

(d) Ingrandimento della forza esercitata dallo smorzatore posteriore sinistro collegato alla cassa C.

Figura 7.17: Andamento delle forze esercitate dallo smorzatore MR anteriore destro e posteriore sinistro collegato alla cassa C sia in funzione sia del tempo sia della velocità di deformazione.

#### 7. Validazione e Risultati

lerazioni verticali dei tre sensori della cassa durante la percorrenza dell'intero tracciato (vedere Figura 6.17), le accelerazioni della cassa con algoritmo continuo risultano più basse rispetto a quelle ottenute con il controllo di tipo ON-OFF e di quelle ottenute con il modello equipaggiato con lo smorzatore passivo. Osservando le accelerazioni trasversali e longitudinali (vedere Figura 7.19 e Figura 7.20), queste non variano significativamente utilizzando la sospensione MR ed i relatavi algoritmi di controllo.

Per rendere più chiaro il guadagno in termini di comfort del veicolo utilizzando i controlli semi-attivi della sospensione MR precedentemente descritti, si riportano nelle Tabelle 7.7, 7.8 e 7.9 gli indici di comfort medi calcolati secondo l'Equazione 7.4 dei tre sensori richiesti dalla Norma [1] (vedere Figura 6.17) per le tipologie di sospensioni considerate (i.e. smorzatore passivo, algoritmo "ON-OFF" e "continuo"). Come si può notare il controllo "ON-

Tabella 7.7: Confronto indici di comfort relativi al Sensore 1.

|          | Sensore Controllo Indice di Comfort Miglioramento% |       |
|----------|----------------------------------------------------|-------|
|          | 1.74                                               |       |
| "ON-OFF" | 1.5                                                | 13.5% |
| continuo | 1.34                                               | 23\%  |

Tabella 7.8: Confronto indici di comfort relativi al Sensore 2.

| Sensore |          | Controllo Indice di Comfort Miglioramento $%$ |         |
|---------|----------|-----------------------------------------------|---------|
|         |          | 1.75                                          |         |
|         | "ON-OFF" | 1.49                                          | 14.76\% |
|         | continuo | 1.23                                          | $27\%$  |

OFF" migliora le performance della sospensione passiva di circa il 10/20%,

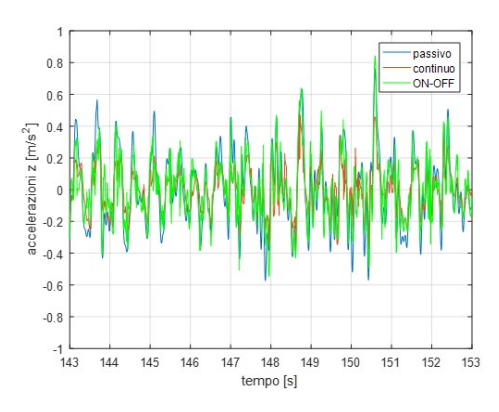

(a) Accelerazioni verticali nel punto di misura 1.

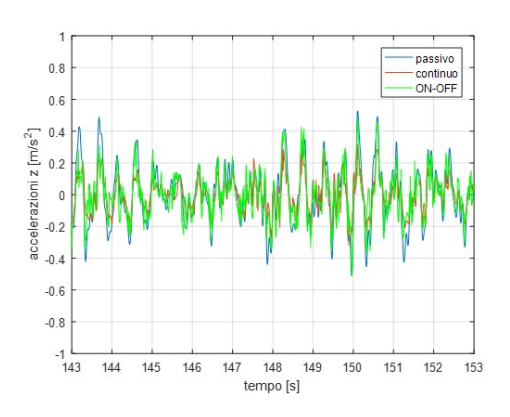

(b) Accelerazioni verticali nel punto di misura 2.

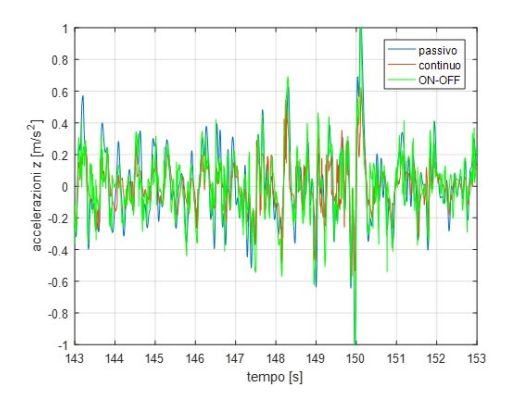

(c) Accelerazioni verticali nel punto di misura 3.

Figura 7.18: Cofronto accelerazioni verticali nei tre punti di misura indicati dalla Norma [1].

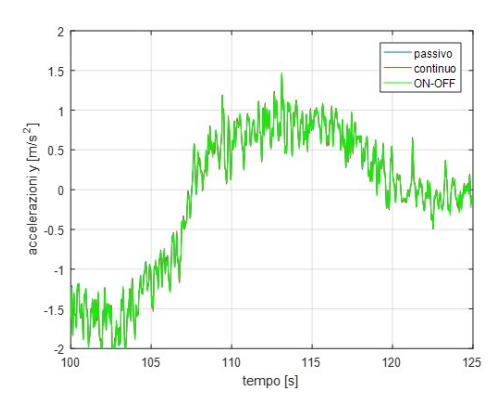

(a) Accelerazioni trasversali nel punto di misura 1.

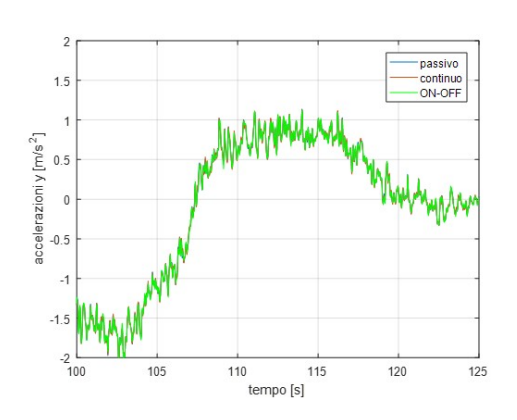

(b) Accelerazioni trasversali nel punto di misura 2.

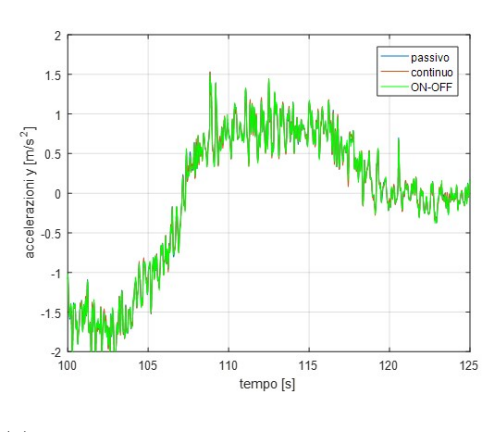

(c) Accelerazioni trasversali nel punto di misura 3.

Figura 7.19: Cofronto accelerazioni trasversali nei tre punti di misura indicati dalla Norma [1].

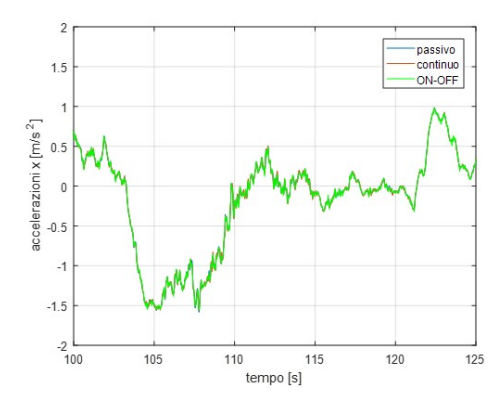

(a) Accelerazioni longitudinali nel punto di misura 1.

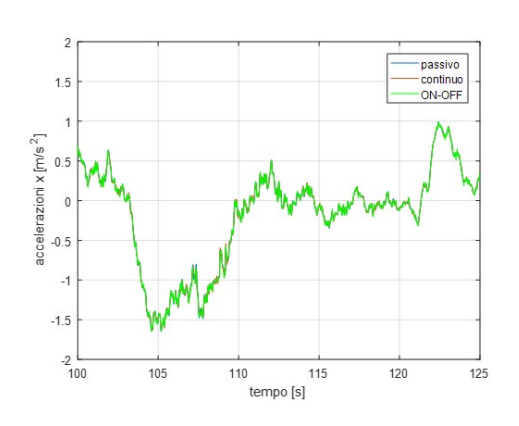

(b) Accelerazioni longitudinali nel punto di misura 2.

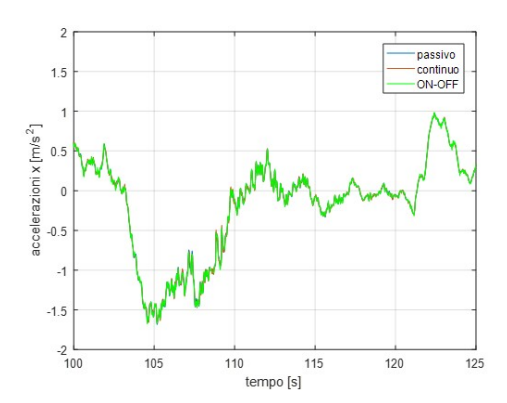

(c) Accelerazioni longitudinali nel punto di misura 3.

Figura 7.20: Cofronto accelerazioni longitudinali nei tre punti di misura indicati dalla Norma [1].
| Tabella 7.9: Confronto indici di comfort relativi al Sensore 3. |          |                                               |       |  |
|-----------------------------------------------------------------|----------|-----------------------------------------------|-------|--|
| Sensore                                                         |          | Controllo Indice di Comfort Miglioramento $%$ |       |  |
|                                                                 |          | 1.85                                          |       |  |
| 3                                                               | "ON-OFF" | 1.55                                          | 16.3% |  |
|                                                                 | continuo | 1.37                                          | 26%   |  |

Tabella 7.10: Tempi di calcolo.

| Cassa                     | Controllo Tempo [min.] |
|---------------------------|------------------------|
| Cassa rigida              | $\sim 90$              |
| Cassa flessibile          | $\sim$ 112             |
| Cassa flessibile ON-OFF   | $\sim$ 130             |
| Cassa flessibile Continuo | $\sim$ 133             |

Tabella 7.11: Caratteristiche workstation.

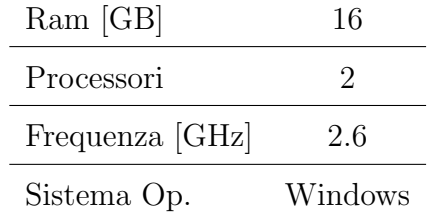

mentre il controllo continuo porta a miglioramenti oltre il 20% dimostrando di poter garantire un comfort di marcia più elevato rispetto alle altre configurazione esaminate. Il motivo dei maggiori miglioramenti ottenuti utilizzando il controllo continuo è dovuto ai valori che la forza esercitabile dallo smorzatore può assumere.

Infine si riportano in Tabella 7.10 i tempi di calcolo richiesti per il modello con cassa rigida, per il modello con cassa flessibile e per i modelli con cassa

### 7. Validazione e Risultati

flessibile governati dagli algoritmi di controllo utilizzando una workstation le cui caratteristiche sono riportate in Tabella 7.11.

Come si può vedere dalla Tabella 7.10, l'utilizzo della cassa flessibile prima e dell'algoritmo di controllo poi, porta un aggravio delle risorse computazionali di solo il 50%, tempo di calcolo accettabile considerando la complessità di un'analisi flexible multibody.

## Capitolo 8

# Conclusioni e Sviluppi Futuri

Il presente lavoro di tesi si è inquadrato all'interno del progetto "Tecniche e strumenti per incrementare la sostenibilità ambientale dei sistemi di trasporto ferroviari" (Tesys rail), finanziato dal Ministro dell'Istruzione, dell'Università e della Ricerca (MIUR). L'obiettivo principale del progetto è ridurre l'impatto ambientale del sistema ferroviario proponendo interventi su sistemi operativi e migliorando i componenti del veicolo stesso per ottenere vantaggi in termini di comfort di marcia.

In particolare è stata affrontata la problematica legata al miglioramento del comfort del veicolo; questo aspetto infatti è una caratteristica importante per rendere il trasporto ferroviario sempre più competitivo rispetto ad altri sistemi. Da qui nasce l'esigenza di sviluppare sospensioni di nuova generazione capaci di migliorare gli indici di comfort ottenibili con le soluzioni attualmente in uso e di adattarsi alle differenti condizioni di marcia a cui il veicolo può essere sottoposto. Per questo motivo è stata sviluppata una sospensione magneto-reologica (MR) comandata da due differenti tipologie di controllo basate entrambe sulla logica skyhook: controllo "ON-OFF" e controllo "continuo". Per poter valutare l'effettivo miglioramento che le so-

### 8. Conclusioni e Sviluppi Futuri

spensioni MR sono in grado di apportare al veicolo, si è dapprima sviluppato un modello multibody che rappresentasse il veicolo reale scelto come test case ed individuato nel metro Brescia. E stato scelto questo test case in quanto ` erano disponibili i dati sperimentali delle accelerazioni dei carrelli e delle casse costituenti il veicolo, ottenuti in un'apposita campagna di prova. I primi sono stati utilizzati per validare il modello multibody per quanto riguarda la dinamica di marcia, mentre i secondi sono stati utilizzati per validare la procedura proposta nel lavoro di tesi; infatti, per valutare in maniera corretta le accelerazioni a cui la cassa è soggetta, è stato necessario considerarne la sua flessibilit`a e quindi realizzare un modello agli elementi finiti (FEM) capace di riprodurne il comportamento dinamico. Si è dovuto tenere in considerazione che l'elevato numero di elementi necessari per discretizzare la cassa portava ad un notevole aumento dei tempi computazionali. Per questo motivo è stata utilizzata una tecnica di riduzione modale detta component mode synthesis che ha permesso di estrarre la matrice di massa, rigidezza e smorzamento ridotte ai nodi degli elementi di cui interessa conoscere la soluzione con un notevole vantaggio in termini di efficienza computazionale. Il modello multibody con cassa flessibile è stato validato confrontando i risultati ottenuti tramite le simulazioni con i dati sperimentali mostrando di essere capace di riprodurre in maniera corretta il comportamento dinamico del veicolo reale e portando alla conclusione che trascurare la flessibilità di questo componente pu`o portare ad un non corretto calcolo degli indici di comfort del veicolo.

Per poter raggiungere gli obiettivi della tesi è stato progettato, partendo dalle specifiche fornite dal costruttore della metro in questione (i.e. Ansaldo Bre $da$ , uno smorzatore MR che dapprima è stato modellato tramite il metodo agli elementi finiti per estrapolare la curva forza-velocità-corrente ed in seguito utilizzato per creare un modello a parametri concentrati (i.e. Bouc-Wen)

### 8. Conclusioni e Sviluppi Futuri

da inserire nel modello multibody per migliorarne l'efficienza computazionale senza diminuire l'accuratezza dei risultati. Il modello multibody ed il modello a parametri concentrati dello smorzatore sono stati connessi all'interno degli algoritmi di controllo (interagendo ad ogni time-step) in modo tale da valutare i loro effetti sul comfort marcia.

Dalle simulazioni svolte e paragonando i risultati ottenuti con il modello multibody (con cassa flessibile e validato sulla base dei dati sperimentali) si pu`o giungere alla conclusione che entrambi gli algoritmi di controllo migliorano il comfort di marcia del veicolo analizzato; inoltre l'algoritmo "continuo" sembrerebbe portare ad un incremento maggiore del comfort di marcia nello scenario analizzato dimostrando che la sospensione MR per veicoli ferroviari pu`o essere una valida alternativa alla soluzione adottata attualmente.

Per quanto riguarda gli sviluppi futuri questo lavoro di ricerca proseguirà applicando la metodologia proposta ad altri test case già in fase di definizione sui quali validare ulteriormente sia il modello multibody del veicolo sia il modello dello smorzatore MR; sarà possibile inoltre ottimizzare la geometria dello smorzatore in modo tale da massimizzare il "Dynamic Range" e quindi migliorare le performance dello smorzatore stesso; inoltre il problema è stato affrontato soltanto nel dominio del tempo, ma un'ulteriore analisi nel dominio delle frequenze potrebbe sicuramente fornire risultati interessanti per migliorare quelli già ottenuti. Sarà possibile implementare differenti tipologie di controllo (e.g. "fuzzy control") che possono permettere un ulteriore miglioramento del comfort di marcia ed una sospensione MR per controllare le accelerazioni laterali della cassa.

# Appendice A

# Articoli pubblicati su tema ferroviario

Nella presente appendice si riportano gli articoli pubblicati su tema ferrovario durante il periodo di dottorato.

### A. Articoli pubblicati su tema ferroviario

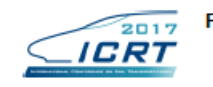

First International Conference on Rail Transportation Chengdu, China, July 10-12, 2017

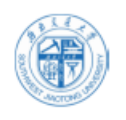

### Innovative Model for the Efficiency Optimization for High-Speed Trains through the Recovery of Braking Energy

Elisa BUTINI<sup>1</sup>, Amedeo FRILLI<sup>1</sup>, Enrico MELI<sup>1</sup>, Daniele NOCCIOLINI<sup>1</sup>, Simone PANCONI<sup>1</sup>, Luca PUGI<sup>1</sup>, Andrea RINDI<sup>1</sup> and Benedetta ROMANI<sup>1</sup>

<sup>1.</sup>Department of Industrial Engineering, School of Engineering, University of Florence, Florence 50139 Italy

\*Corresponding author email: enrico.meli@unifi.it

Abstract: Nowadays, the competitors of railway systems are going through a strong development phase, concerning the energy savings and the emissions in the environment, typically fields where railway vehicles assume a position of advantage. Due to the diffusion of distributed traction in railway vehicles, the recovery of braking energy, through appropriate technical solutions, represents an important purpose of research. In this work, the authors, as partner of the Tesys Rail project (an Italian project which involves important academic and industrial partners), have developed an innovative model, which includes a vehicle dynamical model, coupled with an electrical model of the feeding line, using the innovative object oriented Matlab-Simscape™ language. The line model is made up of the contact line, the electrical substations and stationary and on-board energy storage devices. The authors have focused their attention on the performances of high-speed trains. In particular, the proposed model has been validated through a set of experimental measurements performed on the Italian high-speed train ETR 1000 within the Firenze-Roma 3kV Direct Current line. Once proved the good accuracy of the results, the model permits to perform a feasibility analysis of the energetic perspectives of a high-speed railway system, concerning different operating scenarios and various energy storage systems configurations. Through appropriate driving strategies and energy storage configurations, the results show that it is possible to recover a significant percentage of the braking energy. Finally, the proposed model proved to be characterized by a great computational efficiency: it is possible to simulate the behaviour of the train along a 250 km distance in only 5 seconds of simulation.

Keywords: Regenerative braking; vehicle-line interactions; energetic efficiency; railway optimization.

### 1 Introduction

Due to pollution increase and to global warming, the development of transport systems able to allow a significant improvement of environmental sustainability, is a strong matter of concern: railway has typically assumed a position of advantage with respect to the other competitors in transport sector. This gap is going to decrease, thanks to the ever growing attention to energy saving and pollution. Therefore, the energetic optimization of railway vehicles is an important research field. The research work,

proposed by the authors, placed within the Tesys Rail national project (Italian acronym for Methods and Instruments Improve  $t_{0}$ Environmental Sustainability of Railway System), introduces an innovative model, which investigates the electrical feeding line coupled with the rail vehicle.

As Fridell at al. showed through experimental tests (Fridell et al., 2011), in the railway field, a non-negligible part of emissions is due to mechanical braking systems. Moreover considering the distributed traction increased diffusion in railway vehicles, regenerative

AIMETA 2017 **XXIII Conference** AAIII Contentines<br>The Italian Association of Theoretical and Applied Mechanics<br>Luigi Ascione, Valentino Berardi, Luciano Feo, Fernando Fraternali and Antonio Michele Talli (eds.)<br>Salerno, Italy, 4–7 September 2017

### **IMPROVEMENT OF HIGH-SPEED TRAINS EFFICIENCY THROUGH** THE USE OF REGENERATIVE BRAKING

### Amedeo Frilli<sup>1</sup>, Enrico Meli<sup>1</sup>, Simone Panconi<sup>1</sup>, Luca Pugi<sup>1</sup>, Andrea Rindi<sup>1</sup> and Benedetta Romani<sup>1</sup>

<sup>1</sup>Denartment of Industrial Engineering, University of Florence, Florence, Italy address: via di Santa Marta 3, 50139, Florence, Italy e-mail: [amedeo.frilli; enrico.meli; simone.panconi; luca.pugi; andrea.rindi; benedetta.romani]@unifi.it

Keywords: traction and braking systems, energy storage, regenerative braking.

Abstract. Currently, the energetic optimization represents a main aspect in transport vehicle development [1]. In railway field, the interaction between the electric infrastructure and the vehicle dynamical behaviour is investigated: the authors of this work focused their attention on the development of an innovative model, which analyses the vehicle-electric infrastructure system [2]. The model has been developed through Matlab-SimscapeTM, an object-oriented language which permits computational efficiency and modularity advantages, where a block represents the physical component or the relation which describes it. The whole model is made up of a vehicle dynamical behaviour model and a model of the electrical feeding line: in particular, the last one is composed by the contact line, the substations and on-board and stationary energy storage devices [3]. The mentioned two models are coupled through the vehicle position and the required power, which permits to calculate the voltage and the current along the line. The Italian DC High Speed line, labeled Direttissima and travelled by the ETR 1000 High Speed train, has been used to validate the authors model. The model is used to carry out accurate results and a feasibility investigation of the energetic optimization, including different operating scenarios and various energy storage systems configurations. Finally, it has been proved that the proposed model is characterised by a high computational efficiency, since it can simulate the rail vehicle behaviour through 250 km in 5 seconds of simulation.

### Braking energy recovery in high speed trains: an innovative model

Amedeo Frilli, Enrico Meli, Daniele Nocciolini, Simone Panconi, Luca Pugi, Andrea Rindi

Abstract Modern railway development trend is pushing towards a strong enhancement of the energy efficiency of lines and vehicles, with particular attention to braking energy recovery. In this research work the authors have developed an innovative and numerically efficient vehicle-line coupled model, using the object oriented Simscape language: the model has been validated considering a set of experimental measurements concerning the Italian High Speed train ETR 1000 and has then be used to analyze the feasibility of the application of energy storage systems in high speed application. This analysis has shown that the use of stationary energy storage devices can provide significant energy savings even in high speed applications.

### 1 Introduction

Nowadays transportation still represents a significant source of  $CO<sub>2</sub>$  emissions worldwide [8], [5]: from this point of view, railway has started from a favorable position but its competitors (i.e. planes and cars sectors) are strongly pushing towards ever higher energetic and environmental efficiencies. Hence, there is a growing interest in the possibility to enhance the energetic performances of railway vehicles. Furthermore, due to the recent liberalization process in the railway sector and to interoperability issue, the interest to accurately calculate and measure the actual trains energy consumptions is ever increasing.

One of the most important possibility to seek for better energetic efficiencies in modern railways is the recovery of braking energy [7]: this technique is particularly interesting due to the great diffusion of train with distributed traction system. Regenerative braking allows not only to reduce energy consumption but also to get significant savings in terms of reduced wear and maintenance and design costs [2],

A. Frilli, E. Meli, D. Nocciolini, S. Panconi, L. Pugi, A. Rindi<br>Dept. of Industrial Engineering, University of Florence, Florence, Italy, e-mail: [amedeo.frilli; en-<br>rico.meli; daniele.nocciolini; simone.panconi; luca.pug

f,

### A. Articoli pubblicati su tema ferroviario

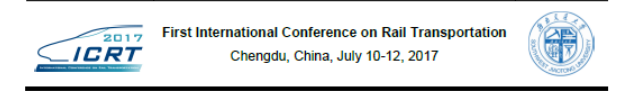

### An Efficient Wheel-Rail Conformal Contact Model for Multibody **Simulation**

Elisa BUTINI<sup>1</sup>, Amedeo FRILLI<sup>1</sup>, Lorenzo MARINI<sup>1</sup>, Enrico MELI<sup>11</sup>, Simone PANCONI<sup>1</sup>,<br>Andrea RINDI<sup>1</sup> and Benedetta ROMANI<sup>1</sup><br><sup>1.</sup> Department of Industrial Engineering, University of Florence, 50139, Italy<br>"Correspondi

Abstract: To simulate the rail vehicle dynamics, an important aspect is represented by the characterization of the wheel-rail contact patches. The conformal contact case is a usual scenario in railway field, in particular

Keywords: multibody modelling of railway vehicles, wheel-rail contact, conformal contact.

### 1 Introduction

The contact patch between wheel and rail represents one of the main characteristics needed for the simulation of vehicle dynamics, since it there is represents the application points of the contact forces. In the wheel-ra conformal contact constitutes a usual scenario: it occurs in sharp curves, i.e. when the contact in<br>share between the rail gauge corner and the valeed flame, or where the<br>real gauge corner and the wheel flame, or where th conformal contact constitutes a usual scenario: it

iterative calculation in accordance with Piotrowski: the non-Hertzian Piotrowski approach is extended to no-planar conformal case, introducing the natural abscissa in the ampending problem, the proposed model includes an

## An Extended Library of Models of Railway Vehicles for Fast Simulation and Optimization of Regenerative Braking and Energy Management

Amedeo Frilli, Enrico Meli, Daniele Nocciolini, Simone Panconi, Luca Pugi, Andrea Rindi University of Firenze<br>Via Santa Marta, 3 I-50139 Firenze

luca.pugi@unifi.it

Abstract - As a part of the Tesys Rail Project authors have constant of the parametric and computationally affordable model of<br>a railway DC line in order to analyze the complex energetic interactions arising between different travelling vehicles. In order<br>to fully exploit the features of the proposed approach and its capability to investigate complex operating scenarios, the authors capability to investigate complex operating scenarios, the authors<br>have further developed the model by including a wider variety of<br>on-board functionalities and a more extended list of simulated<br>vehicles. In this research (based on the ETR 1000) and the development of additional models of older Italian High Speed Trains, such as the ETR 500, which are<br>of older Italian High Speed Trains, such as the ETR 500, which are<br>still in service on Italian High Speed lines.

Keywords— regenerative braking, simulation of longitudinal<br>railway dynamics, smart energy management, smart energy storage<br>systems.

#### I. INTRODUCTION

The analysis of the interactions between railway vehicles and the feeding line is assuming a great importance for the improvement of the energy efficiency of the railway system itself. In fact, nowadays the attention towards energy savings and efficiency is ever growing. The railway sector, which is currently the most environmentally sustainable transport method but also the slowest in terms of environmental and energetic development, must push towards a deeper insight (both numerical and experimental) to its energy consumptions and to possible improvements.

A key factor in this research field is represented by the A new action is responsibility to recover the train braking energy through<br>appropriate technical solutions: the energy can be fed to the line and used by a following vehicle but the main savings would be obtained using proper energy storage systems.<br>As a part of the Tesys Rail Project, the authors have previously

developed efficient models able to reproduce energy interaction between vehicles and surrounding infrastructures [1-3], extractional constraints and compartumity of energy storage<br>systems along the line. The proposed coupled model, based on<br>the dynamical analysis of the vehicle and on the electrical study of the line, was characterized by a good compromise between<br>accuracy and computational speed and by a strong modularity, useful to analyze different operating scenarios.

In this research work, the authors have improved the previously All university measures and the developed model by adding new features useful to better<br>represent the physical behavior of the whole system. The model has been calibrated and experimentally validated through two assisted concerning the traction and braking<br>sets of experimental data concerning the traction and braking<br>phases of a High Speed train (i.e. the Italian ETR 1000). Finally,<br>the model has been greatly emiched by developing of different existent trains, the possibilities to investigate the behavior of the system and to optimize it have been significantly enlarged.

### II. PROPOSED MODEL

The model proposed by the authors in a previous work [2] includes both a mechanical part and an electrical one: its general architecture is shown in Figure 1.

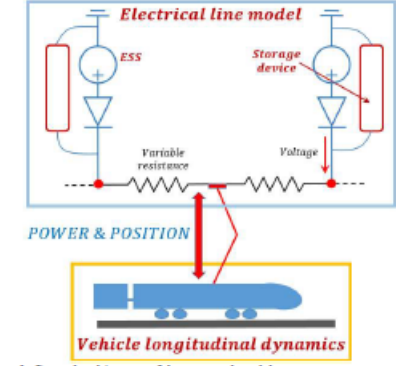

Figure 1: General architecture of the proposed model.

The approach followed to discretize the continuous line circuit into lumped elements was derived by the Bond-Graph approach [4-5], also adopted by the authors for the distributed modelling of hydraulic networks [6].

# Appendice B

# Articolo pubblicati su tema rotordinamico

In questa appendice, sono riportati gli articoli su tema rotordinamico pubblicati durante il periodo di dottorato.

### A. Rindi Professor

riolessor<br>Department of Industrial Engineering University of Florence Finnnos 50139 Italy e-mail: andrearind@unifi.it

L. Baldassarre General Electric Oil & Gas Fhierre 50127 ltdly e-mail: Leonardo.Baldassare@ge.com

> **D. Panara** General Electric Oil & Gas,<br>Fibrence 50127, Italy e-mail: daniele.panara@ge.com

E. Meli Department of Industrial Engineering, Hoiversity of Florence Fibrance 50139, Italy e-mail: enrico meli@unifi it

A. Ridolfi Department of Industrial Engineering,<br>University of Florence, Florence 50139 Italy e-mail: alessandro.ridolf@unifi.it

A. Frilli Department of Industrial Engineering,<br>University of Florence, Florence 50139 Italy e-mail: amedeo.frilli@unifi.it

**D. Nocciolini** Department of Industrial Engineering, Finance 50139 ltaly e-mail: daniele.nocciolini@unifi.it

S. Panconi Department of Industrial Engineering University of Florence,<br>Florence 50139, Italy e-mail: simone.panconi@uniti.it

### 1 Introduction

In the last decades, the turbornachinery field has gone through a strong development phase to increase the efficiency and the power strong is visible machines; from a rotordynamic point of view, important<br>results have been achieved through the introduction of tilting pad journal bearings (TPJBs) (see Fig. 1) [1,2].

Fluid bearings are characterized by superior rotordynamic performances, being able to follow the rotor motion and adjust personnel and the property of the solution of the distribution of the distribution of the distribution of fixed geometry journal bearings in terms of fluid dynamic instabilities (i.e., oil whirl and oil

**Journal of Vibration and Acoustics** 

Copyright @ 2017 by ASME

mainly driven by residual unbalance, the rotor performs a fairly circular orbit synchronous with the rotation. In this situation, a rotor point is always closer to the bearing surface while the oppo-

site point is constantly at the maximum oil-film thickness [16].<br>This situation can lead to the onset of thermal instability: if the viscous shear stresses present in the lubricant films are sufficiently<br>high (i.e., if the rotor speed is sufficiently high), they produce a strong temperature gradient on the rotor journal and hence a rotor source and the increases the effect of the overhung unbalance<br>[17]. The increase of the rotor synchronous vibration amplitude can grow unbounded, even leading to the system failure.

whip) [5,6]. However, even TPJBs are subjected, in certain oper-<br>ating conditions, to the onset of thermal instability phenomena

 $[7-9]$  (e.g., the Morton effect  $[10-13]$ ).<br>The Morton effect was first described by Keogh and Morton

[14]: this unstable behavior mainly occurs when the rotor has an<br>overhung part and is heavily loaded [15]. If the rotor vibration is

DECEMBER 2017, Vol. 139 / 061019-1

Downloaded From: http://vibrationaconstics.asmedigitalcollection.asme.org/ on 10/17/2017 Terms of Use: http://www.asme.org/abont-asme/terms-of-use

## **An Efficient Iterative Approach** for the Analysis of Thermal **Instabilities in Rotating Machines**

Most of the technological developments achieved in the turbomachinery field during the Most of the technological developments achieved in the urboundchinery field airing the<br>last years have been obtained through the introduction of fluid dynamic bearings, in par-<br>ticular tilting pad journal bearings (TPJBs) accurately reproduce the onset of thermal instabilities. The authors developed two versions of the model, one in the frequency domain and the other in the time domain; both<br>models are able to assure a good tradeoff between numerical efficiency and accuracy. The computational efficiency is critical when dealing with the typical long times of thermal instability. The research activity has been carried out in cooperation with General Electric Nuovo Pignone SPA, which provided bo needed for the model development and validation. [DOI: 10.1115/1.4037143]

Contributed by the Technical Committee on Vibration and Sound of ASME for publication in the Jourson. or Vibration: Amontones, Manuscript received Vibration-PA (2016; final manuscript received J1, 2017, Patology Booking m

Proceedings of the ASME 2016 Turbomachinery Technical Conference & Exposition & June 13-June 17, 2016, Seoul, South Korea<br>June 13-June 17, 2016, Seoul, South Korea

## GT2016-57401

### DEVELOPMENT AND VALIDATION OF AN EFFICIENT TEHD MODEL OF TILTING **PAD JOURNAL BEARINGS**

R. Conti, A. Frilli, E. Meli, D. Nocciolini, S. Panconi, L. Pugi, A. Rindi Department of Industrial Engineering University of Florence Email: [roberto.conti, amedeo.frilli, enrico.meli, daniele.nocciolini, simone.panconi, luca.pugi, andrea.rindi]@unifi.it

**ABSTRACT** 

The large success of Tilting Pad Journal Bearings (TPJBs) for the use in high speed/high load applications is due to their intrinsic stability properties, which allow superior rotor dynamic performances. TPJBs operation involves different physical phenomena, like the pads flexibility and the heat exchange between solids and fluids: an accurate analysis of these phenomena is fundamental in order to successfully employ TPJBs. In this paper, the authors, in cooperation with General Electric Nuovo Pignone, develop an innovative 3D TPJB modelling approach that allows an accurate analysis of the interactions between the fluid dynamic and thermal phenomena with the elastic behaviour of the solid components (ThermoElastoHydroDynamic analysis). The main objective of the proposed model is to provide accurate 3D results with low computational times. The TPJB model has been also experimentally validated, focusing on the thermal characteristics of the system and the interactions due to the TEHD behaviour of the bearing system.

### **NOMENCLATURE**

 $A$  Area.

#### Viscous damping matrix.  $\mathcal{C}$

- $C_d$  Duct flow coefficient.
- $C_p$  Specific heat capacity<br>D Elastic stiffness matrix. Specific heat capacity at constant pressure.
- 
- F Force.
- G Gyroscopic effect matrix.
- $H$  Circulatory matrix.
- Polar moment of inertia.  $I<sub>n</sub>$

S. Rossin

General Electric Nuovo Pignone

Italy

Email: stefano.rossin@ge.com

- Transversal moment of inertia. L
- $K$  Bulk modulus.  $K$  Stiffness matrix.
- M Moment.
- $M$  Mass matrix.
- $Q$  Flow rate.
- $R$  Radius
- $S$  Surface.
- Temperature.  $T$
- Vol Volume
- W. Rotor section torsional modulus.
- $d_0$  Rotor section diameter.
- f FEM generalized loads.
- $f$  Frequency.
- $h$  Oil film thickness.
- $h$  Convective heat transfer coefficient.
- **Mass**  $\boldsymbol{m}$
- n Outgoing unitary vector. Pressure.  $\boldsymbol{p}$
- q FEM generalized displacements.
- Time.
- Fluid velocity.
- Position.
- $\dot{x}$  Velocity.

**Greek Letters** 

 $\mathbf{I}$ 

Copyright C 2016 by ASME

ECCOMAS Thematic Conference on Multibody Dynamic June 29 - July 2, 2015, Barcelona, Catalonia, Spain

Development of efficient flexible multibody techniques for rotordynamics systems including rotors an supporting structures

S. Rossin\*, A. Frilli\*, E. Meli\*, G. Pallini\*, S. Panconi\*, A. Rindi\*

\* General Electrics Nuovo Pignone Oil&Gas Via Matteucci 2, 50127, Florence, Italy stefano.rossin@ge.com

\* Department of Industrial Engineering **University of Florence** Via di Santa Marta 3, 50139, Florence, Italy amedeo.frilli@unifi.it enrico.meli@unifi.it giovanni.pallini@unifi.it simone.panconi@unifi.it andrea.rindi@unifi.it

### **ABSTRACT**

In the study of the rotor dynamic performances of a rotating machine, it is possible to divide the plant in four main components: rotor, stator, bearings and supporting structure. The current trend for rotating machinery considers the reduction of weight an important problem. As a consequence of the complex behavior the last generation plants, characterized by low weights and flexible support structures, the separation margin between rotor critical speeds and operative conditions is quite difficult to be reached. The presence of flexible supports can generate dangerous coupling effects among the different bearings. Therefore the model of a complete rotor dynamical system must consider all the phenomena coming from the coupling of its mechanical components [1]. The aim of this work is to demonstrate the importance of taking into account the support structure since the preliminary project phases. To this end, this study investigates a problem of enhanced vibration level on a five stage MCL rotor, part of a compression system made up of a gas turbine driver with two centrifugal compressors and one gearbox. Each rotating machine was installed on a separate baseplate steel structure and the individual rotors were connected by elastic coupling. This research work has been developed cooperating with Nuovo Pignone General Electric S.p.a., that has provided the technical and experimental data required for the model validation.

Keywords: Rotating machines, Supporting structures, Bearings, Dynamical bearing interaction.

### 1 INTRODUCTION

A rotordynamics machinery is a very complex component composed of many elements which are linked each other. In particular this research work focus on the interaction of the following components:

- 1. rotor:
- 2. bearinos:
- 3. support structure.

Because of the need of high efficiency, the turbomachinery development trend brings towards more and more compact systems characterized by reduced weight. Consequently, the structures must necessarily become more lighter and flexible. The introduction of system components that can not be considered absolutely rigid in the operative range, leads to the need of a deeper study of the dynamic behaviour of rotating machines to guarantee safe operating conditions. For example the support structures and the anchoring system (visible in Figure 1) for off-shore installations is isostatic because of deck flexibility. This is obtained through the use of hinge and spherical joints.

### 286

AIMETA 2017 **XXIII Conference** AAIII Contentines<br>The Italian Association of Theoretical and Applied Mechanics<br>Luigi Ascione, Valentino Berardi, Luciano Feo, Fernando Fraternali and Antonio Michele Talli (eds.)<br>Salerno, Italy, 4–7 September 2017

### INNOVATIVE TEHD TILTING PAD JOURNAL BEARING MODEL FOR **ROTORDYNAMIC ANALYSES**

### E. Boccini<sup>1</sup>, A. Frilli<sup>1</sup>, E. Meli<sup>1</sup>, D. Nocciolini<sup>1</sup>, S. Panconi<sup>1</sup>, A. Rindi<sup>1</sup>, and B. Romani<sup>1</sup>

 $1$ Department of Industrial Engineering, University of Florence, Florence, Italy via di Santa Marta 3, 50139, Florence, Italy e-mail: enrico.boccini; amedeo.frilli; enrico.meli; daniele.nocciolini; simone.panconi; andrea.rindi; benedetta romani@unifi it

Keywords: Tilting pad journal bearings, rotordynamics, thermoelastohydrodynamic analyses, lubrication.

Abstract. The large success of Tilting Pad Journal Bearings (TPJBs) for the use in high speed/high load applications is due to their intrinsic stability properties, which allow superior rotor dynamic performances [1]. TPJBs operation involves different physical phenomena, like the pads flexibility and the heat exchange between solids and fluids: an accurate analysis of these phenomena is fundamental in order to successfully employ TPJBs [2]. In literature, the TPJBs analysis has been made on the different aspect of the bearing system separately: some models looked at the fluid dynamic behaviour; other models investigated the rotor dynamic characteristics, using the stiffness and damping matrices to simplify the bearing action. In this paper, the authors, in cooperation with General Electric Nuovo Pignone, develop an innovative 3D TPJB modelling approach that allows an accurate analysis of the interactions between the fluid dynamic and thermal phenomena with the elastic behaviour of the solid components (ThermoElastoHydroDynamic analysis [3]). The authors have developed the proposed model in the COMSOL Multiphysics®5.2 environment, which guarantees high modularity, for an easy representation of the TPJB, and a significant numerical efficiency. The main objective of the proposed model is to provide accurate 3D results with low computational times. The TPJB model has been also experimentally validated, focusing on the thermal characteristics of the system and the interactions due to the TEHD behaviour of the bearing system and the vibration amplitudes of the rotor system, performed in various scenario, has been calculated, analysing the onset of instability phenomena, which represent an important future development for this research work.

### Tilting Pad Journal Bearing TEHD Analysis: An **Innovative Model**

Amedeo Frilli, Enrico Meli, Daniele Nocciolini, Simone Panconi, Luca Pugi, Andrea Rindi, Stefano Rossin

Abstract Tilting Pad Journal Bearings (TPJBs) are widely used in the turbomachinery field due to their superior dynamical performances, but their operation involves several different physical phenomena. In this research work the authors propose an innovative 3D ThermoElastoHydroDynamic (TEHD) model for the analysis of TPJBs behaviour developed and experimentally validated in cooperation with General Electric Nuovo Pignone: the model is able to perform a nonlinear transient coupled analysis taking into account fluid dynamical, thermal and elastic effects and reaches a good compromise between the accuracy of the results and the computational efficiency.

### 1 Introduction

In the last years, the development trend in the turbomachinery field has pushed towards ever higher rotational speeds and loads [13], [14]. In this scenario, Tilting Pad Journal Bearings (TPJBs) have almost completely substituted the more unstable Fixed Geometry Journal Bearings. TPJBs are particular fluid dynamical bearings where the supporting action exerted on the rotor is due to the pressure field generated by the rotor rotation in a set of lubricant films interposed between the rotor and the bearings tilting pads. TPJBs, due to their intrinsic stability properties, strongly reduce the risk of fluid dynamic induced vibrations like the Oil Whirl and the Oil Whip and, thanks to their ability to dynamically follow the rotor motion, are suitable for high speed and high load applications. However, their dynamic behaviour is influenced by many different physical phenomena and hence an accurate modelling

 $\mathbf{I}$ 

A. Frilli, E. Meli, D. Nocciolini, S. Panconi, L. Pugi, A. Rindi

Dept. of Industrial Engineering, University of Florence, Florence, Italy, e-mail: [amedeo.frilli; enrico.meli; daniele.nocciolini; simone.panconi; luca pugi; andrea.rindi]@unifi.it S. Rossin

GE Oil & Gas, Florence, Italy, e-mail: stefano.rossin@ge.com

Extended Abstract

The 4<sup>th</sup> Joint International Conference on Multibody System Dynamics May 29 - June 2, 2016. Montréal, Canada

## A New ThermoElastoHydroDynamic Tilting Pad Journal Bearings **Model**

Roberto Conti<sup>1</sup>, Amedeo Frilli<sup>1</sup>, Enrico Meli<sup>1</sup>, Daniele Nocciolini<sup>1</sup>, Simone Panconi<sup>1</sup>, Luca Pugi<sup>1</sup>, Andrea Rindi<sup>1</sup> and Stefano Rossin<sup>2</sup>

<sup>1</sup> Department of Industrial Engineering, University of Florence, {roberto.conti, amedeo.frilli, enrico.meli, daniele.nocciolini, simone.panconi, luca.pugi, andrea.rindi}@unifi.it <sup>2</sup>General Electric Oil & Gas, Florence, stefano.rossin@ge.com

The turbomachinery field is constantly pushing towards higher rotational speeds and loads; this development trend has led to the overcome of Fixed Geometry Journal Bearings and to the introduction of Tilting Pad Journal Bearings (TPJBs). TPJBs are characterized by superior dynamic performances and by a greater rotordynamic stability. Their operation involves many different physical phenomena (e.g. the elastic and thermal behaviour of the pads) and hence, an accurate analysis of their behaviour is essential in order to successfully and safely design and operate them. Moreover, in order to meet the industry requirements, it is important for a TPJB model to reach a good trade-off between the accuracy of the results and the computational costs.

In this paper, the authors, in collaboration with General Electric Nuovo Pignone, present an newly developed TPJB three-dimensional model which is able to perform a coupled analysis of the main physical phenomena involved in TPJBs operations. The main goal of the model is to analyze the interactions between the thermal and fluid dynamical behavior of the lubricant with the thermal and elastic behavior of the solid components, thus obtaining a complete TEHD model (ThermoElastoHydroDynamic analysis).

Most of the models found in literature analyze the behaviour of TPJBs with a lumped parameters approach (0D and 1D models), dealing separately with the different physical phenomena and neglecting their couplings [1]. While those models are characterized by a great computational efficiency and a low accuracy, it is also possible to find fully 3D models [2], [3] but their computational loads represent a great limit for the applicability at the industry level. The proposed model aims to reach a compromise between the characteristics of the State-of-the-Art models, obtaining accurate results from a coupled analysis with a great computational efficiency. The developed model architecture is shown in Figure 1:

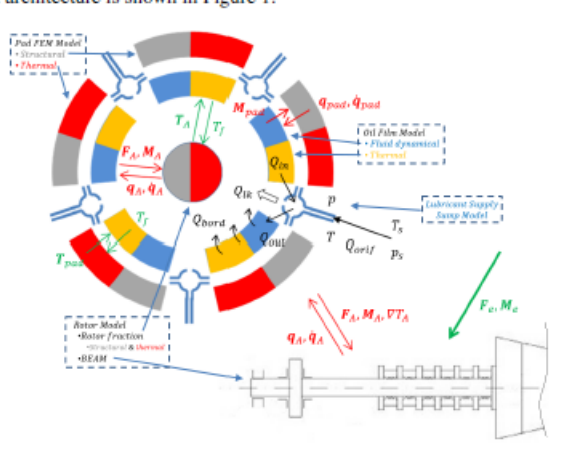

Fig. 1: General architecture of the whole model.

## Bibliografia

- [1] UNI EN 12299. Railway applications ride comfort for passengers measurement and evaluation, Luglio 2009.
- [2] Z. J. Li, Ji, H. Y. Dai Y. Q. Ni, and S. Q. Ye. Viscoelastic plastic continuous physical model of a magnetorheological damper applied in the high speed train". Science China Technological Sciences, 56(10):2433–2446, 2013.
- [3] A. M.A. Soliman, M. M. S. Kaldas, D. C. Barton, and P. C. Brooks. Fuzzy-Skyhook Control for Active Suspension Systems Applied to a Full Vehicle Model". International Journal of Engineering and Technology Innovation, 2(2):85–96, 2012.
- [4] J. S. Oh, Y. J. Shin, H. W. Koo, H. C. Kim, J. Park, and S. B. Choi. Vibration control of a semi-active railway vehicle suspension with magnetorheological dampers.". Advances in Mechanical Engineering, 8(4):1–13, 2016.
- [5] N. M. Wereley and L. Pang. Nondimensional analysis of semi-active electrorheological and magnetorheological dampers using approximate parallel plate models". Smart Material and Structures, 7(5):732–743, 1997.
- [6] X. X. Bai and N. M. Wereley. Magnetorheological damper utilizing an inner bypass for ground vehicle suspensions". IEEE transaction on Magnetics, 49(7):3422–3425, 2013.
- [7] S. S. Khatavkar, D. Anchan, P. Deo, S. Kale, and K. Umate. Electromagnetic Suspension System-A Review". Journal of Innovative Science, Engineering & Technology, 3(3), 2016.
- [8] N. C. Rosenfeld and N. M. Wereley. Volume-constrained optimization of magnetorheological and electrorheological valves and dampers". Smart Materials and Structures, 13(6):1303–1313, 2004.
- [9] C. Boggs, L. Borg, J. Ostanek, and M. Ahmadian. Efficient test procedures for characterizing MR dampers. ASME 2006 International Mechanical Engineering Congress and Exposition, Dynamic Systems and Control, Parts A and B:173–178, 2006.
- [10] Y. M. Han, S. B. Choi, and N. M. Wereley. Hysteretic Behavior of Magnetorheological Fluid and Identification Using Preisach Model. Journal of Intelligent Material Systems and Structures, 18(9):173–178, 2007.
- [11] S. K. Mangal and A. Kumar. Experimental and Numerical Studies of Magnetorheological (MR) Damper". 2014, 2014.
- [12] D. Paul and A. Moinuddin. Finite Element Analysis And Simulation of A Magneto-Rheological Damper". International Journal for Innovative Research in Science & Technology, 1(5), 2014.
- [13] D. A. Case, B. Taheri, and E. Richer. Multiphysics modeling of magnetorheological dampers". International Journal of Multiphysics, 7(1):61–76, 2015.
- [14] H. Guoliang, L. Fengshuo, X. Zheng, and X. Ming. Design, Analysis, and Experimental Evaluation of a Double Coil Magnetorheological Fluid Damper". Shock and Vibration, 2015, 2015.
- [15] E. Guglielmino, T. Sireteanu, C. W. Stammers, G. Ghita, and M. Giuclea. Semi-active Suspension Control. Springer, 2008.
- [16] M. Mao, Y. T. Choi, and N. M. Wereley. Effective design strategy for a magnetorheological damper using a nonlinear flow model". Proc.SPIE,  $5760:5760 - 5760 - 10$ , 2005.
- [17] B. F. Spencer Jr., S. J. Dyke, M. K. Sain, and J. D. Carlson. Phenomenological Model for Magnetorheological Dampers". Journal of Engineering Mechanics, 123(3):230–238, 1997.
- [18] A. Dominguez, R. Sedaghati, and I. Stiharu. A new dynamic hysteresis model for magnetorheological dampers". Smart Materials and Structures, 123(13):1351–1361, 2006.
- [19] M. B. Cesar and R. Carneiro de Barros. Properties and Numerical Modeling of MR Dampers". 15 th International Conference on Experimental Mechanics, 2012.
- [20] N. M. Kwok, Q. P. Ha, M.T. Nguyen, J. Li, and B. Samali. Bouc–Wen model parameter identification for a MR fluid damper using computationally efficient GA". ISA transactions, 46(2):167–179, 2007.
- [21] H. Guoliang, W. Zhou, M. Liao, and W. Li. Static and Dynamic Experiment Evaluations of a Displacement Differential Self-Induced Magnetorheological Damper". Shock and Vibration, 2015, 2015.
- [22] S. B. Choi, S. K. Lee, and Y. P. Park. A Hysteresis Model for the Field-Dependent Damping Force of a Magnetorheological Damper". Journal of Sound and Vibration, 245(2):375–383, 2001.
- [23] A. Stribersky, A. Kienberger, G. Wagner, and H. Muller. Design and Evaluation of a Semi-Active Damping System for Rail Vehicles". Vehicle System Dynamics: International Journal of Vehicle Mechanics and Mobility, 29(S1):669–681, 1998.
- [24] A. Stribersky, H. Muller, and B. Rath. The development of an integrated suspension control technology for passenger trains". Proceedings of the Institution of Mechanical Engineers, Part F: Journal of Rail and Rapid Transit, 212(1):33–42, 1998.
- [25] G.Z. Yao, F. F. Yap, G. Chen, W. H. Li, and S. H. Yeo. MR damper and its application for semi-active control of vehicle suspension system". Mechatronics, 12(7):963–973, 2002.
- [26] W. H. Liao and D. H. Wang. Semiactive Vibration Control of Train Suspension Systems via Magnetorheological Dampers". Journal of intelligent material systems and structures, 14(3):161–172, 2003.
- [27] Y. K. Lau and W. H. Liao. Design and analysis of magnetorheological dampers for train suspension". Proceedings of the Institution of Mechanical Engineers, Part F: Journal of Rail and Rapid Transit, 219(4):261–276, 2005.
- [28] K. Hudha, M. H. Harun, M. H. Harun, and H. Jamaluddin. Lateral suspension control of railway vehicle using semi-active magnetorheological damper.". Intelligent Vehicles Symposium (IV), 2011.
- [29] Y. J. Shin, H. M. Hur W. H. You, and J. H. Park. Semi-active control to reduce carbody vibration of railway vehicle by using scaled roller rig.". Journal of Mechanical Science and Technology, 26(11):3423–3431, 2012.
- [30] S. H. Ha, S. B. Choi, G. S. Lee, and W. H. Yoo. Control performance evaluation of railway vehicle MR suspension using fuzzy sky-ground hook control algorithm.". Journal of Physics: Conference Series, 412(1), 2013.
- [31] G. Genta. Dynamics of Rotating Systems. Springer, 2005.
- [32] C. Zienkiewicz and K. Morgan. Finite Elements and Approximation. Dover Publications, Mineola, New York, 2006.
- [33] M. R. Jolly and J. W. Carlson. Properties and applications of commercial magnetorheological fluids". Journal of Intelligent Material Systems and Structures, 10(1):5–13, 1999.
- [34] K. D. Weiss, J. D. Carlson, and D. A. Nixon. Viscoelastic Properties of Magneto- and Electro-Rheological Fluids". Journal of Intelligent Material Systems and Structures, 5(6):772–775, 1994.
- [35] S. J. Dyke B. F. Spencer Jr., M. K. Sain, and J. D. Carlson. Modeling and control of magnetorheological dampers for seismic response reduction". Smart Materials and Structures, 5(5), 1996.
- [36] J. D. Carlson, D. M. Catanzarite, and K. A. St. Clair. Commercial Magneto-Rheological Fluid Devices". International Journal of Modern Physics B, 10(23 & 24):2857–2865, 1996.
- [37] Q. Wang, M. Ahmadian, and Z. Chen. A Novel Double-Piston Magnetorheological Damper for Space Truss Structures Vibration Suppression". Shock and Vibration, 2014, 2014.
- [38] V. N. Constantinescu. Laminar viscous flow. Springer, 1995.
- [39] G. Yang, B.F. Spencer Jr., J. D. Carlson, and M. K. Sain. Large-scale MR fluid dampers: modeling and dynamic performance considerations". Engineering Structures, 24(3):309–323, 2002.
- [40] Q. H. Nguyen and S. B. Choi. Optimal design of a vehicle magnetorheological damper considering the damping force and dynamic range". Smart Materials and Structures, 18(1):10–20, 2009.
- [41] Z. Parlak, T. Engin, V. Ari, I. Sahin, and I. Calli. Geometrical optimization of a vehicle shock damper with magnetorheological fluid". International Journal Vehicle Design, 54(4):371–392, 2010.
- [42] D. W. Kang, S. W. Junga, G. H. Nho, J. K. Ok, and W. S. Yoo. Application of bouc-wen model to frequency-dependent nonlinear hysteretic friction damper". Journal of Mechanical Science and Technology, 24(6):1311–1317, 2010.
- [43] M. Ismail, F. Ikhouane, and J. Rodellar. The Hysteresis Bouc-Wen Model, a Survey". J. Arch. Computat. Methods Eng., 16(161), 2009.
- [44] J. Auciello, E. Meli, S. Falomi, and M. Malvezzi. Dynamic simulation of railway vehicles: wheel/rail contact analysis". Vehicle System Dynamics, 45(7):867–899, 2009.
- [45] S. Falomi and M. Malvezzi. Determination of wheel-rail contact points with semianalytic methods". Multibody System Dynamics, 20(4):327– 358, 2008.
- [46] H. Hertz. Ueber die Berührung fester elastischer Körper". Journal für die reine und angewandte Mathematik, 92:156–171, 1882.
- [47] J. J. Kalker. Three-Dimensional Elastic Bodies in Rolling Contact. Springer, 1990.
- [48] J. J. Kalker. Survey of wheel-rail rolling contact theory". Vehicle System Dynamics, 8(4):317–358, 1979.
- [49] E. Meli, S. Magheri, and M. Malvezzi. Development and implementation of a differential elastic wheel-rail contact model for multibody applications". Vehicle System Dynamics, 49(6):969–1001, 2011.
- [50] S. Magheri, M. Malvezzi, E. Meli, and A. Rindi. An innovative wheelrail contact model for multibody applications". Wear, 271(1-2):462–471, 2011.
- [51] K. L. Johnson. Contact Mechanics. Cambridge, UK, Cambrige, 1985.
- [52] W. Zhait and Z. Cai. Dynamic Interaction between a Lumped Mass Vehicle and a Discretely Supported Continuous Rail Track". Computers & Structures, 63(5):987–997, 1997.
- [53] K. S. Sim, T. W. Park, W. H. Kim, and J. H. Lee. A Study on Ride Improvement of a High Speed Train using Skyhook Control". 3rd International Conference on Mechanical, Production and Automobile Engineering, pages 72–76, 2013.
- [54] S. B. A.Kasbem, S. Roy, and R. Mukharjee. A modified skyhook control system (SKDT) to improve suspenson control strategy of vehicles". 3rd International Conference on Informatics, Electronics \$ Vision, 2014.
- [55] A. Mulla, S. Jalwadi, and D. Unaune. Performance Analysis of Skyhook, Groundhook and Hybrid Control Strategies on Semiactive Suspension System". International Journal of Current Engineering and Technology, (3):265–269, 2014.
- [56] M.W. Trikande, V. V. Jagirdar, and M. Sujithkumar. Modelling and Comparison of Semi-Active Control Logics for Suspension System of 8x8 Armoured Multi-Role Military Vehicle". Applied Mechanics and Materials, 592–594:2165–2178, 2014.
- [57] Y. Liu, T.P. Waters, and M. J. Brennan. A comparison of semiactive damping control strategies for vibration isolation of harmonic disturbances". Journal of Sound and Vibration,  $280(1 \& 2):21-39$ ,  $2005$ .
- [58] A. Shamsi and N. Choupani. Continuous and Discontinuous Shock Absorber Control through Skyhook Strategy in Semi-Active Suspension System (4DOF Model)". International Journal of Mechanical, Aerospace, Industrial, Mechatronic and Manufacturing Engineering, 2(5):697–701, 2008.
- [59] H. C. Kim, W. You Y. J. Shin, K. C. Jung, J. S. Oh, and S. B. Choi. A ride quality evaluation of a semi-active railway vehicle suspension system with MR damper: Railway field tests". Proceedings of the Institution of Mechanical Engineers, Part F: Journal of Rail and Rapid Transit, 231(3):306–316, 2016.

### Bibliografia

- [60] F. Chang and Z. H. Lu. Dynamic model of an air spring and integration into a vehicle dynamics model". Proceedings of the Institution of Mechanical Engineers, Part D: Journal of Automobile Engineering, 222(10):1813–1825, 2008.
- [61] Specification for a Bogie with Improved Curving Charactheristics. Bogies with Steered or Steering Wheelset. ORE (ERRI) B 176, RP1, Vol. 2, ORE (ERRI), The Netherlands.
- [62] C. Ensveld. Modern Railway Track. The Netherlands, 2001.
- [63] Z. Parlark, T. Engin, and I. Sahin. Optimal Magnetorheological Damper configuration using the Taguchi Experimental Design Method". Journal of Mechanical Design, 135(8), 2013.
- [64] R. G. Budynas and J. K. Nisbett. Shigley Progetto e costruzione di macchine. McGraw-Hill Education, Italy, 2014.
- [65] Lord Technical data. Mrf-132dg magneto-rheological fluid, https://www.lord.com.